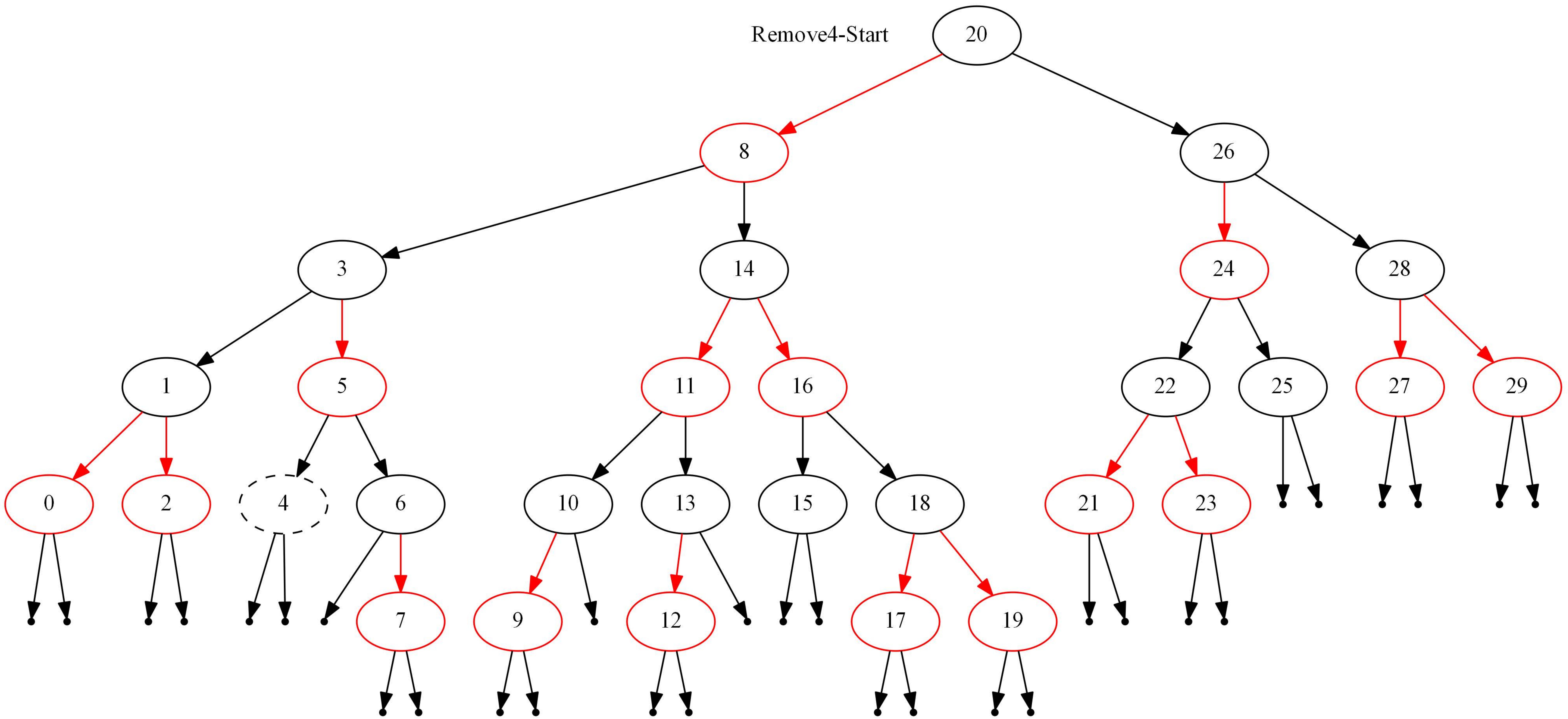

![](_page_1_Picture_0.jpeg)

![](_page_2_Picture_0.jpeg)

![](_page_3_Picture_0.jpeg)

![](_page_4_Picture_0.jpeg)

![](_page_5_Picture_0.jpeg)

![](_page_6_Picture_0.jpeg)

![](_page_7_Picture_0.jpeg)

![](_page_8_Picture_0.jpeg)

![](_page_9_Picture_0.jpeg)

![](_page_10_Picture_0.jpeg)

![](_page_11_Picture_0.jpeg)

![](_page_12_Picture_0.jpeg)

![](_page_13_Picture_0.jpeg)

![](_page_14_Picture_0.jpeg)

![](_page_15_Picture_0.jpeg)

![](_page_16_Picture_0.jpeg)

![](_page_17_Picture_0.jpeg)

![](_page_18_Picture_0.jpeg)

![](_page_19_Picture_0.jpeg)

![](_page_20_Picture_0.jpeg)

![](_page_20_Picture_2.jpeg)

![](_page_21_Picture_0.jpeg)

![](_page_21_Picture_1.jpeg)

![](_page_22_Picture_0.jpeg)

![](_page_23_Picture_0.jpeg)

![](_page_24_Picture_1.jpeg)

![](_page_25_Picture_0.jpeg)

![](_page_26_Picture_1.jpeg)

![](_page_27_Picture_0.jpeg)

![](_page_28_Picture_1.jpeg)

![](_page_29_Picture_0.jpeg)

![](_page_30_Picture_1.jpeg)

![](_page_31_Picture_0.jpeg)

![](_page_31_Picture_1.jpeg)

![](_page_32_Picture_0.jpeg)

![](_page_33_Picture_0.jpeg)

![](_page_34_Picture_1.jpeg)

![](_page_35_Picture_0.jpeg)
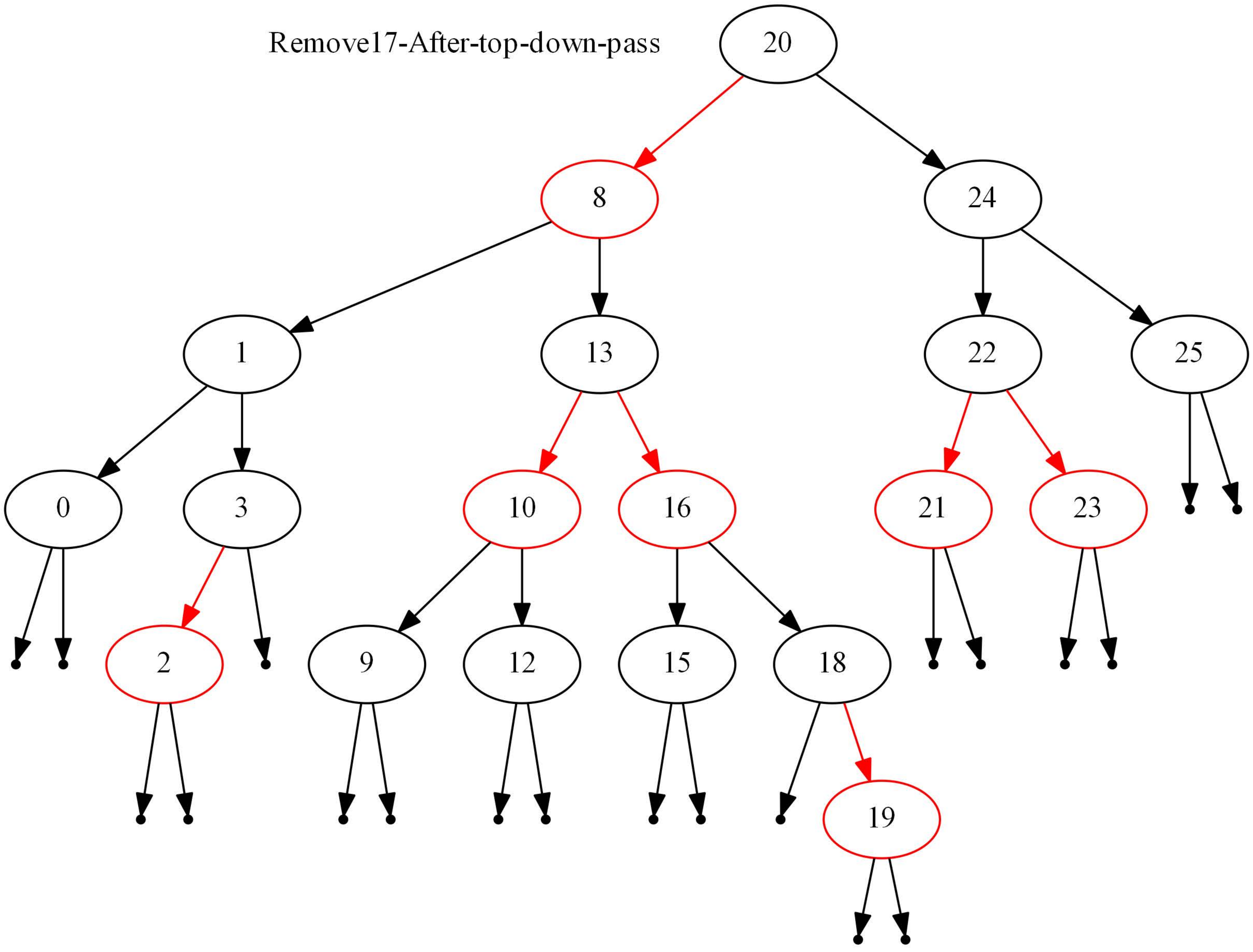

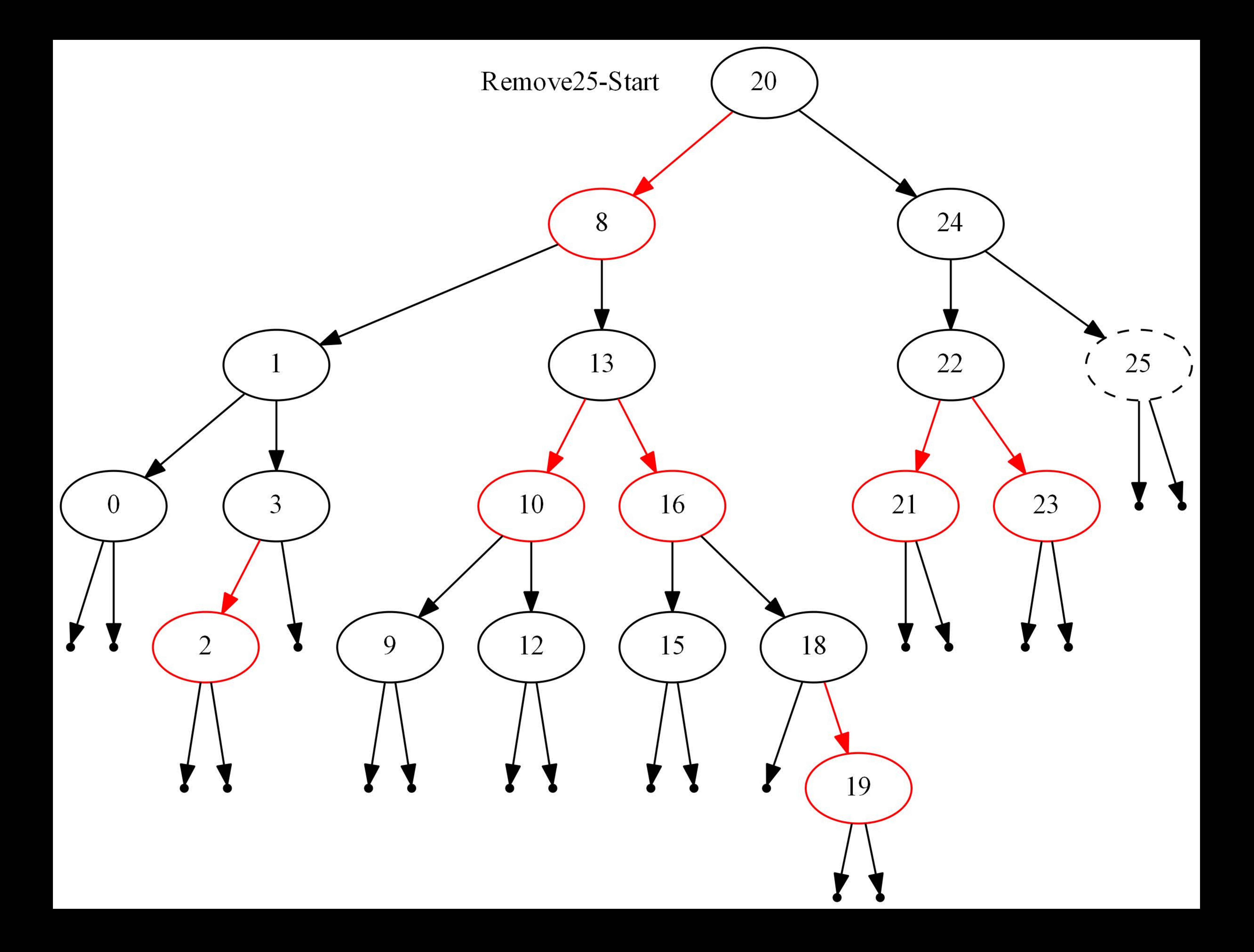

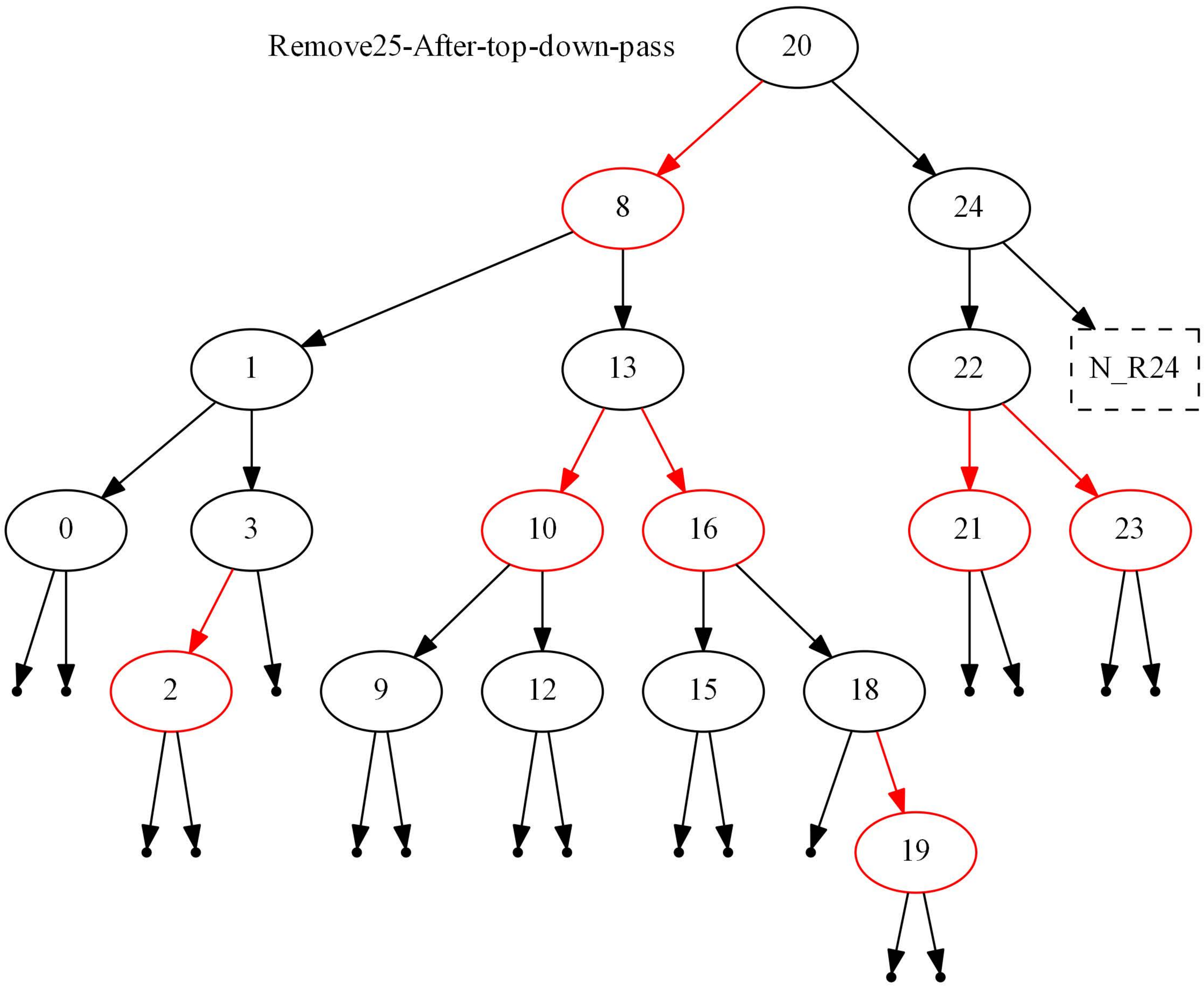

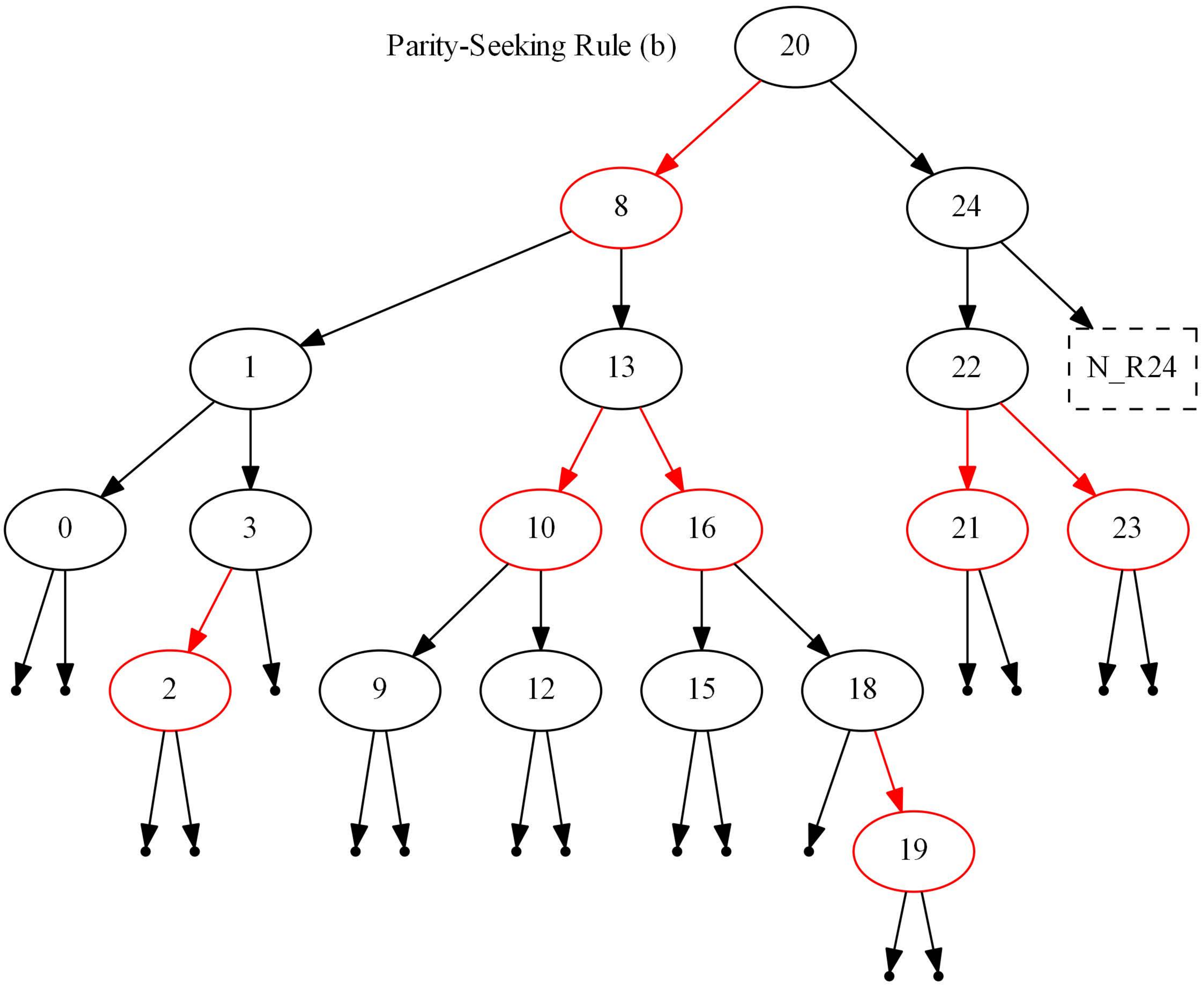

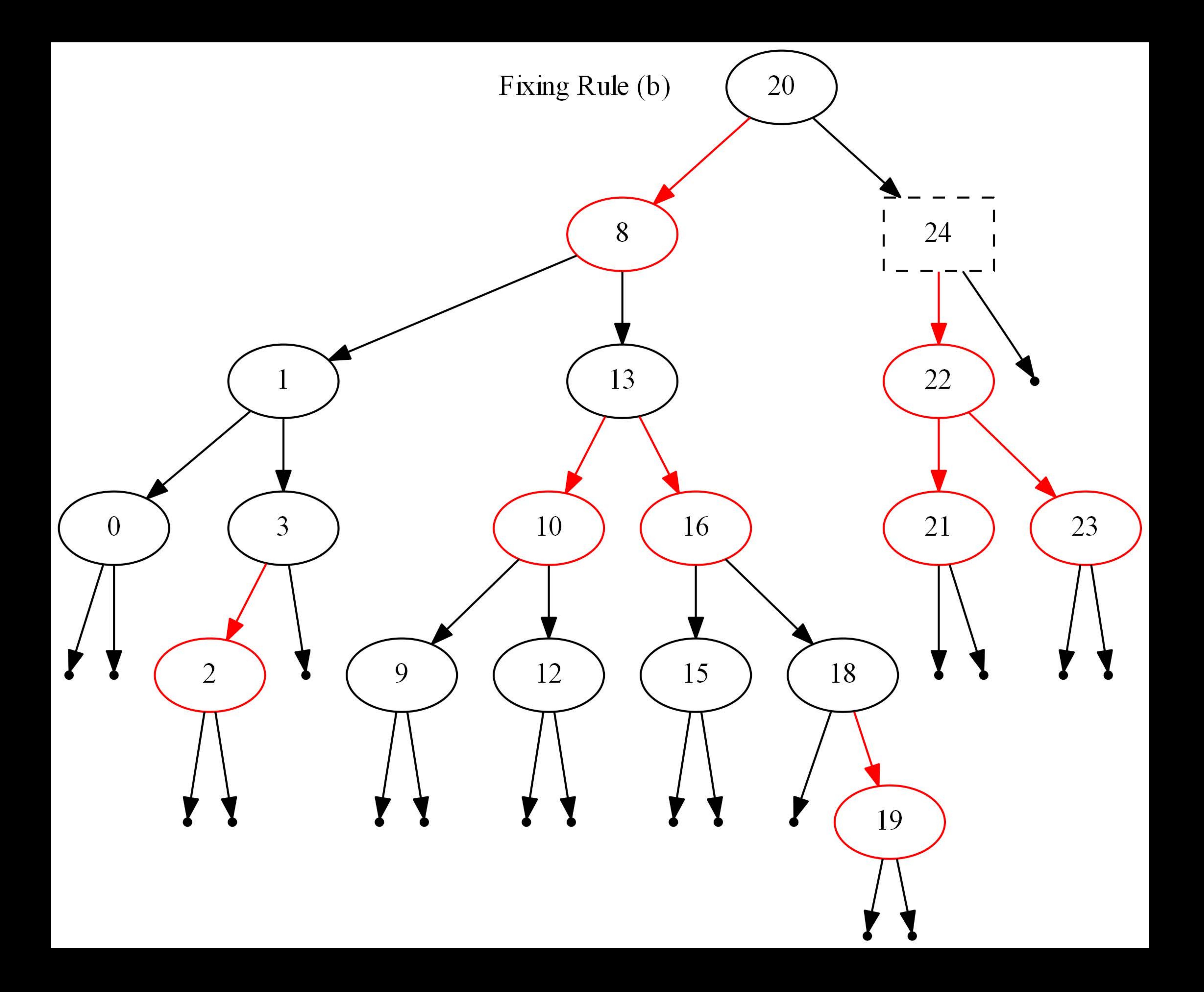

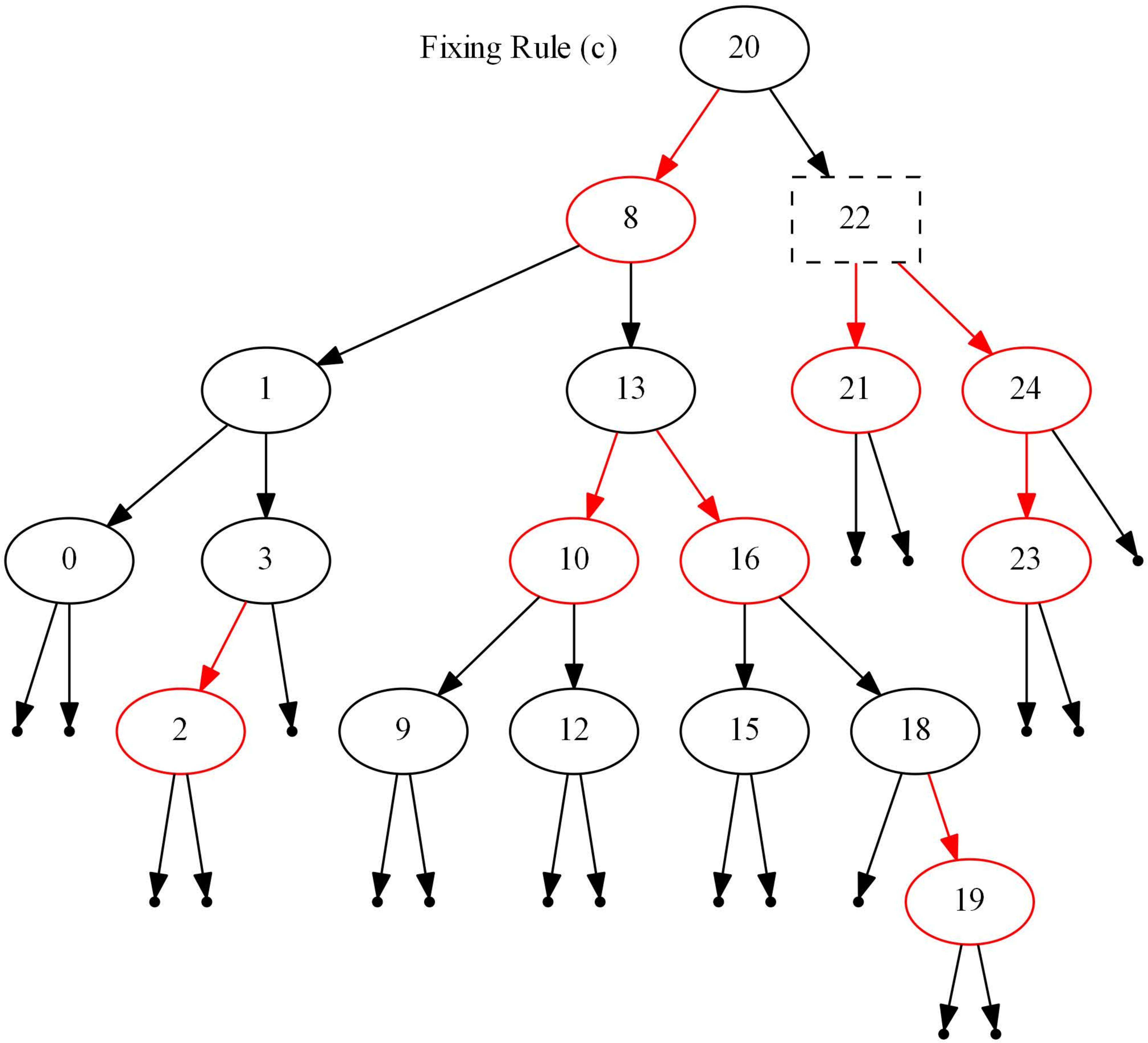

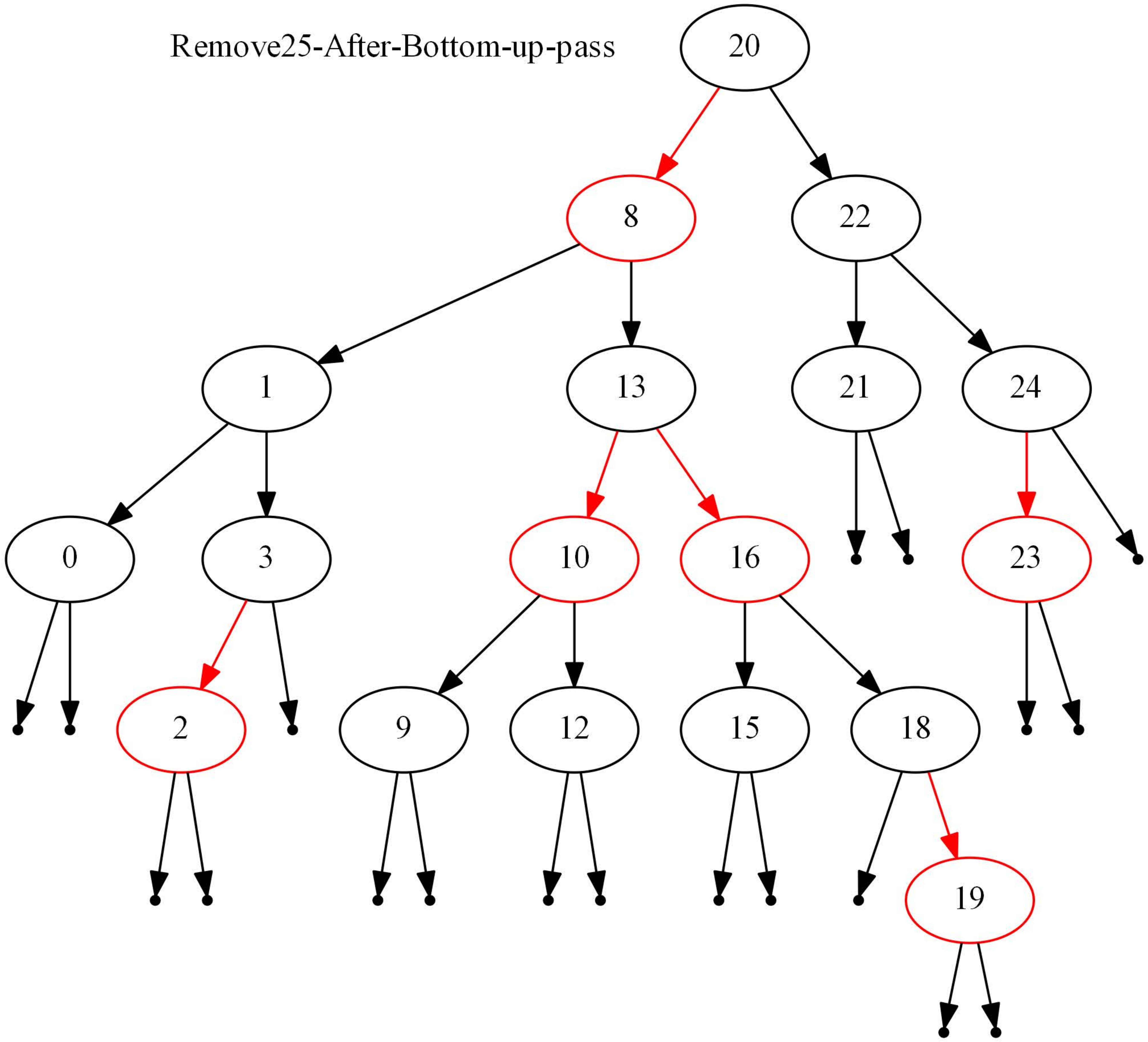

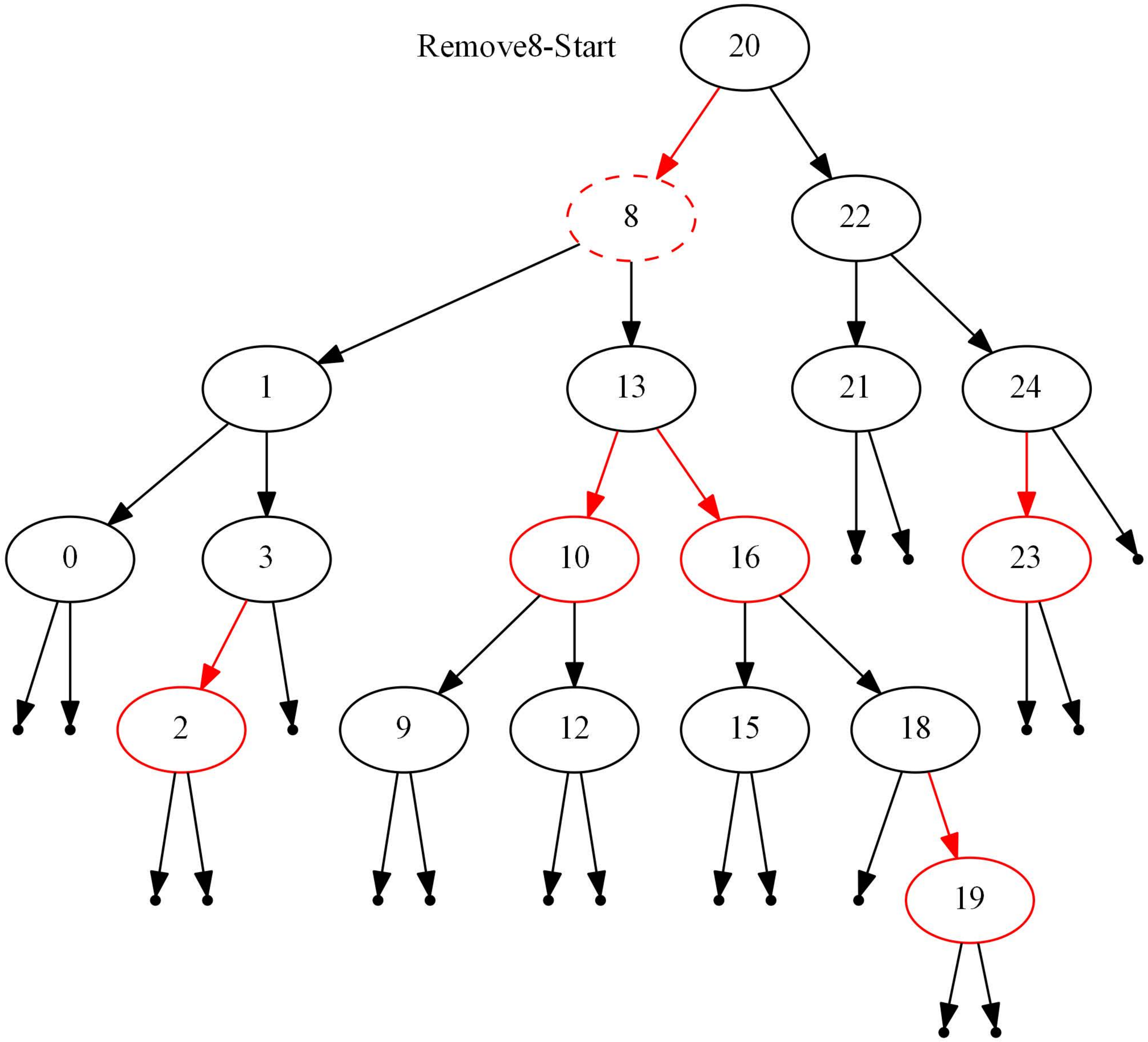

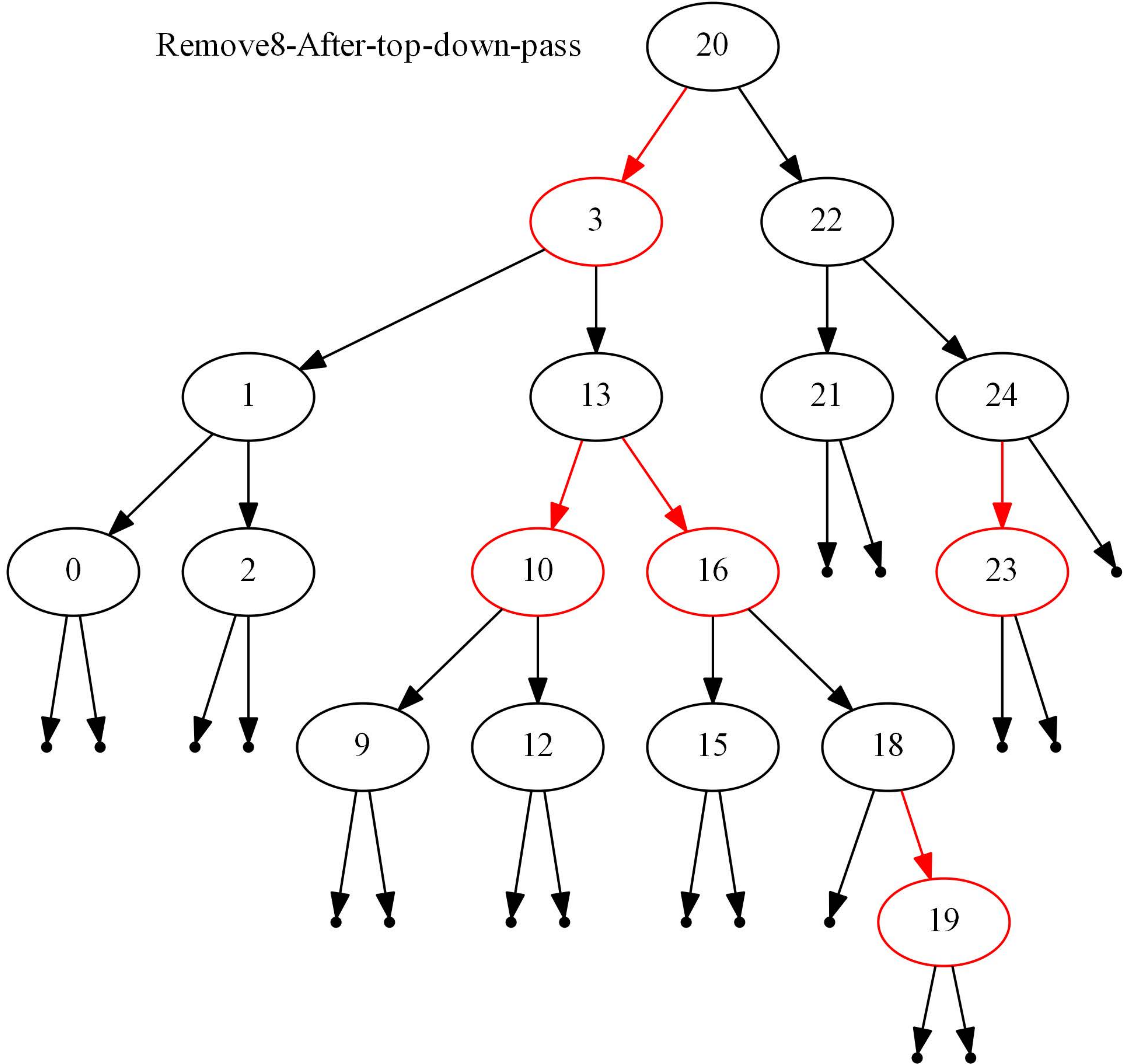

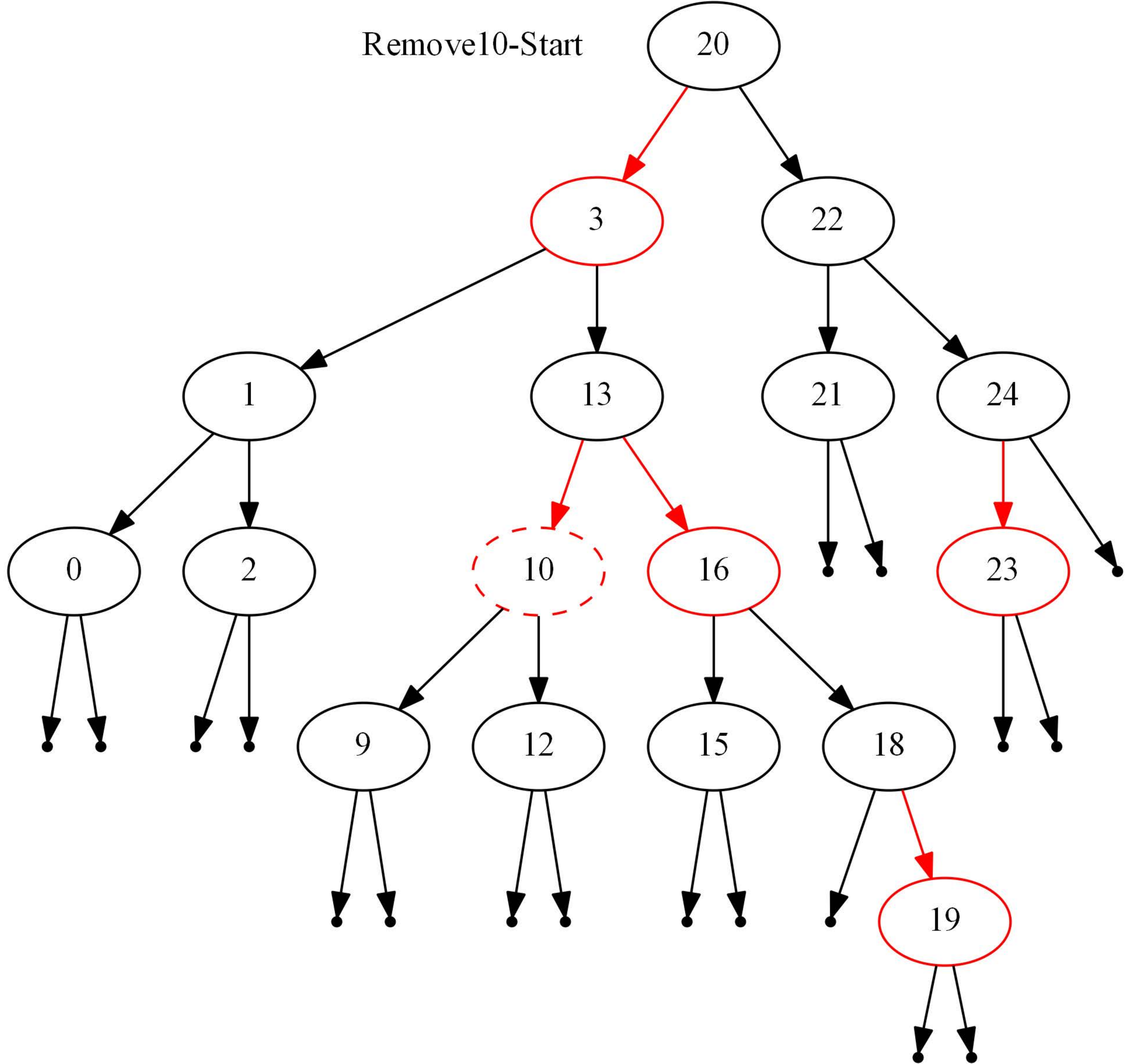

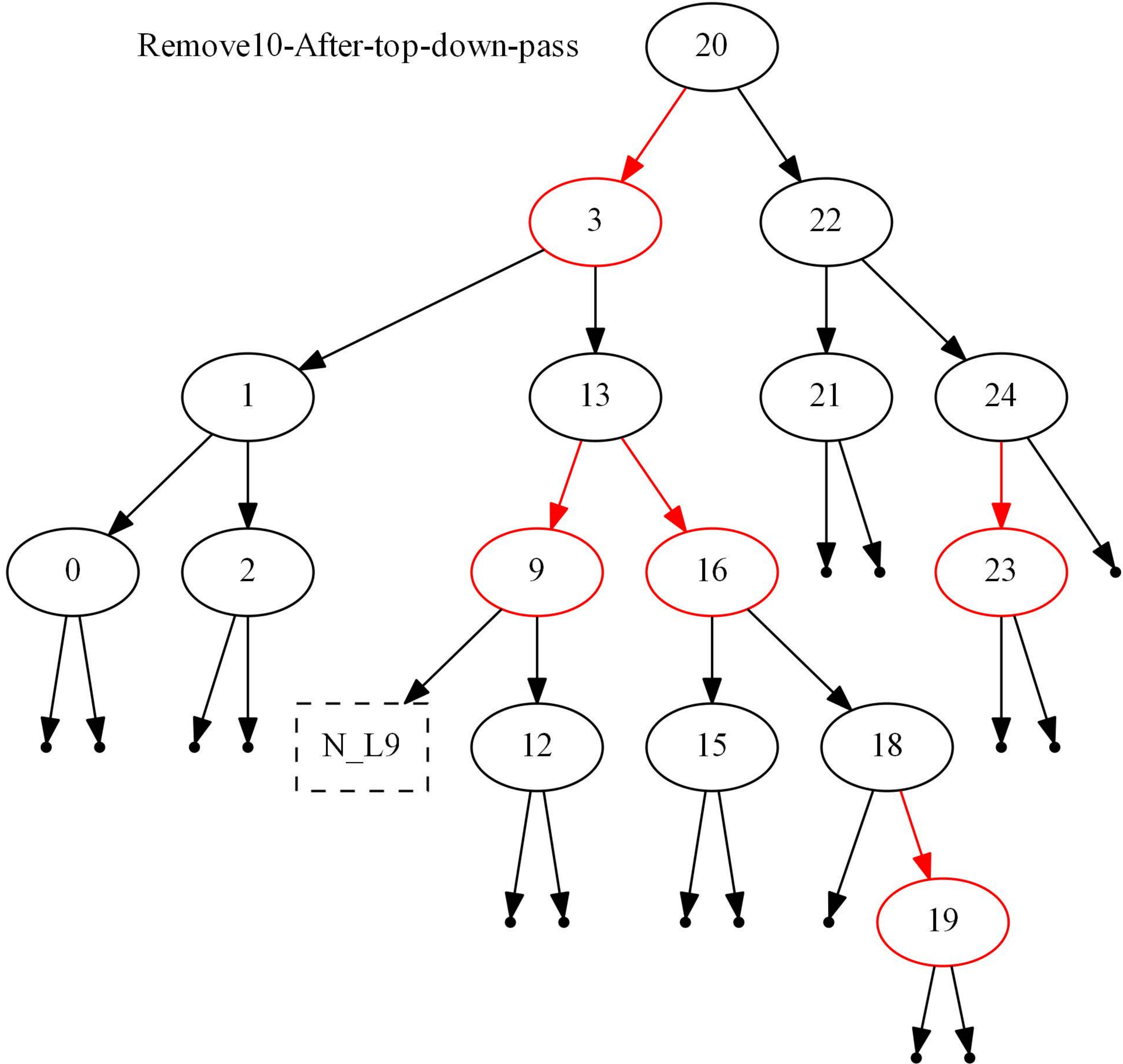

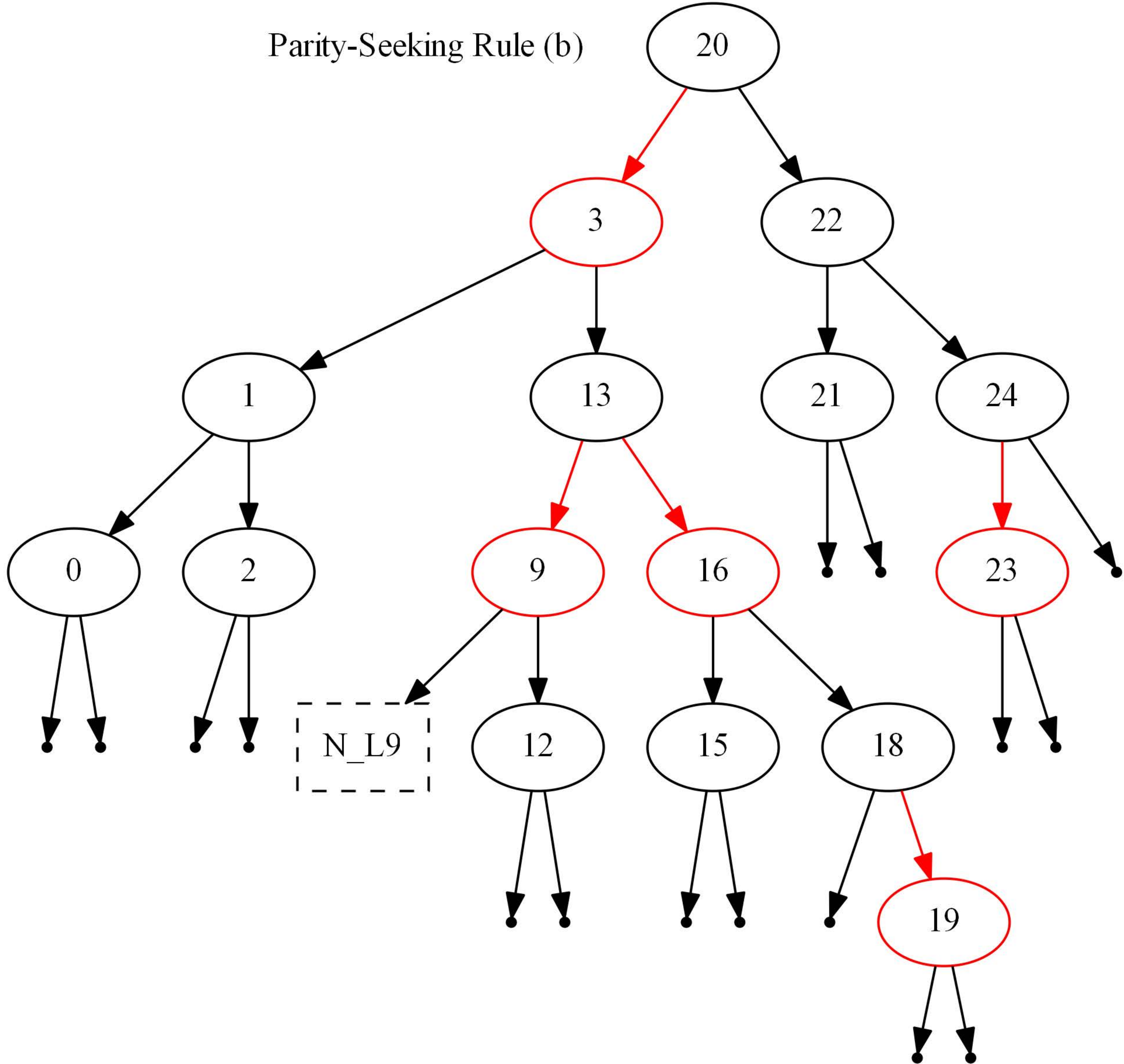

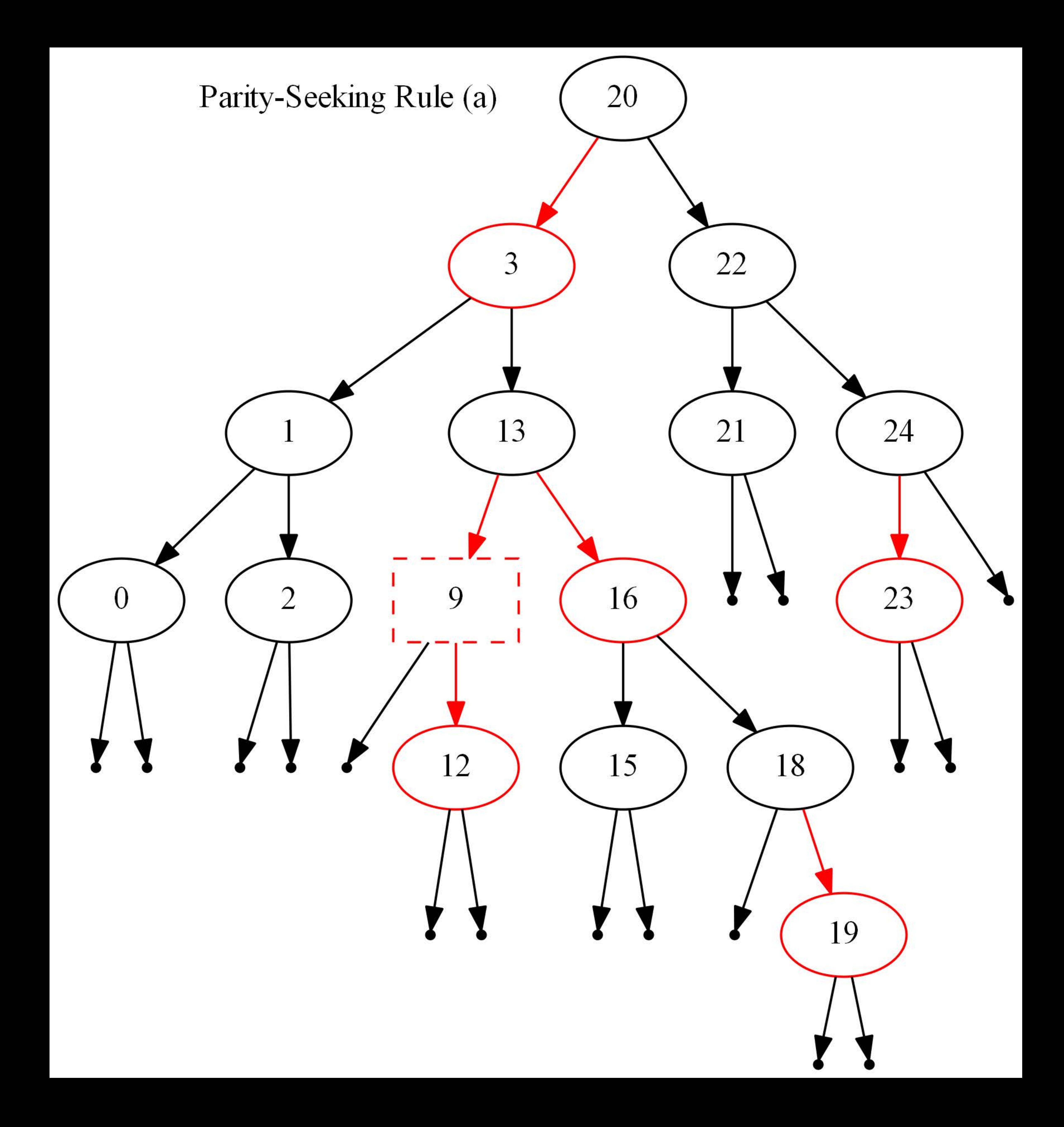

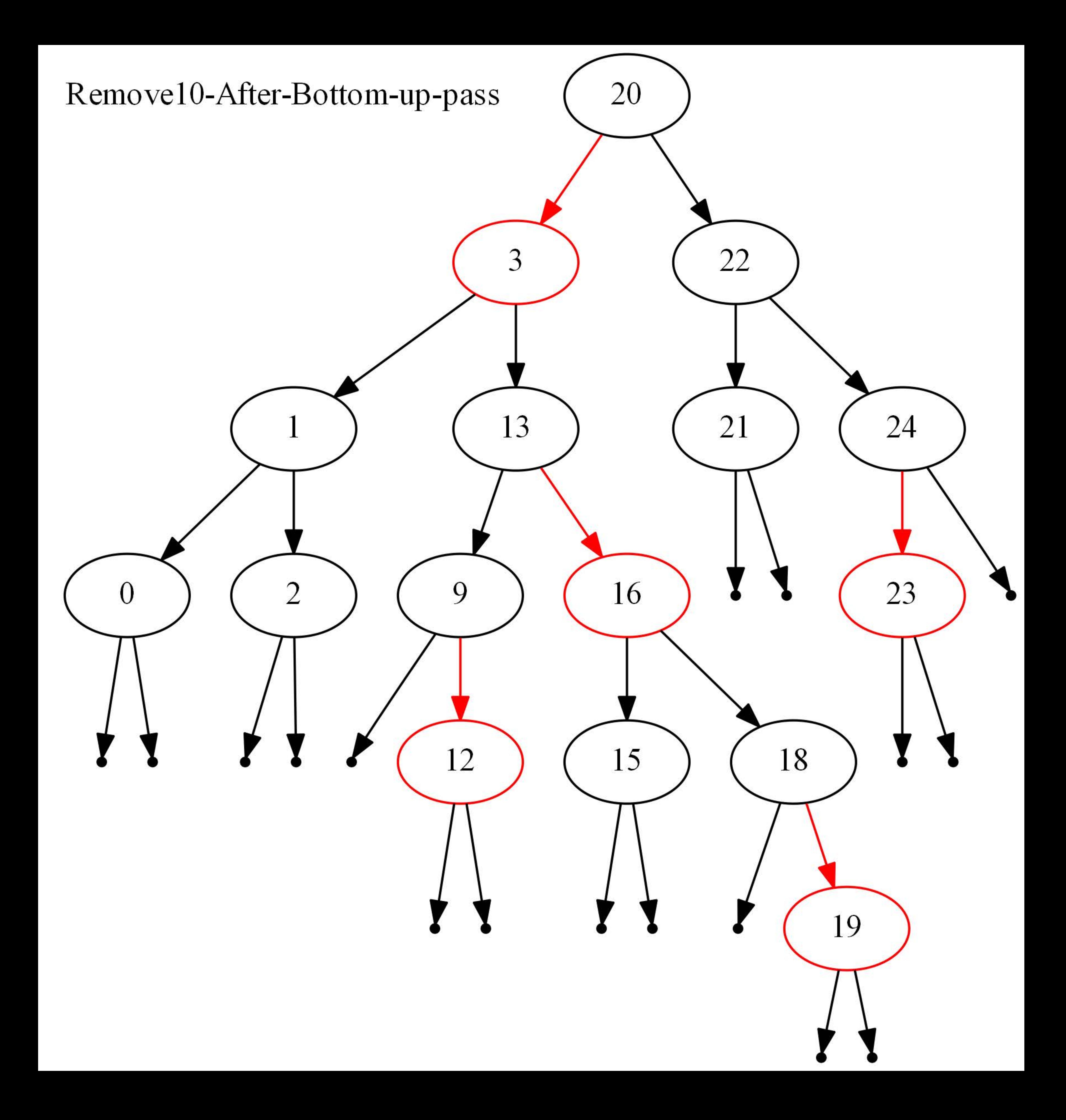

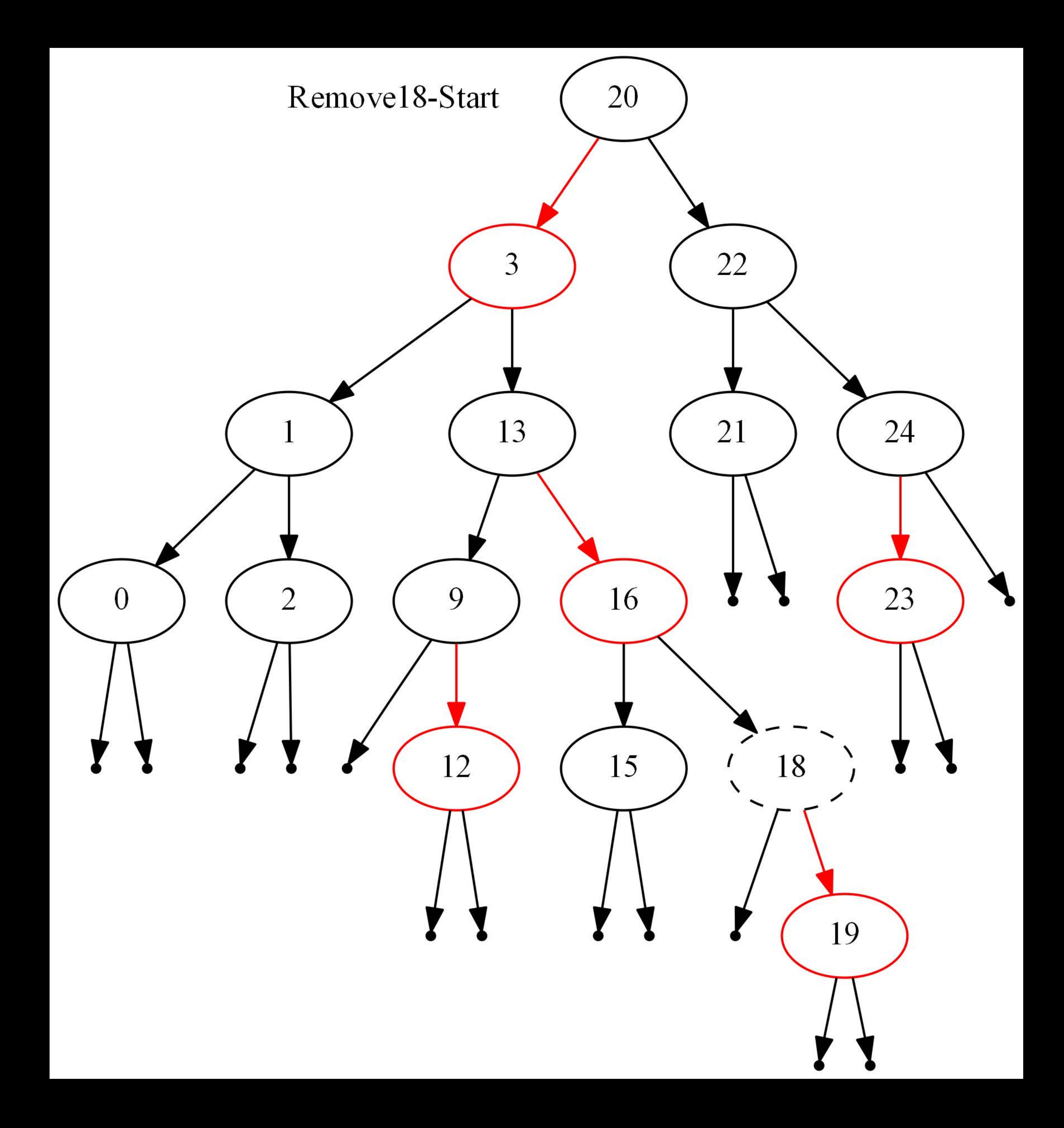

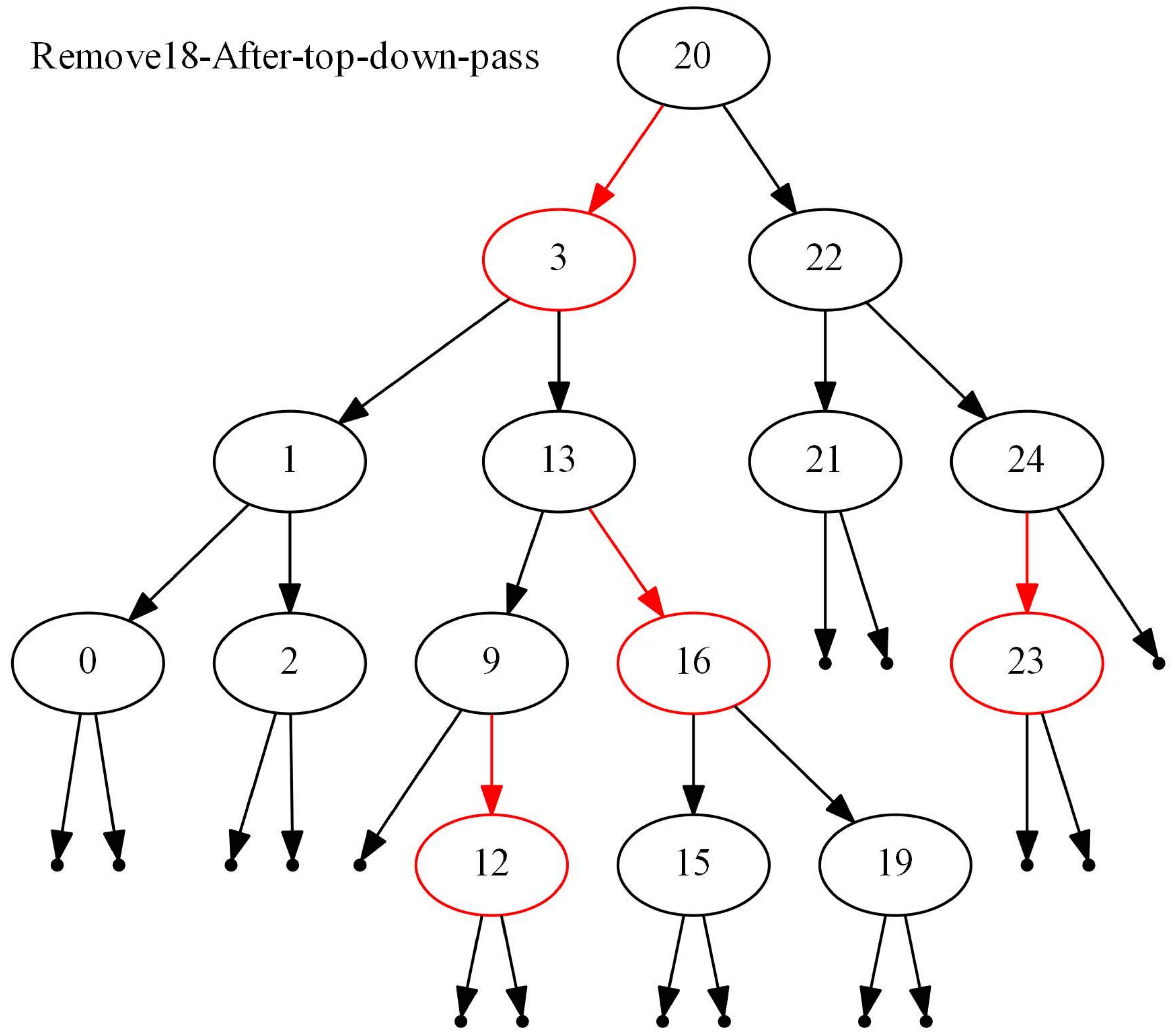

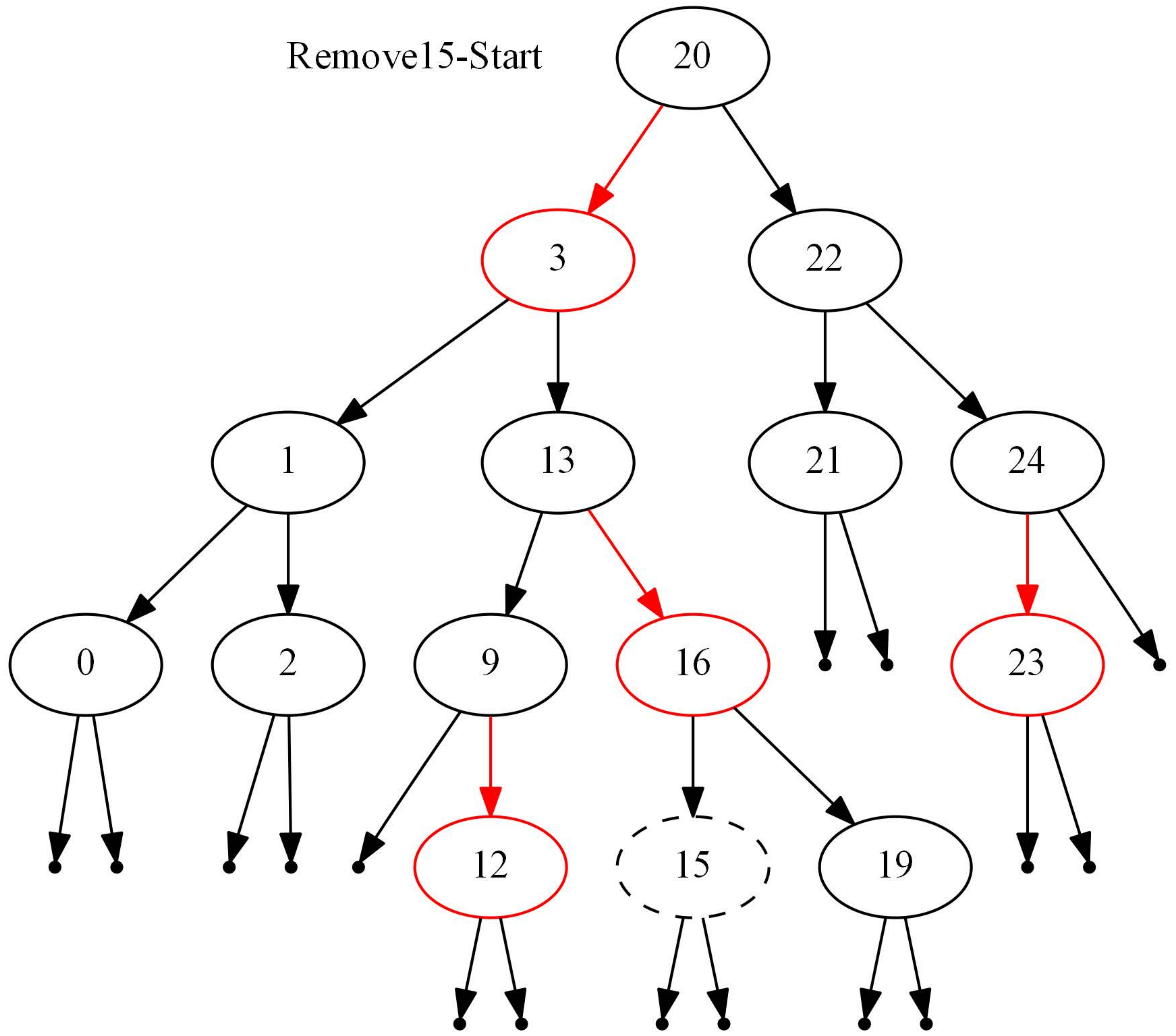

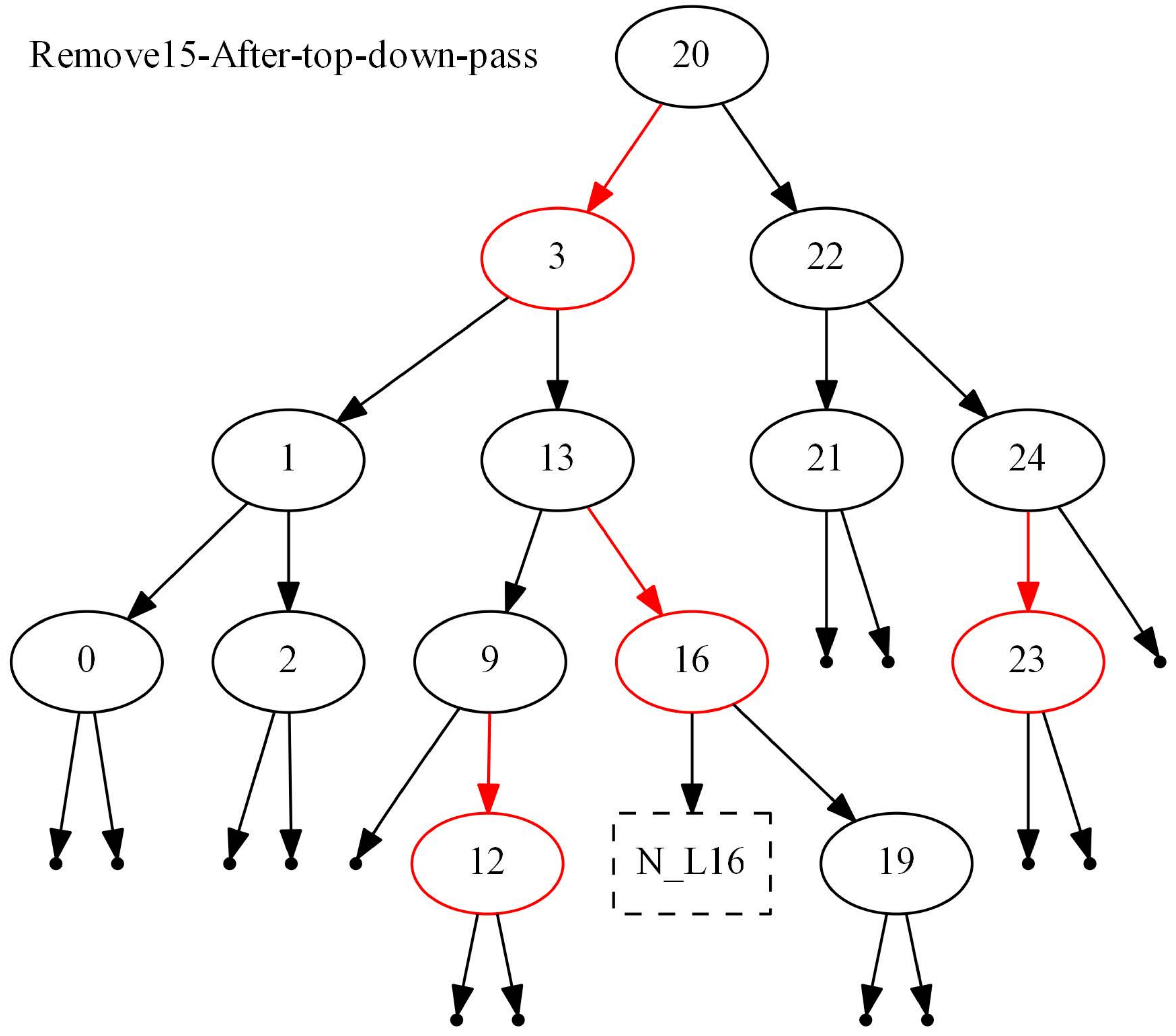

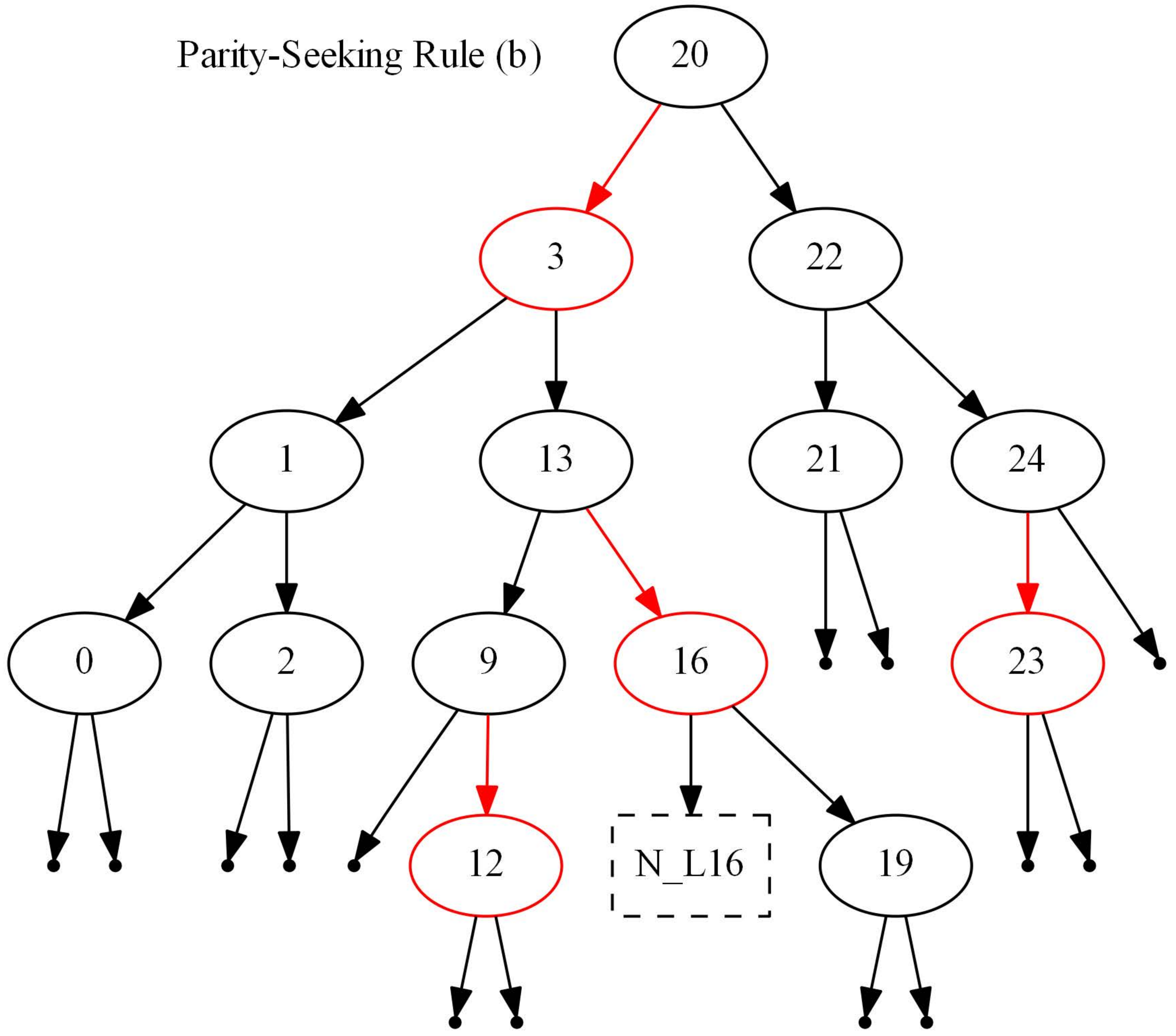

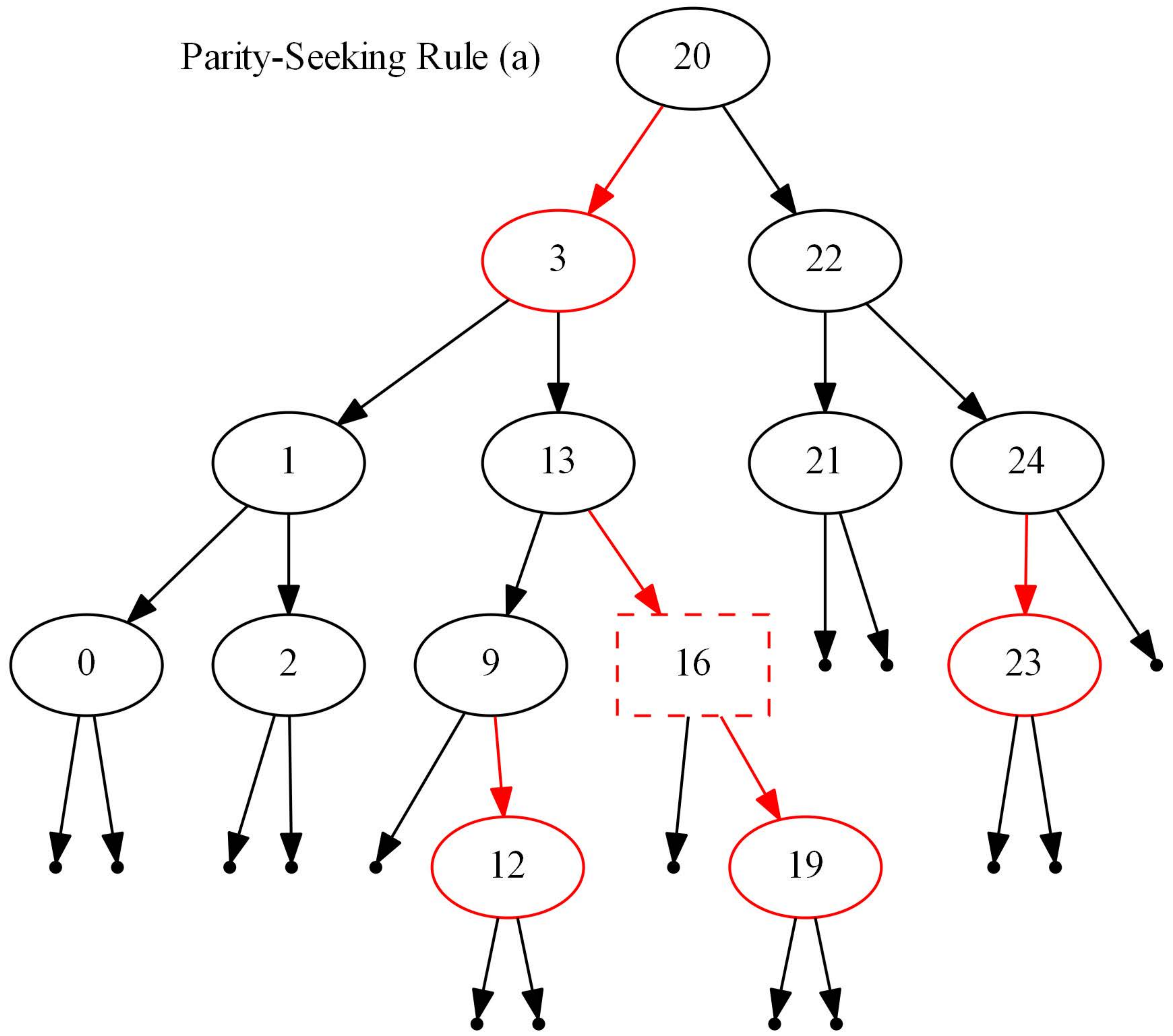

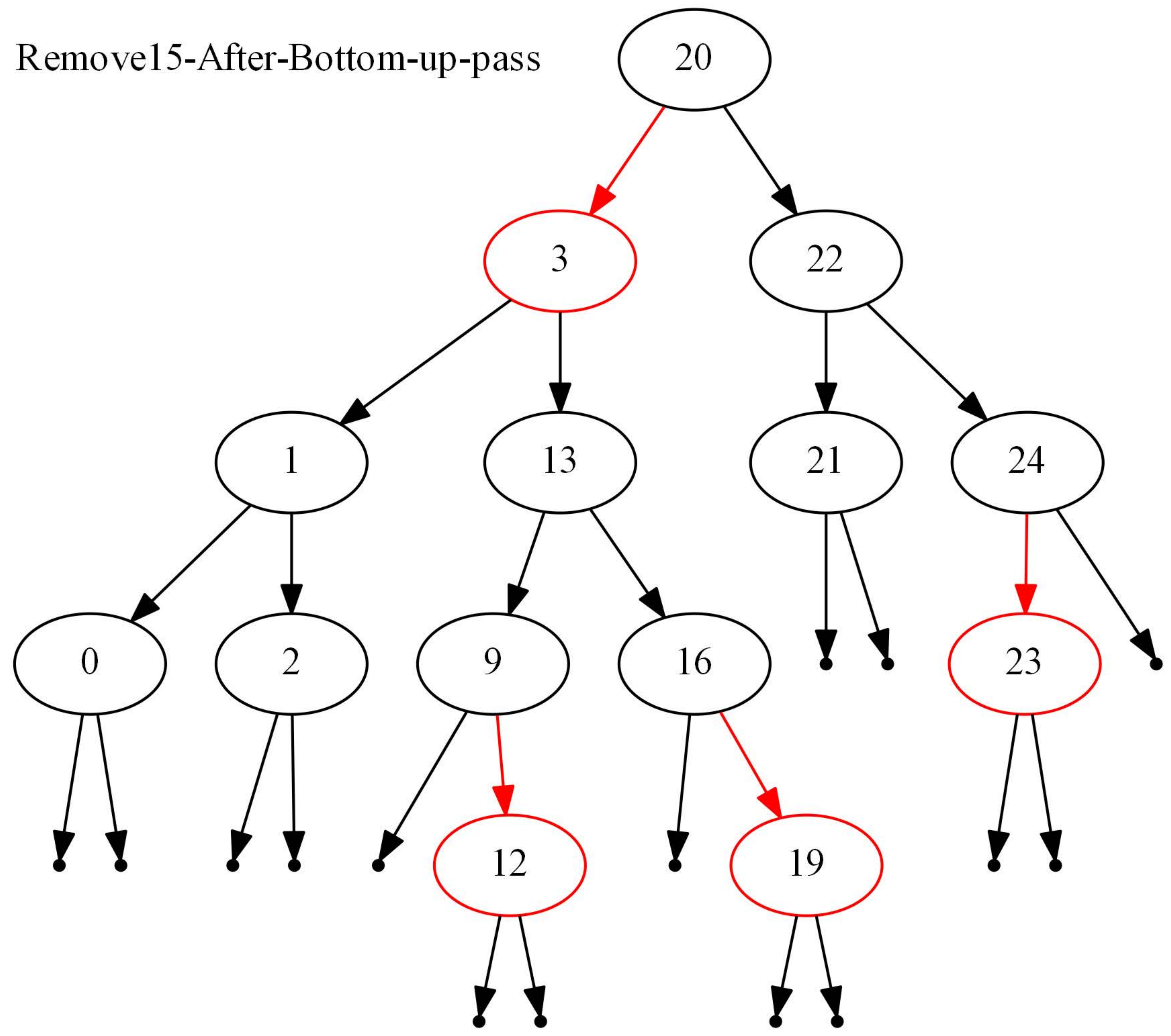

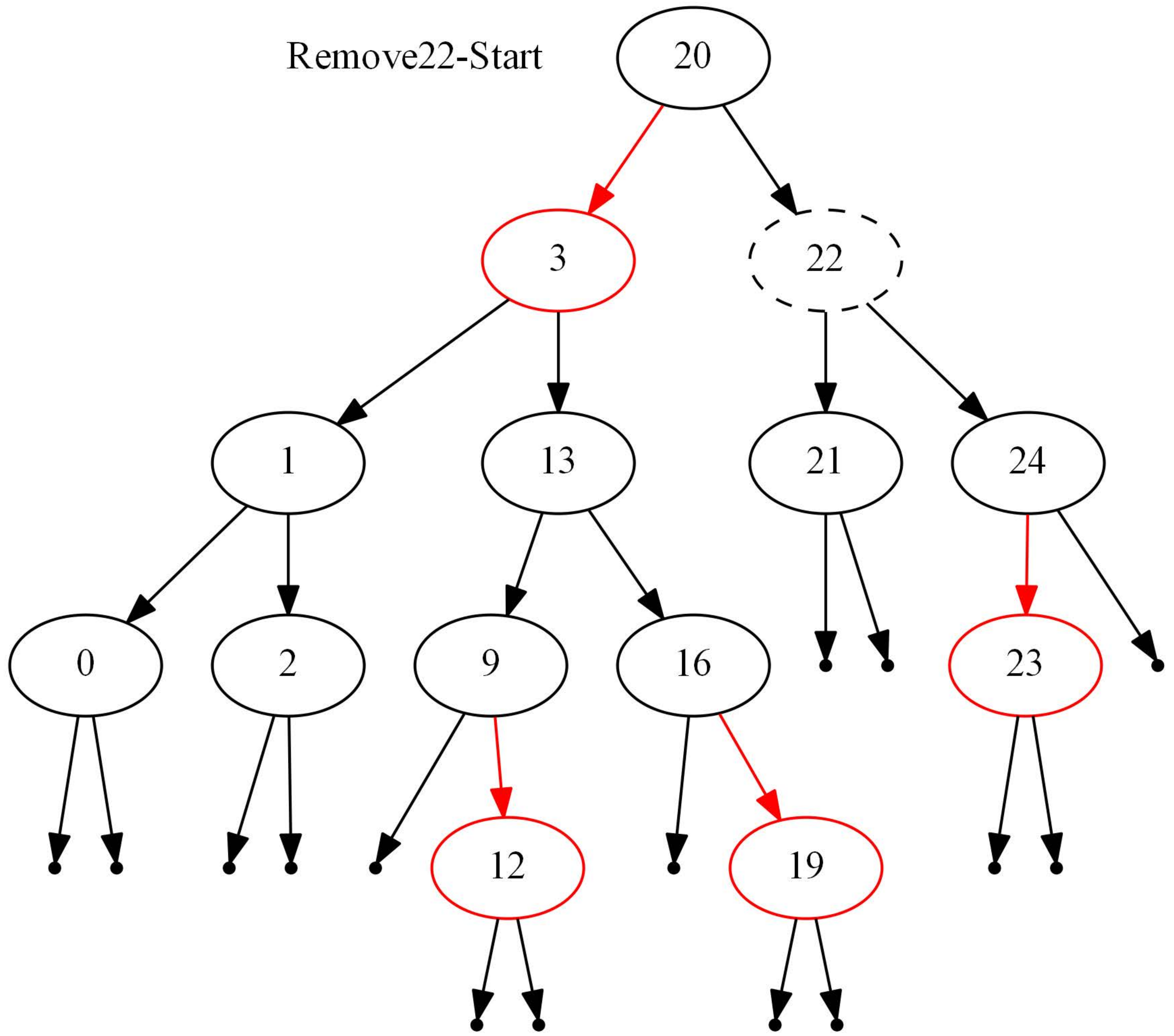

# Remove22-After-top-down-pass

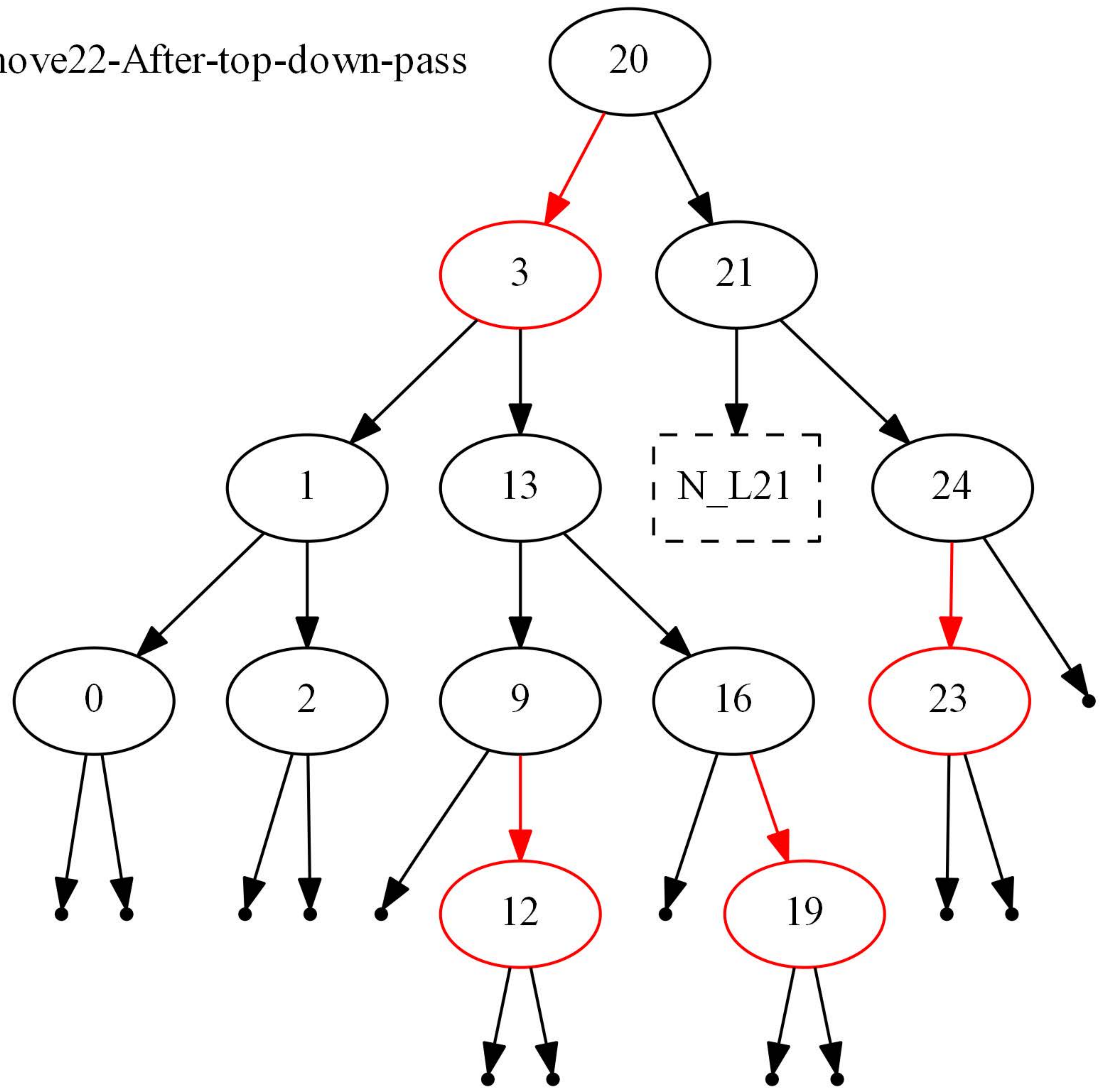

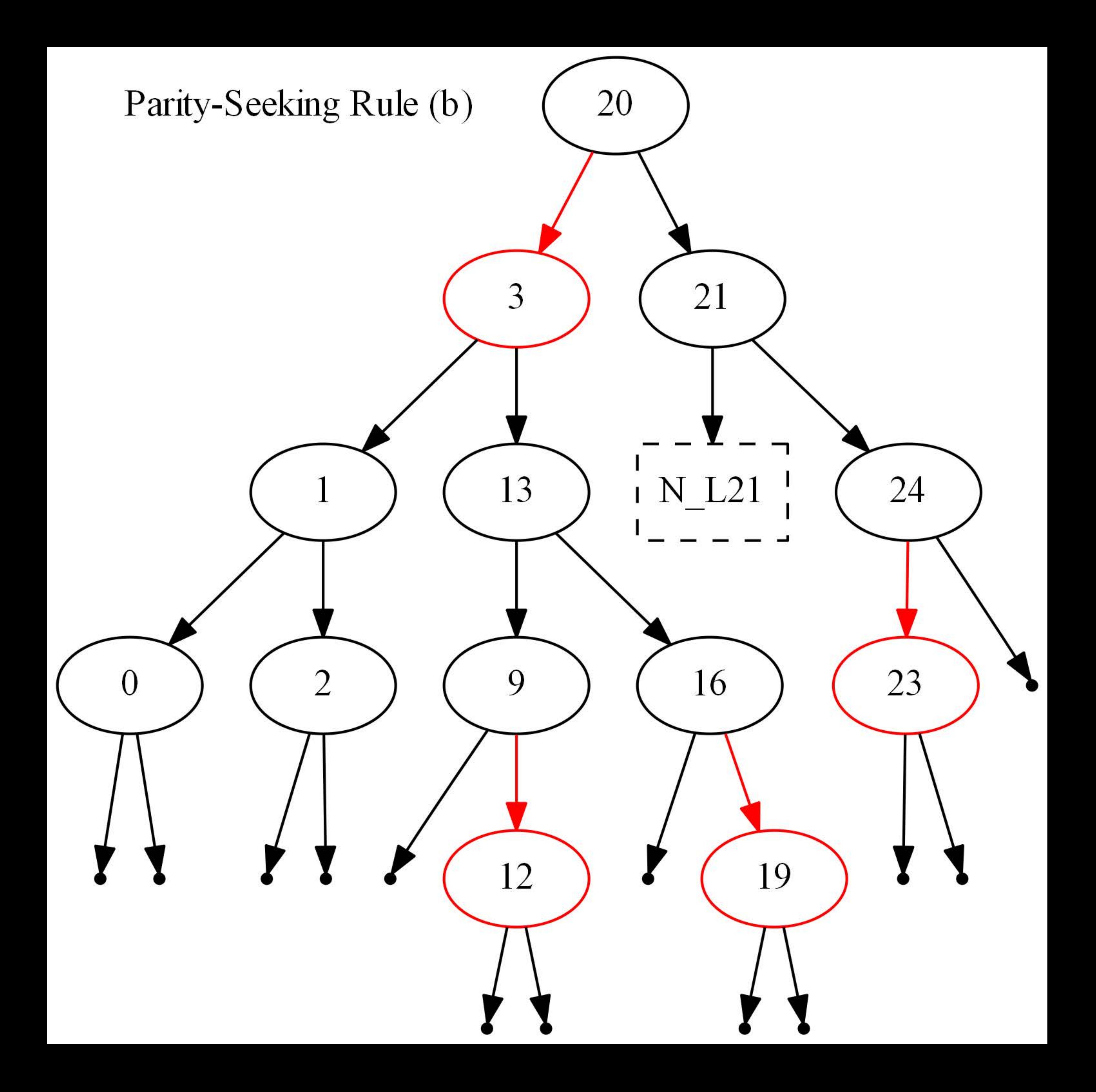

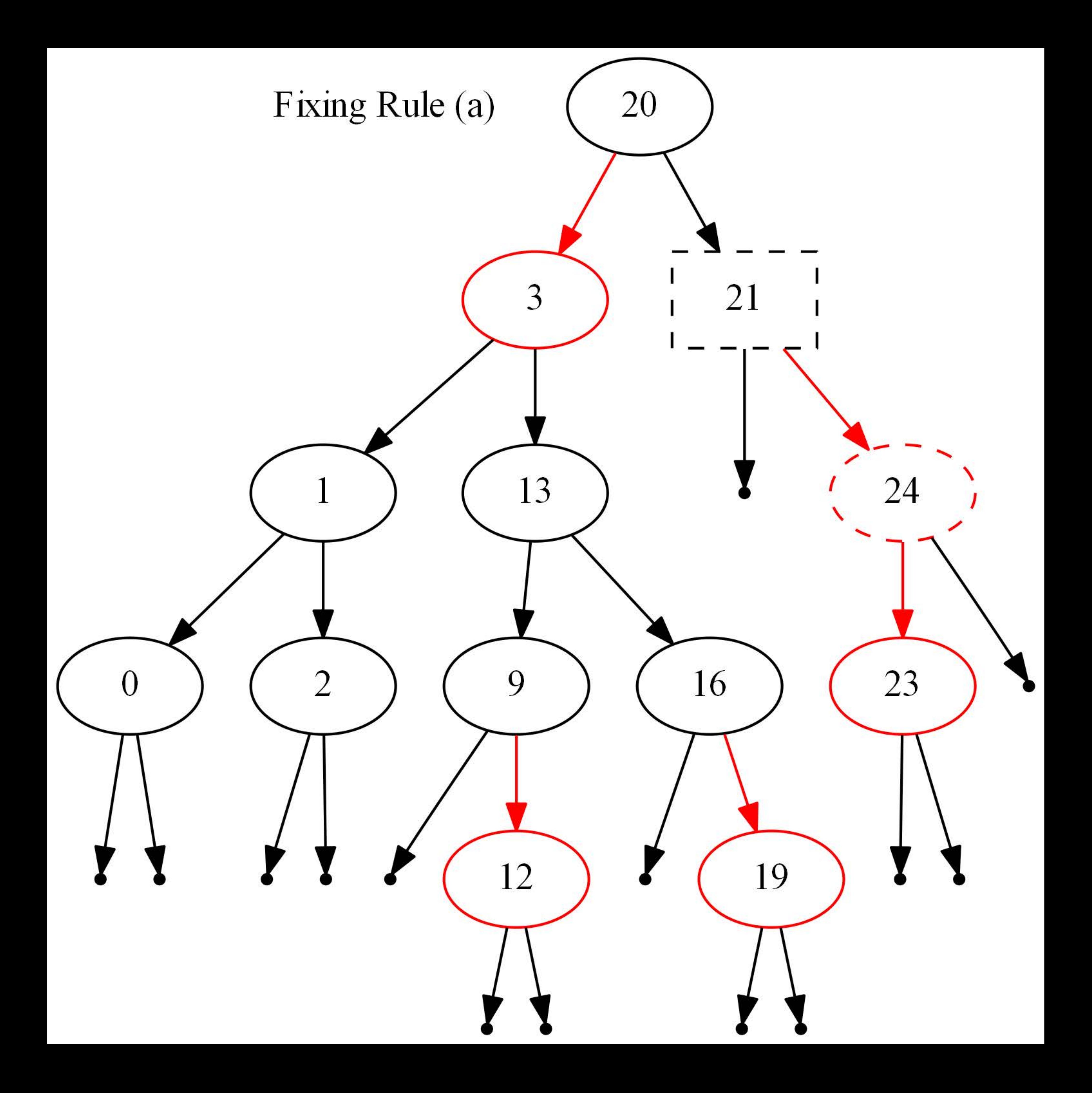

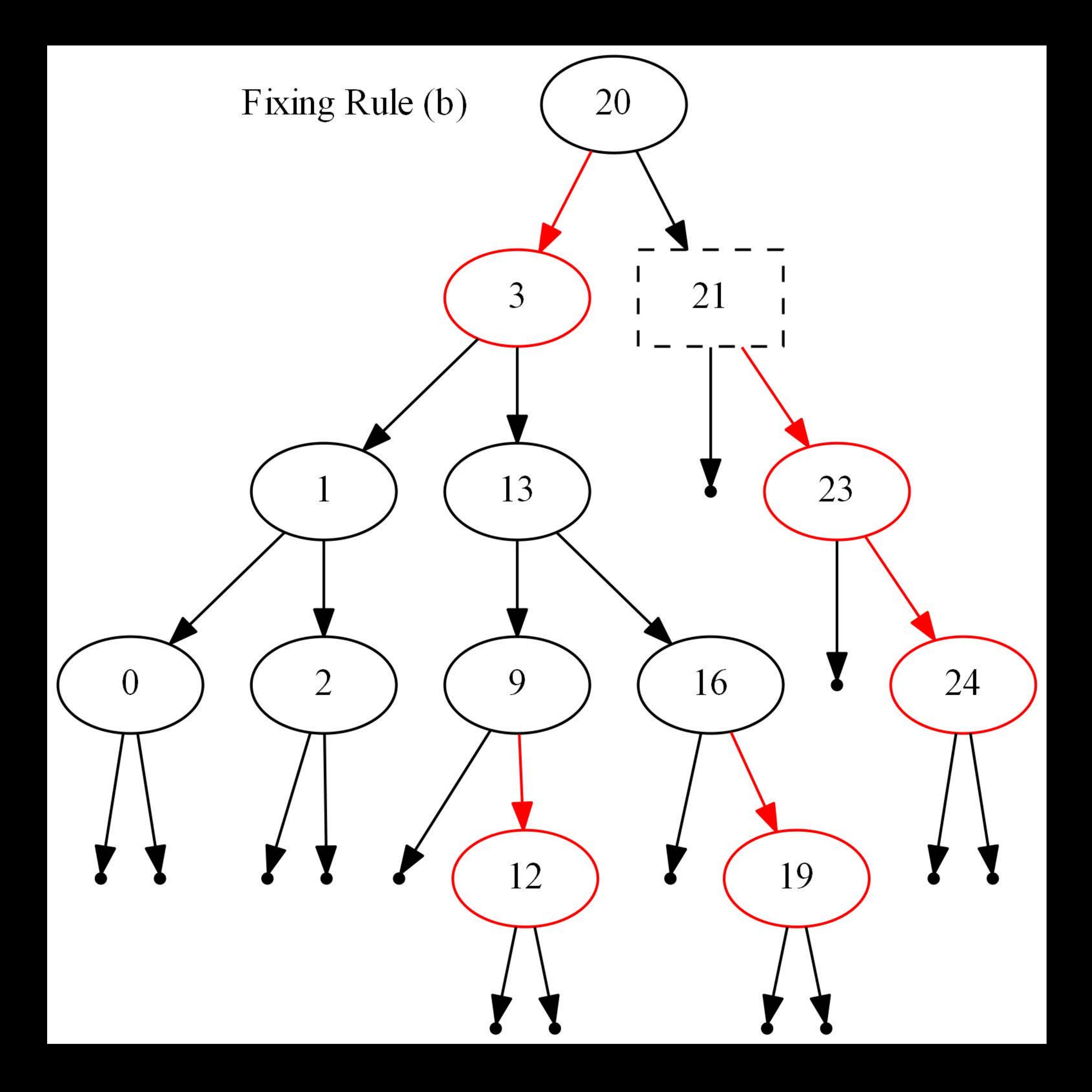

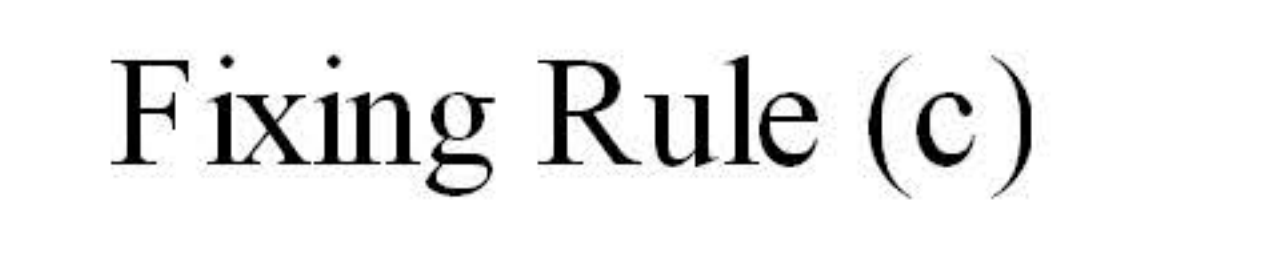

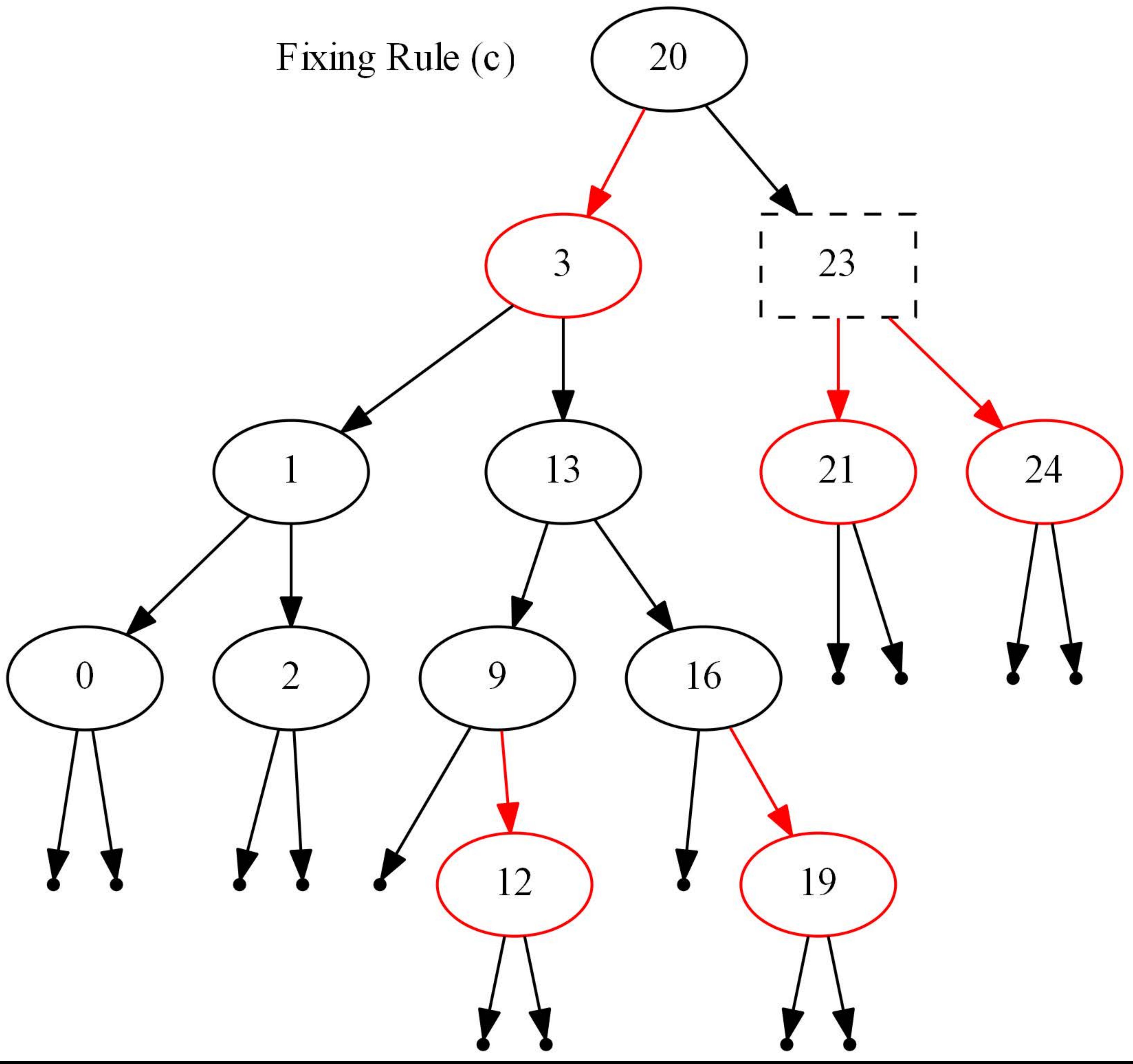

# Remove22-After-Bottom-up-pass

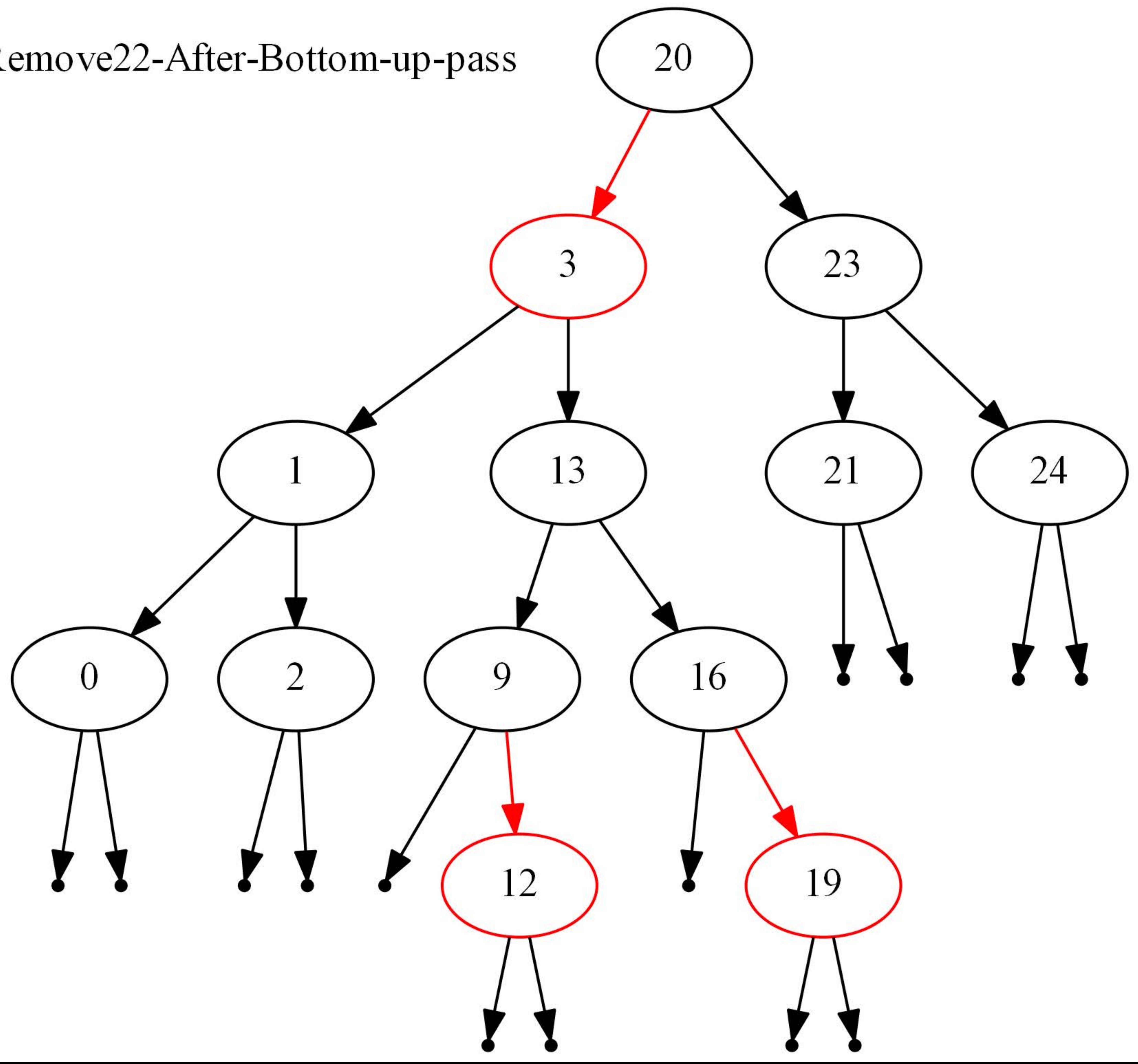

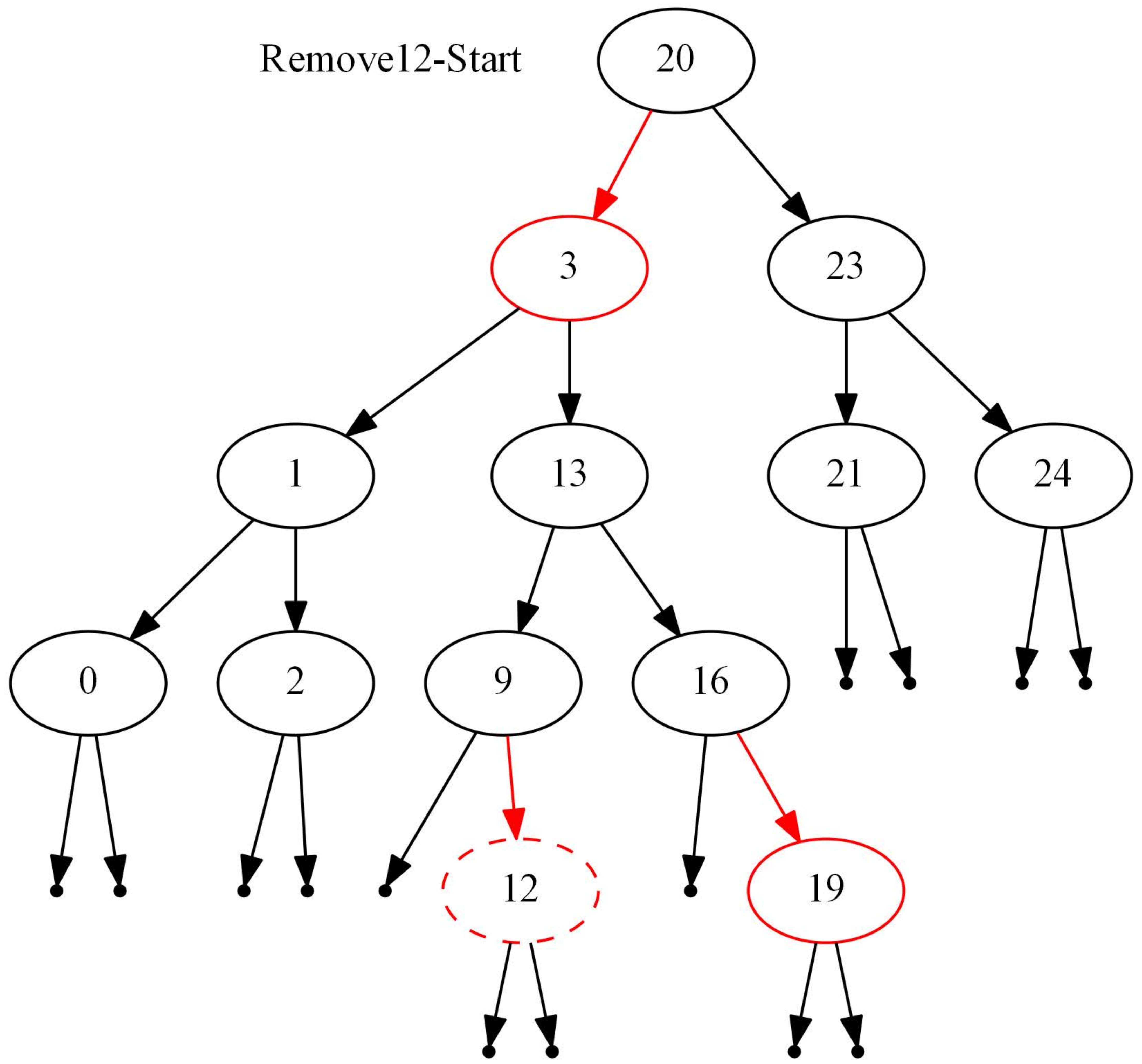

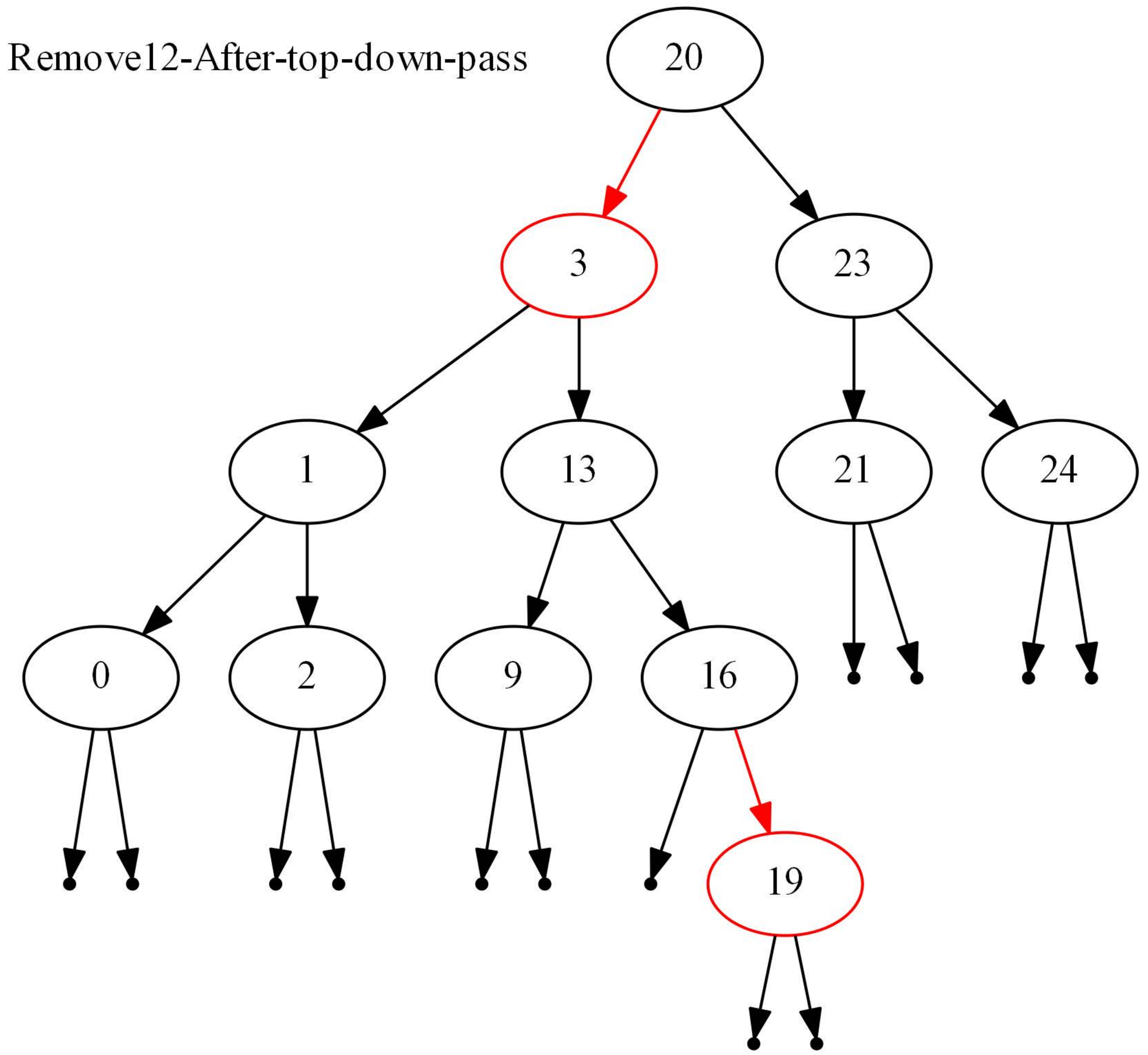

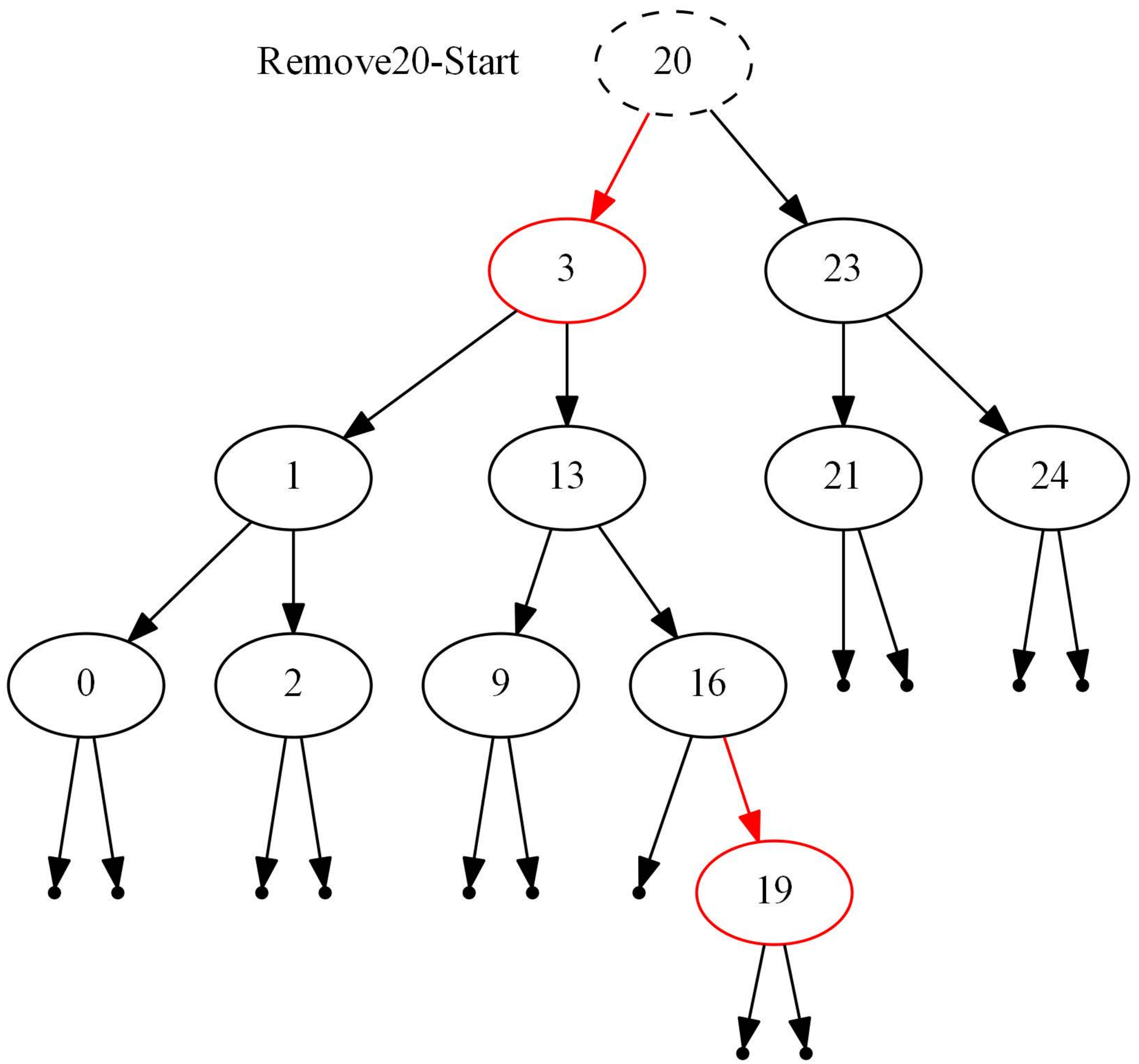

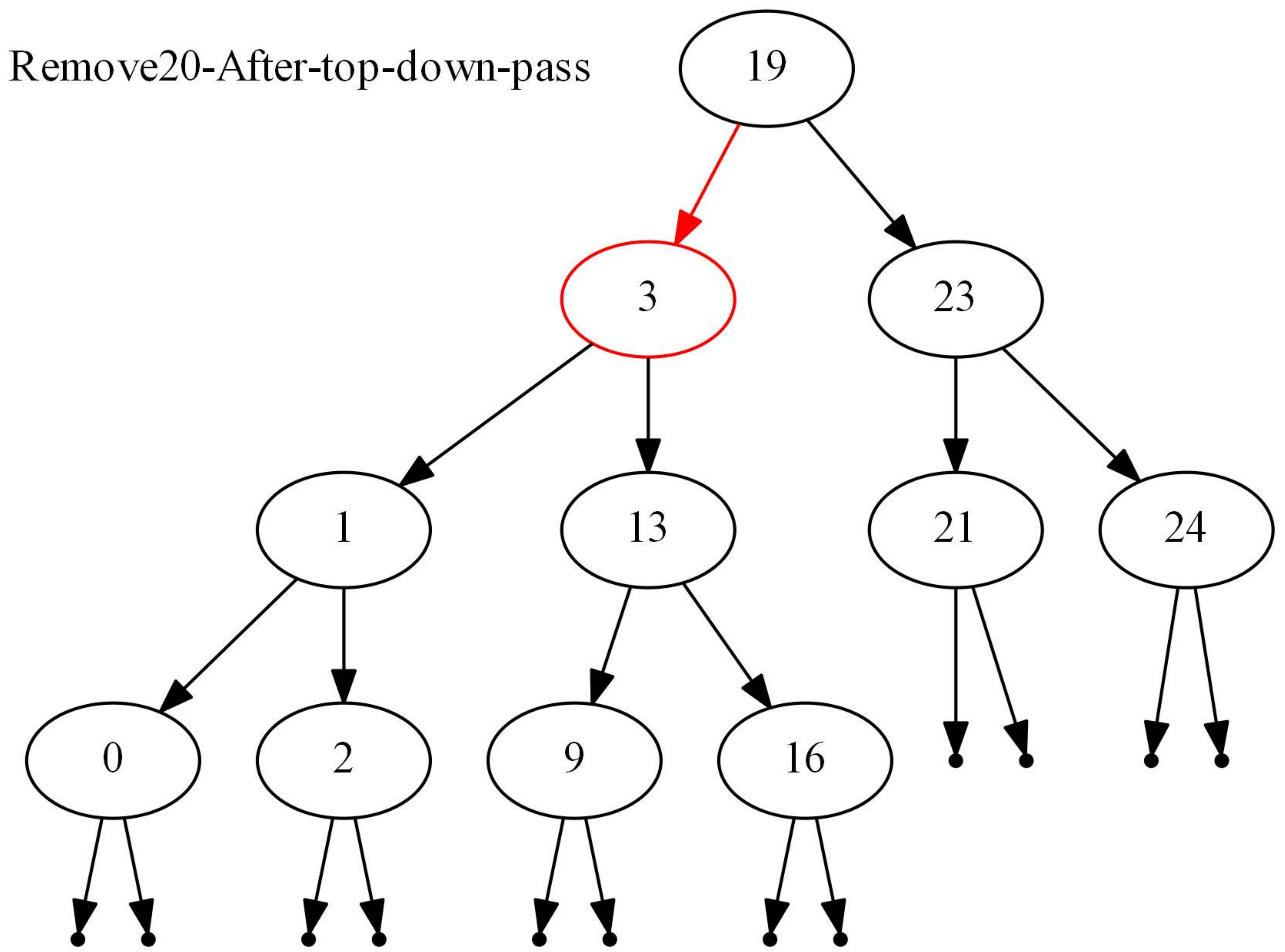

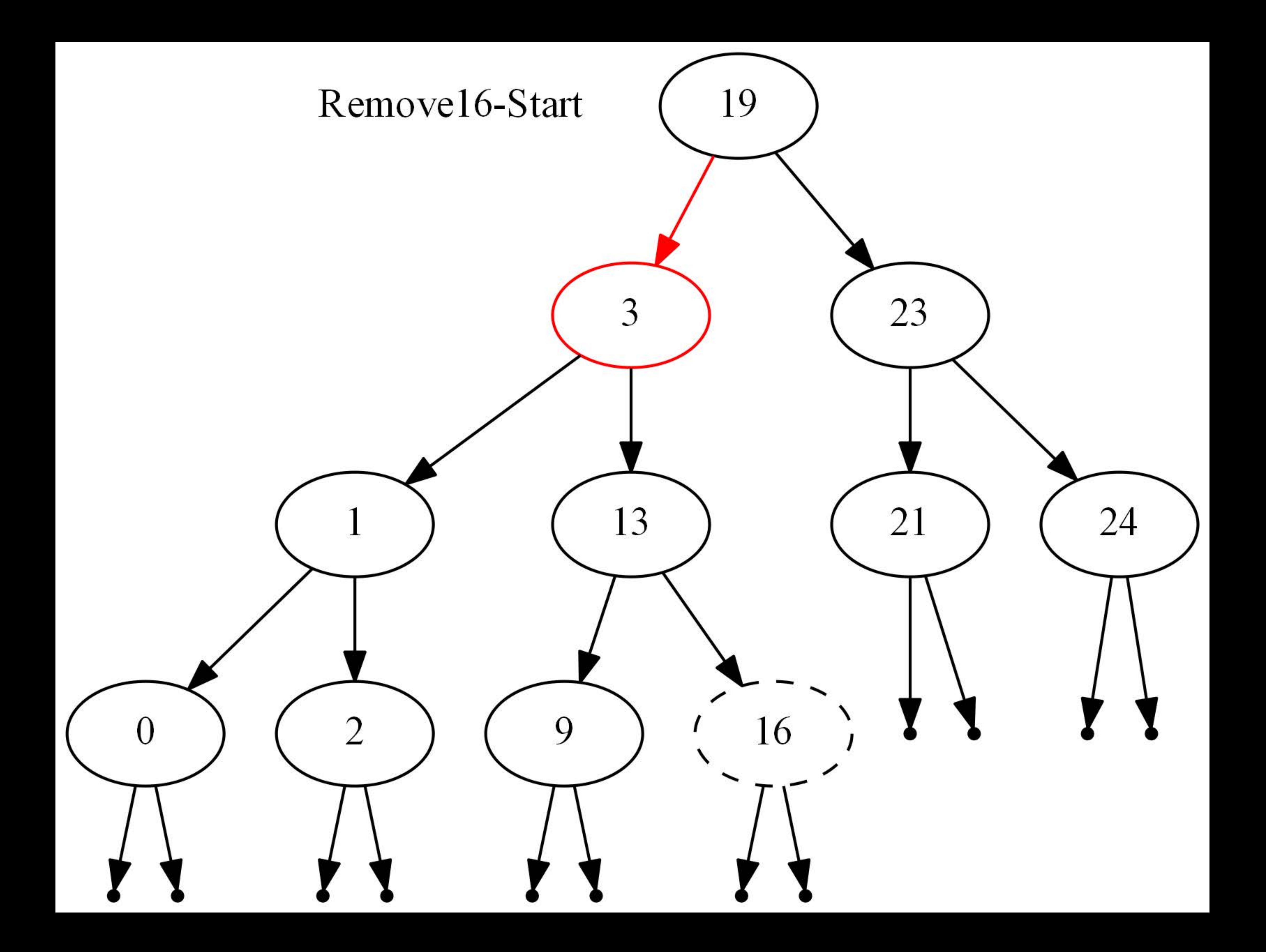

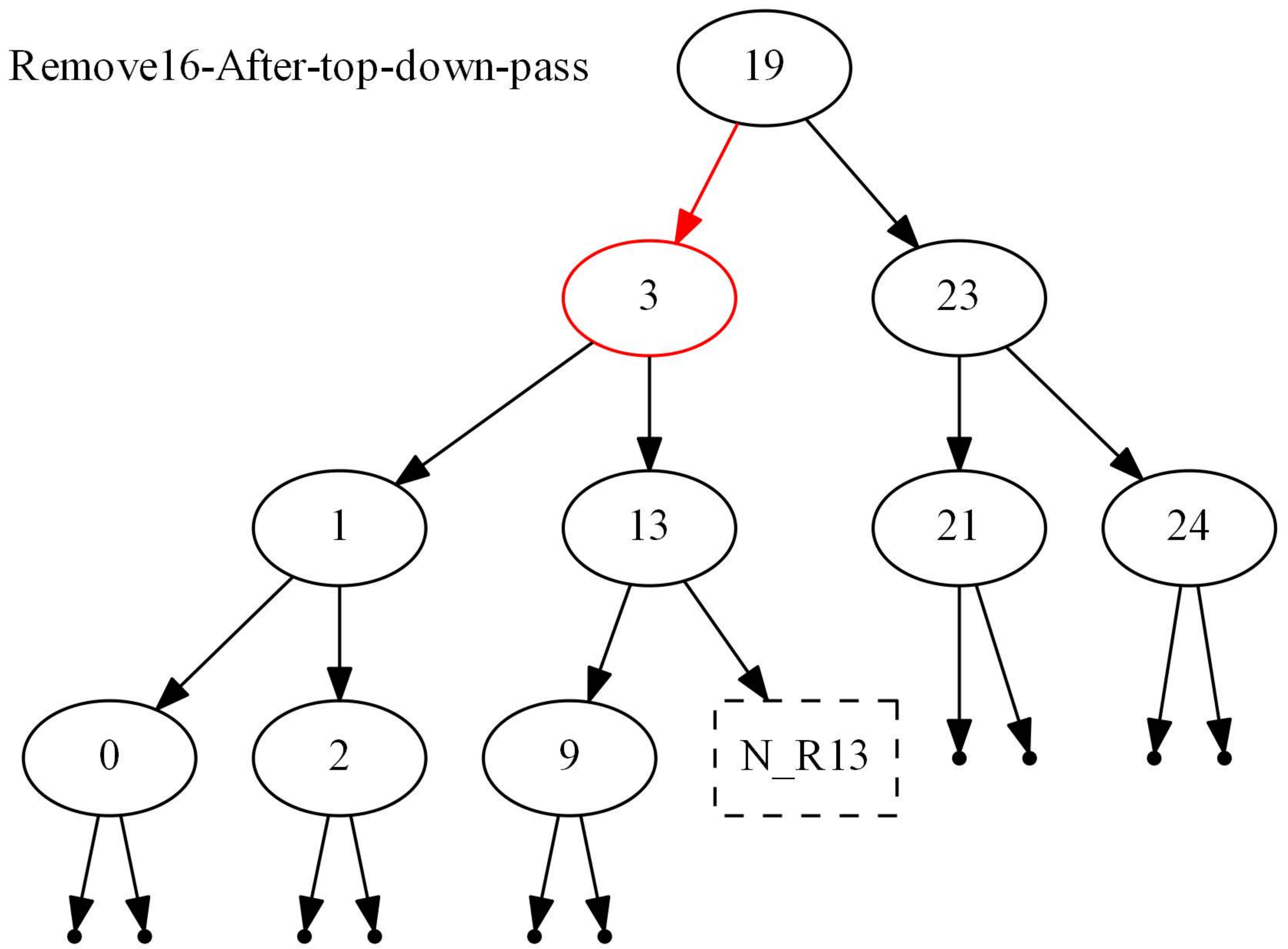

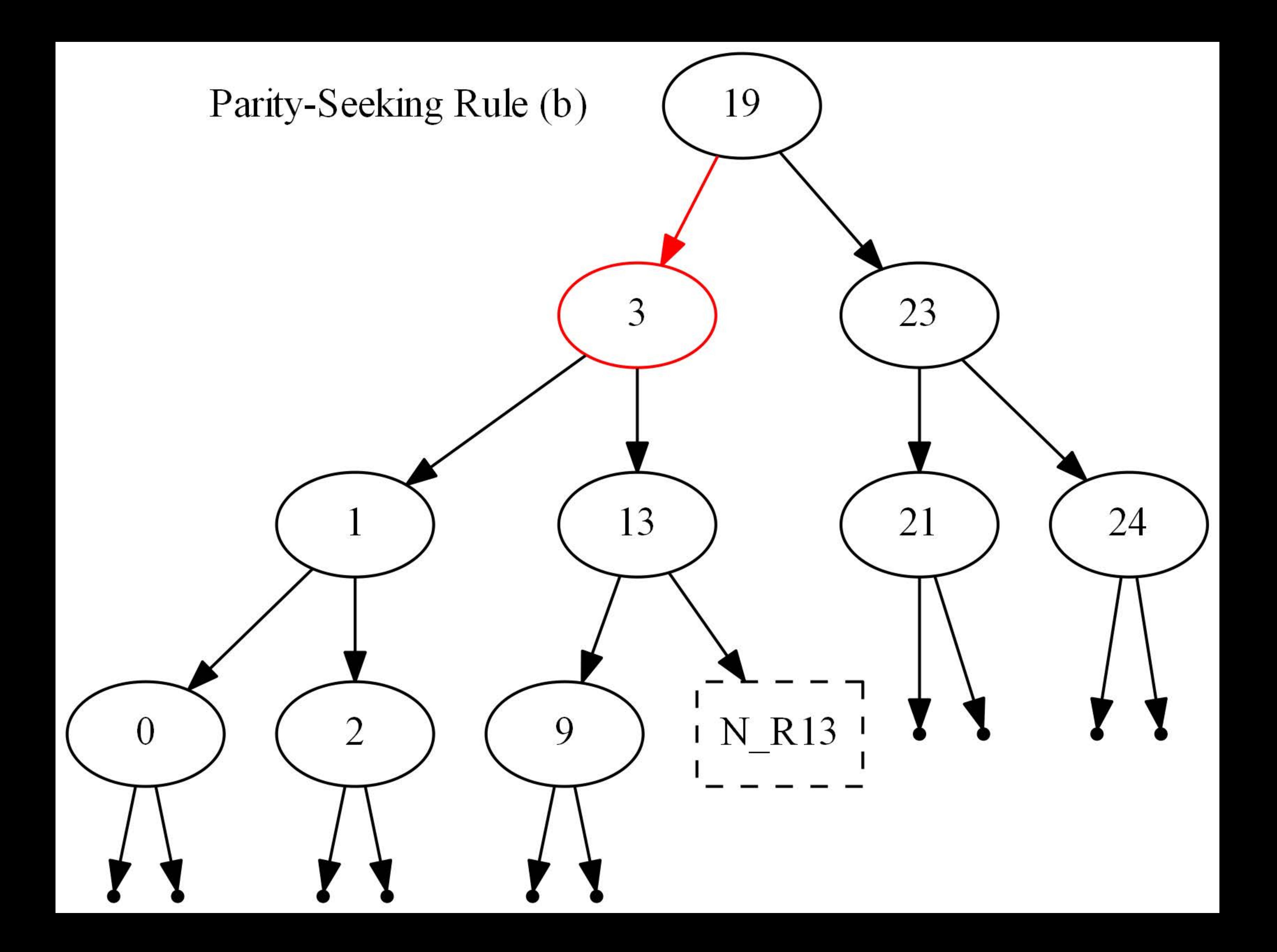

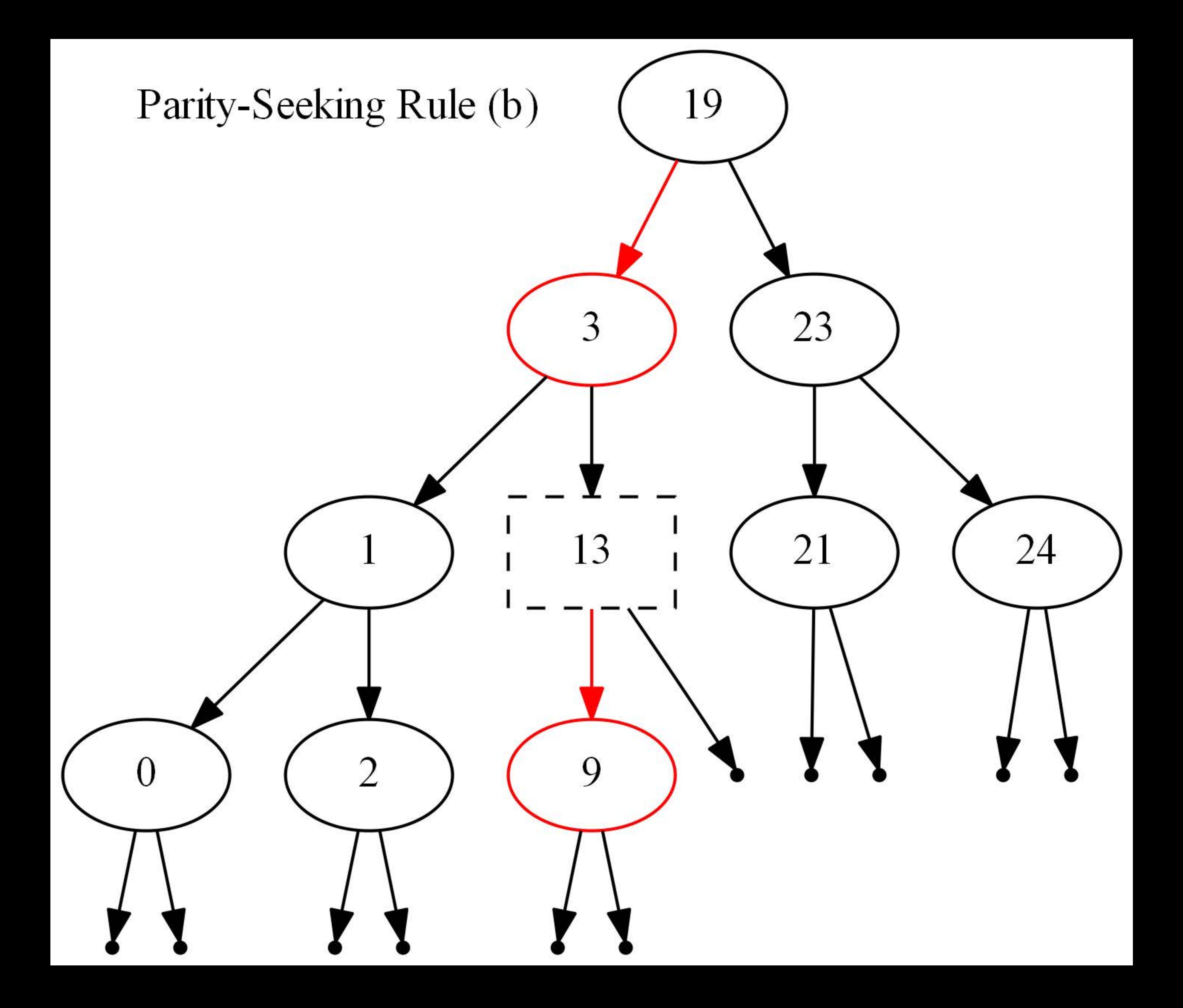
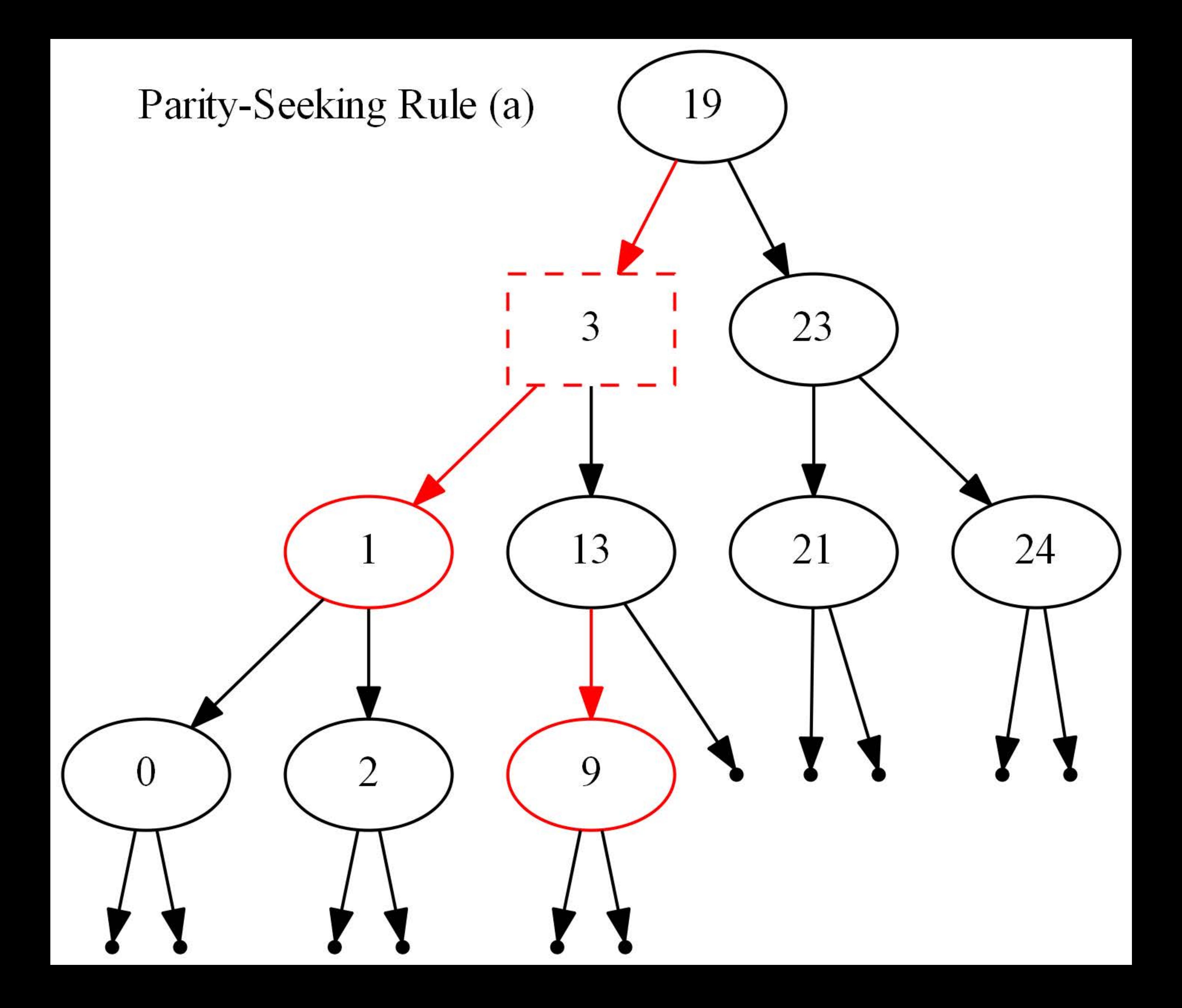

## Remove16-After-Bottom-up-pass

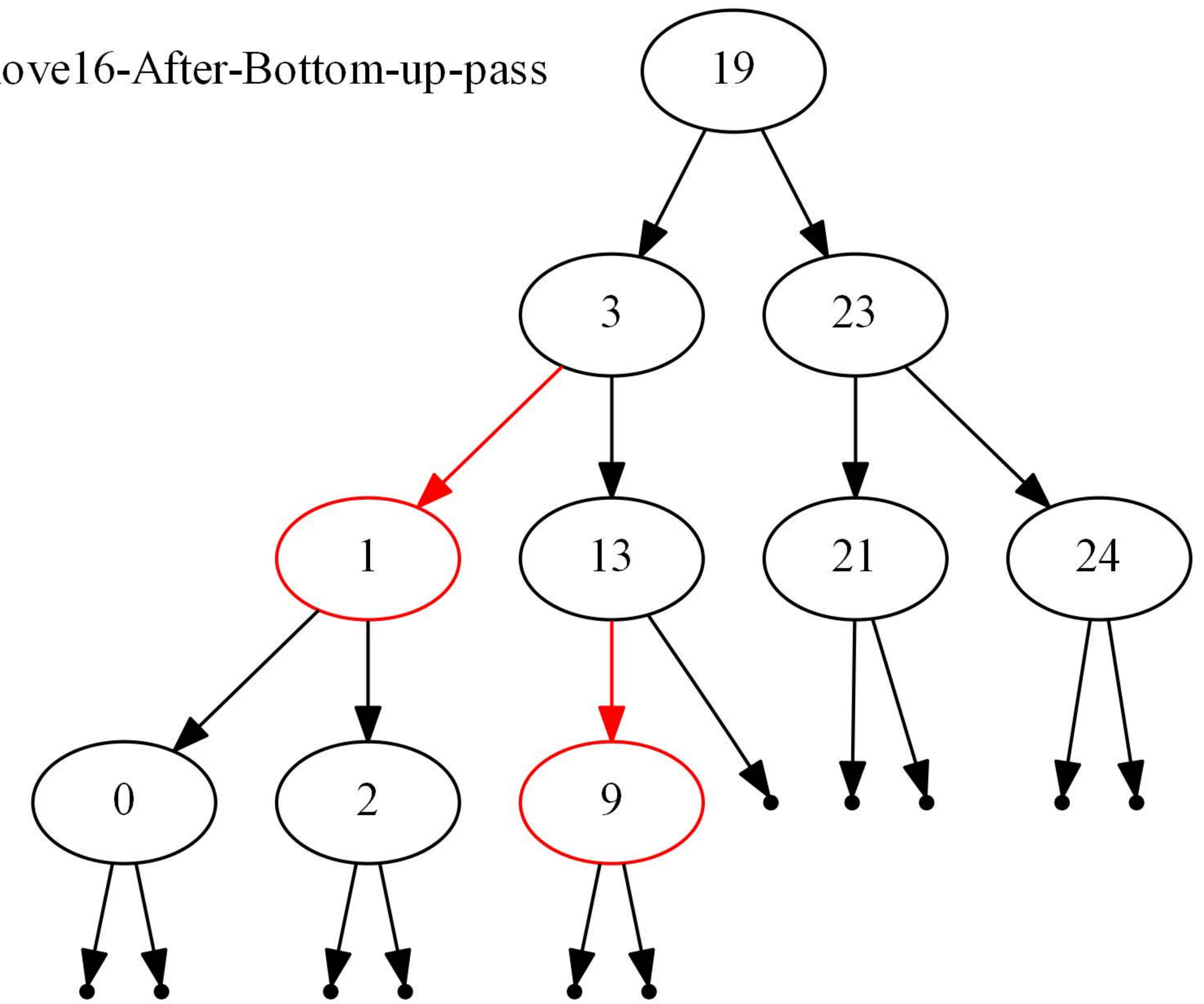

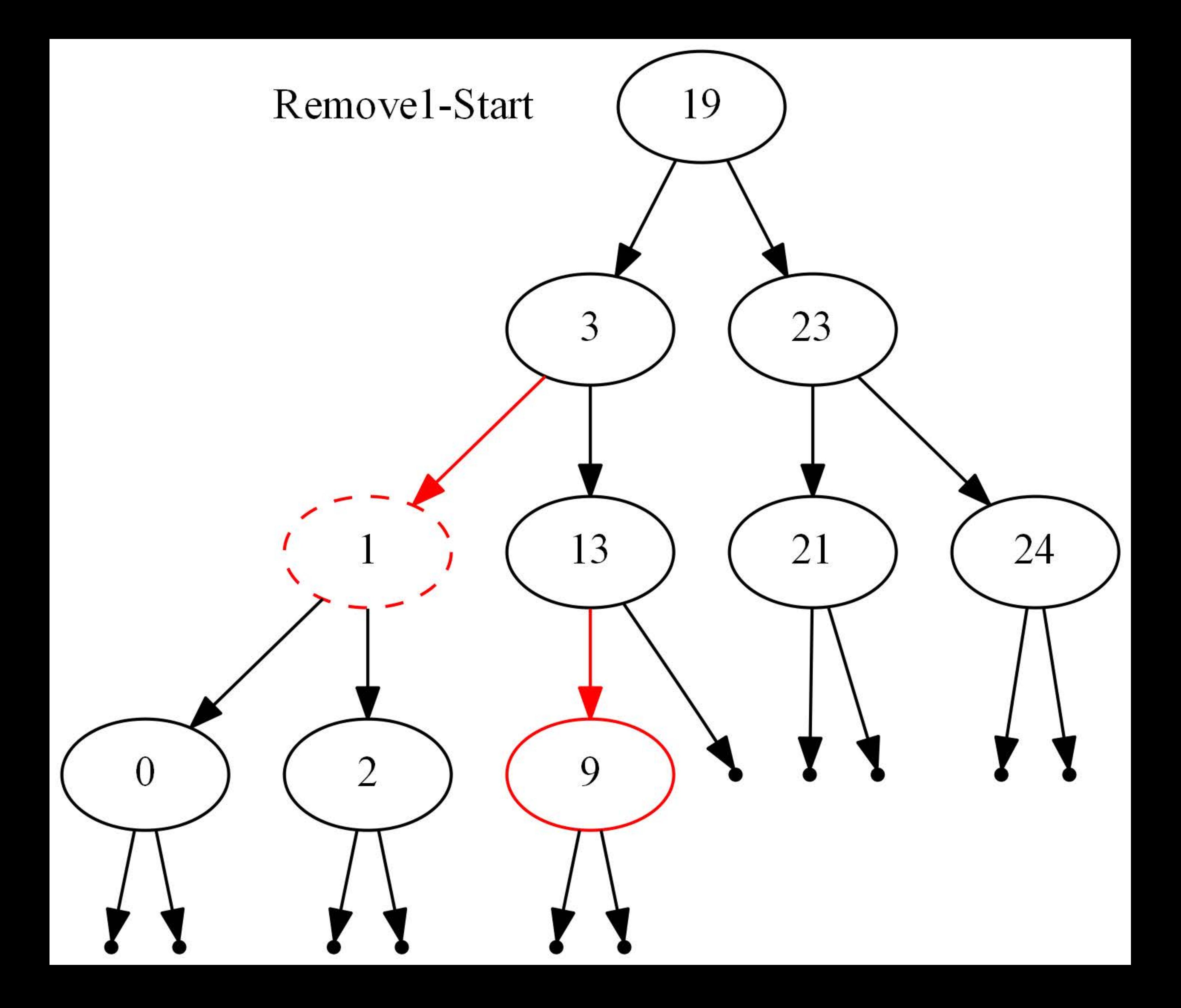

# Removel-After-top-down-pass

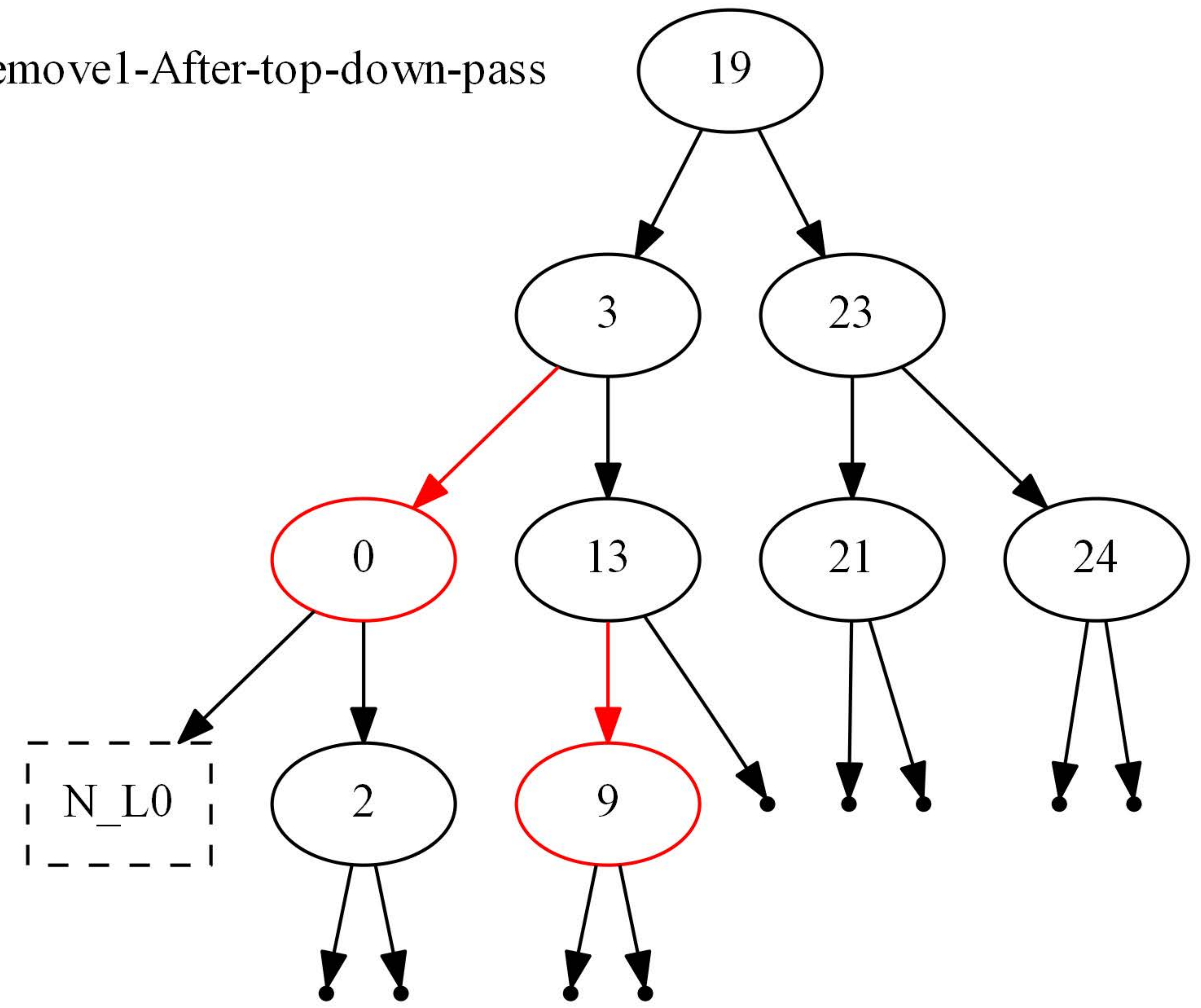

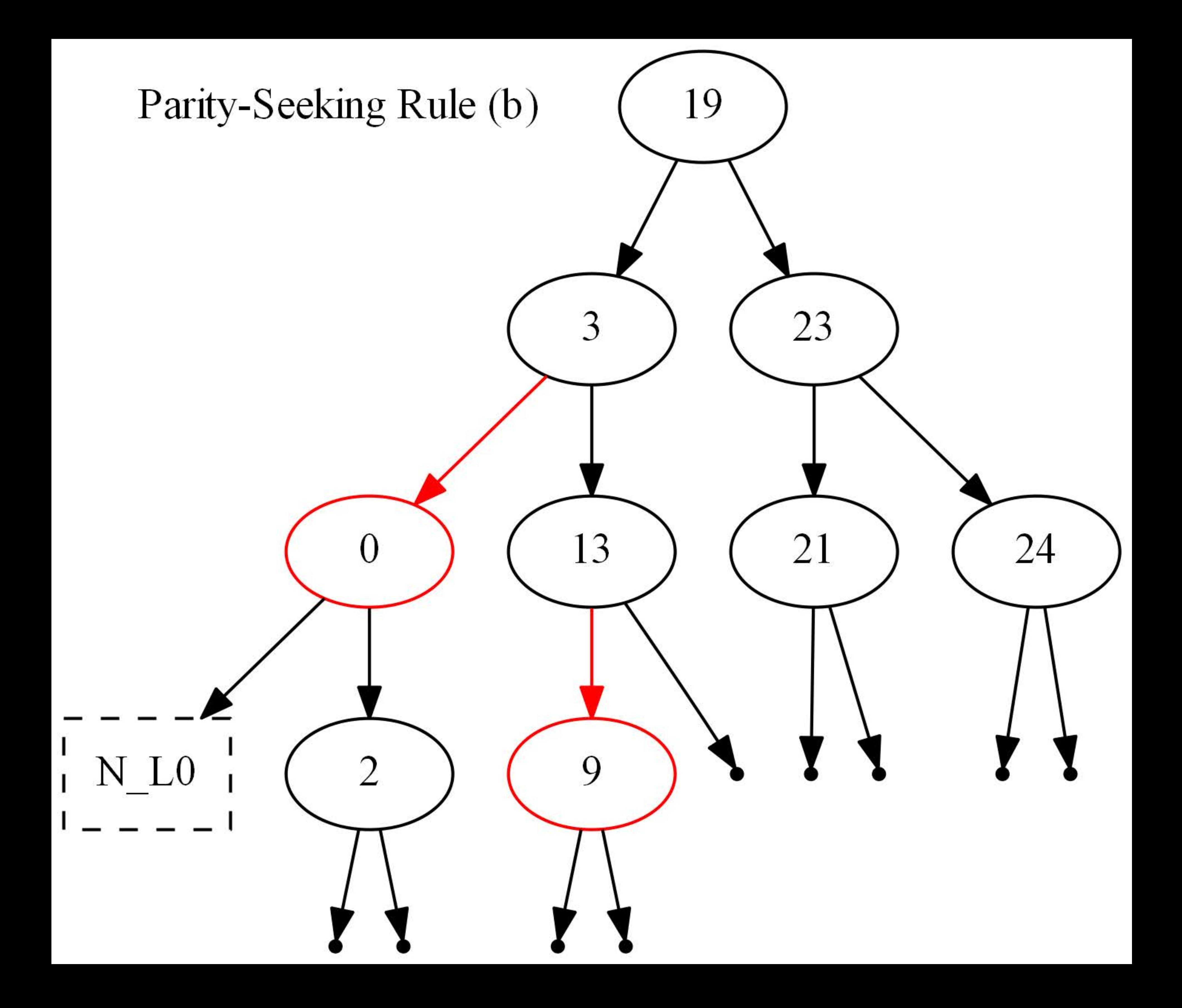

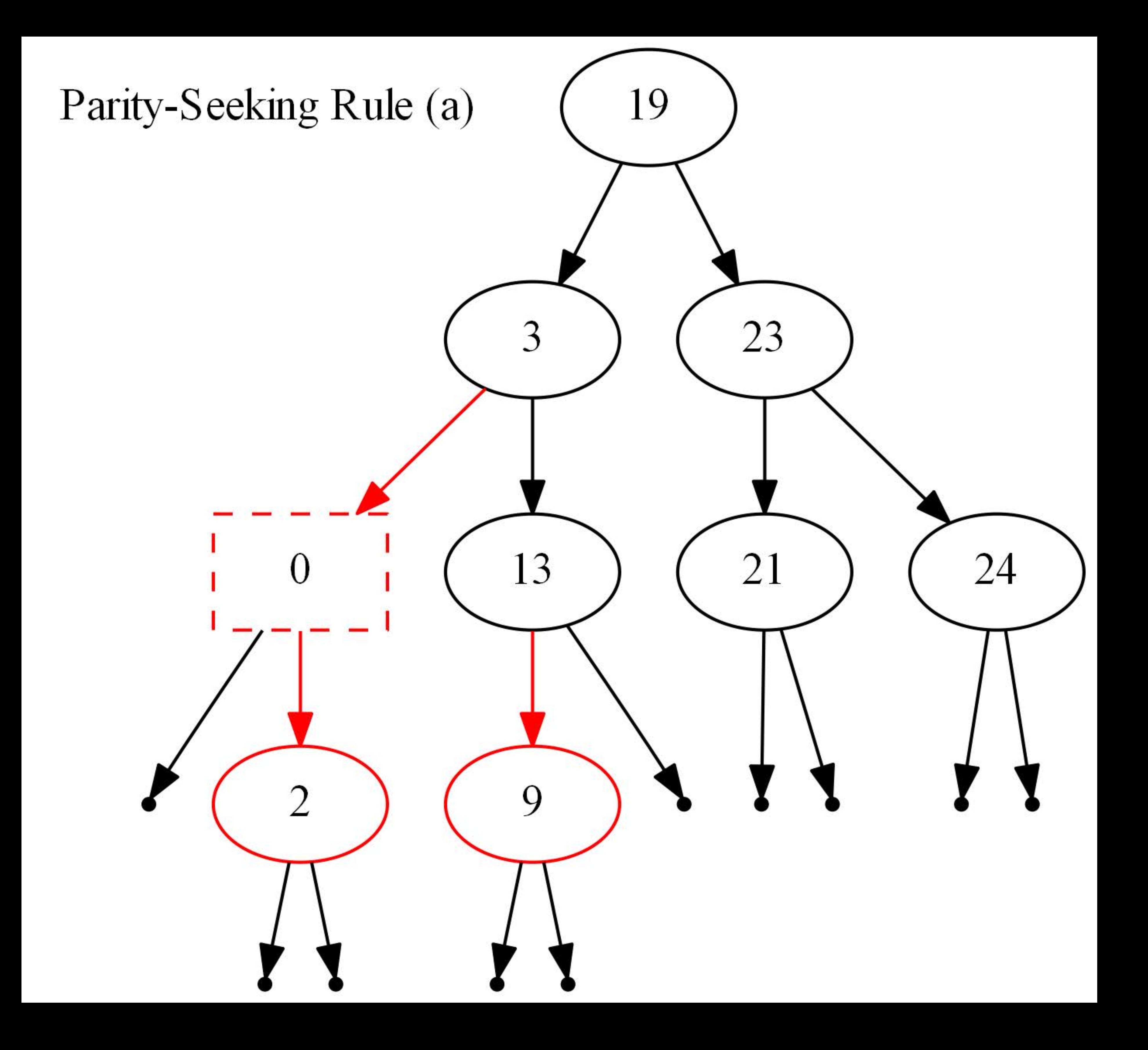

## Remove1-After-Bottom-up-pass

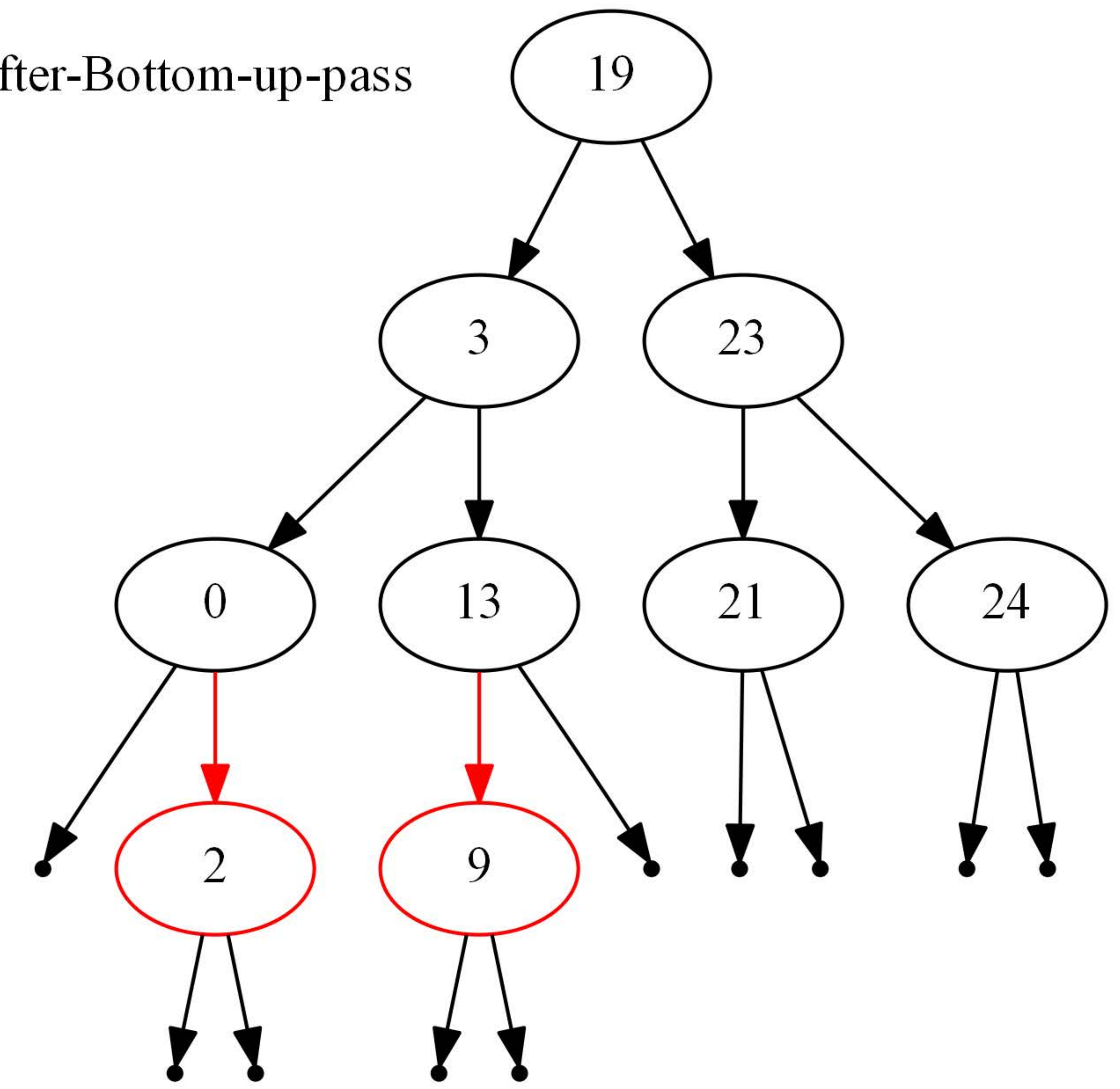

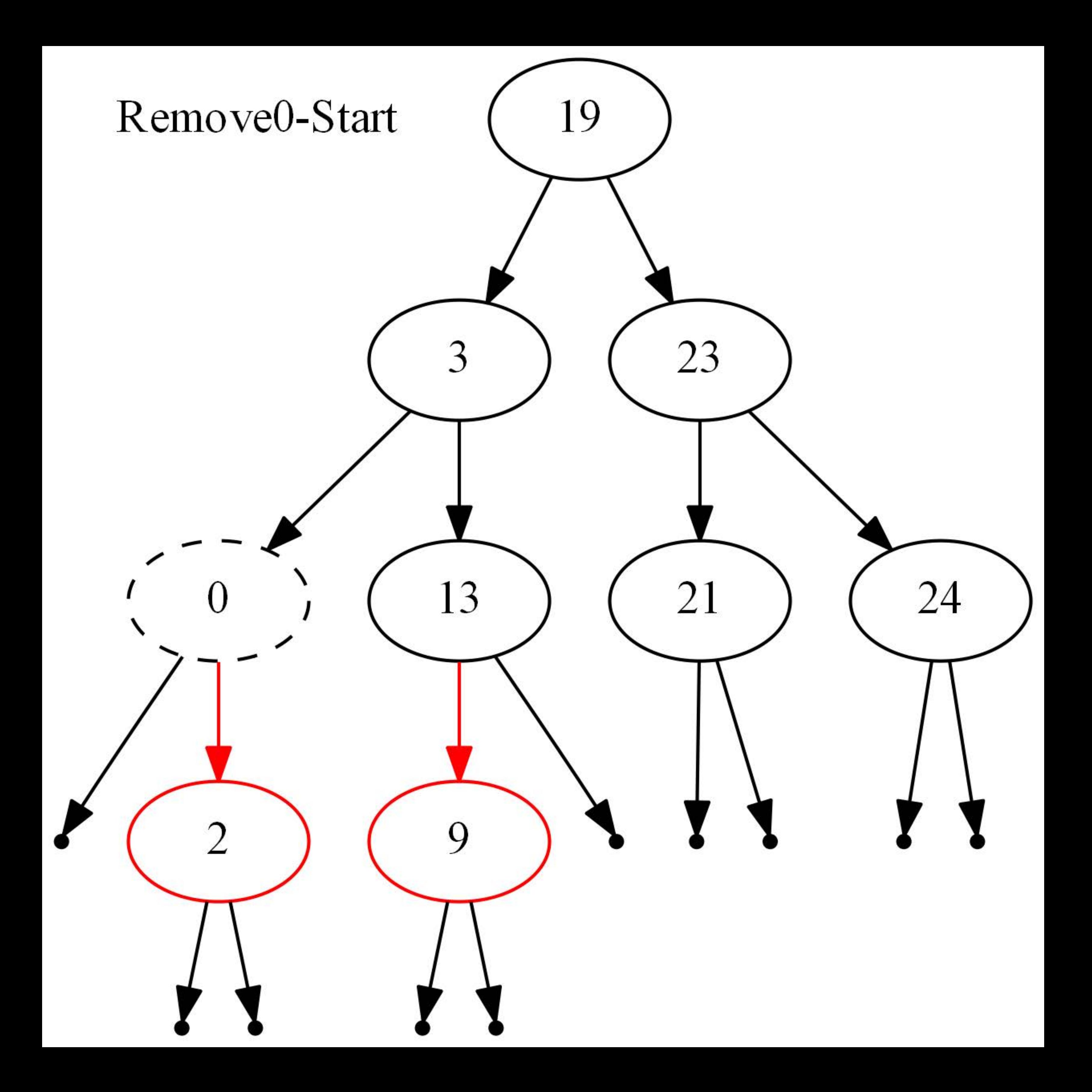

## Remove0-After-top-down-pass

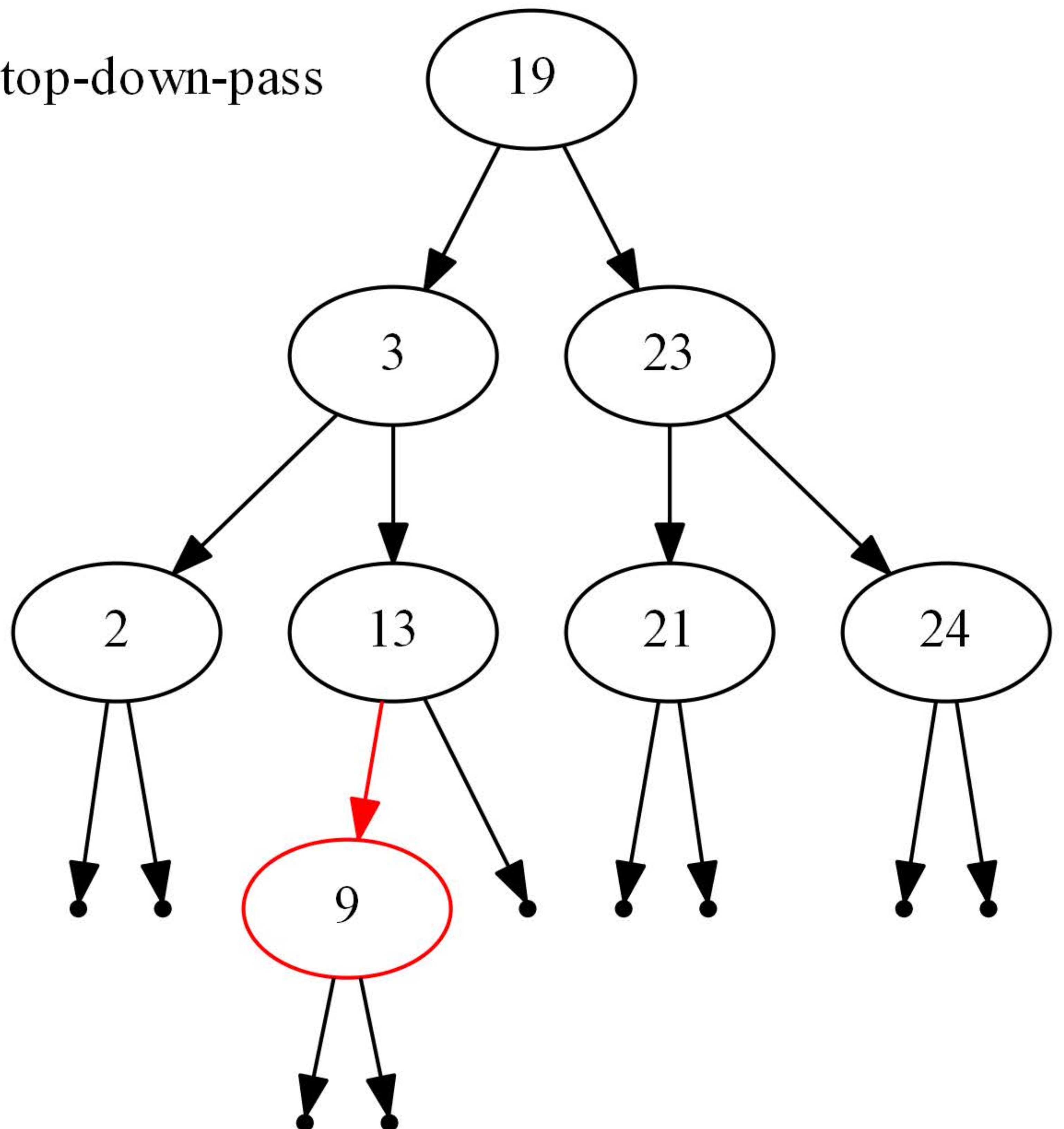

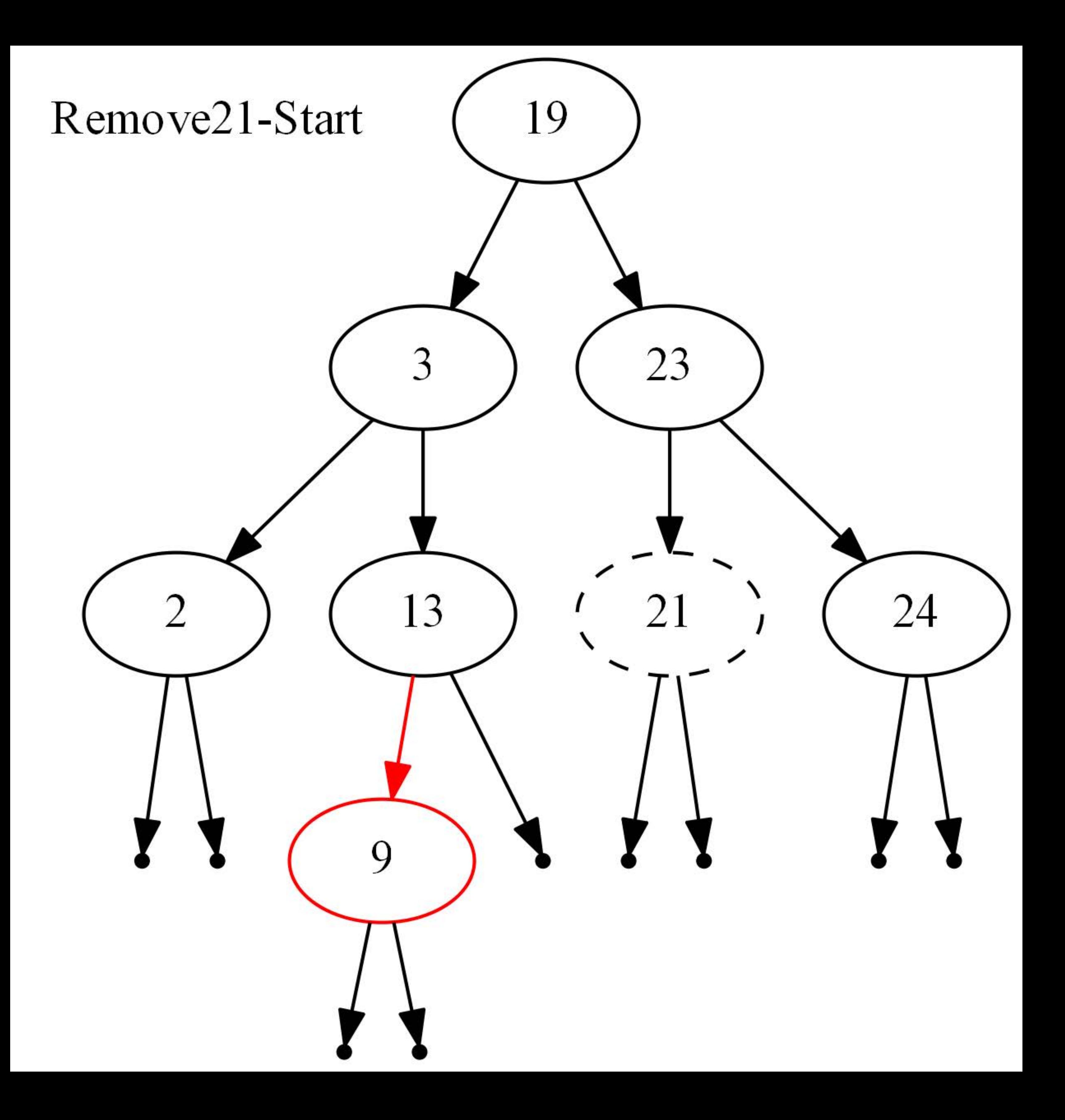

## Remove21-After-top-down-pass

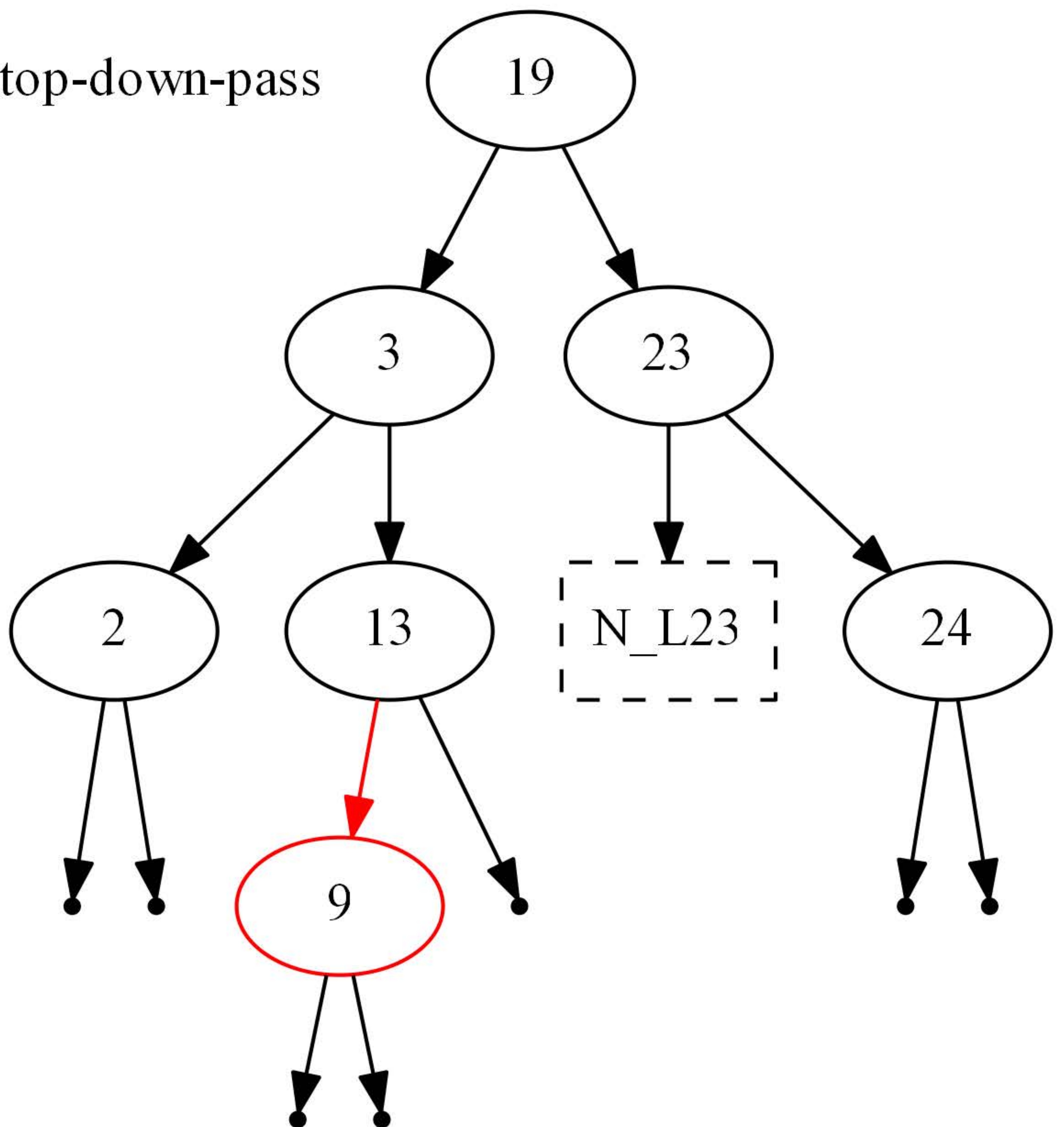

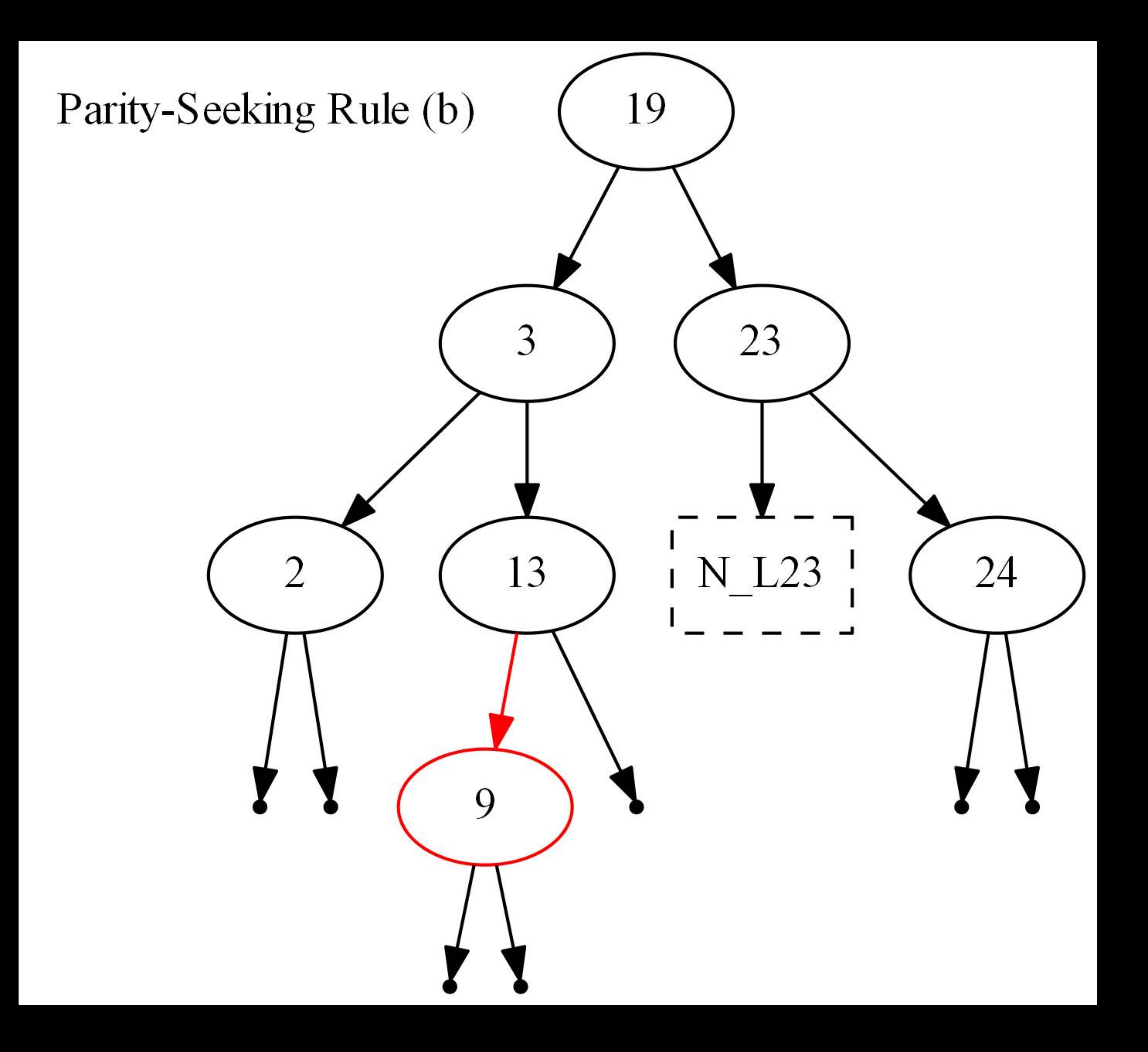

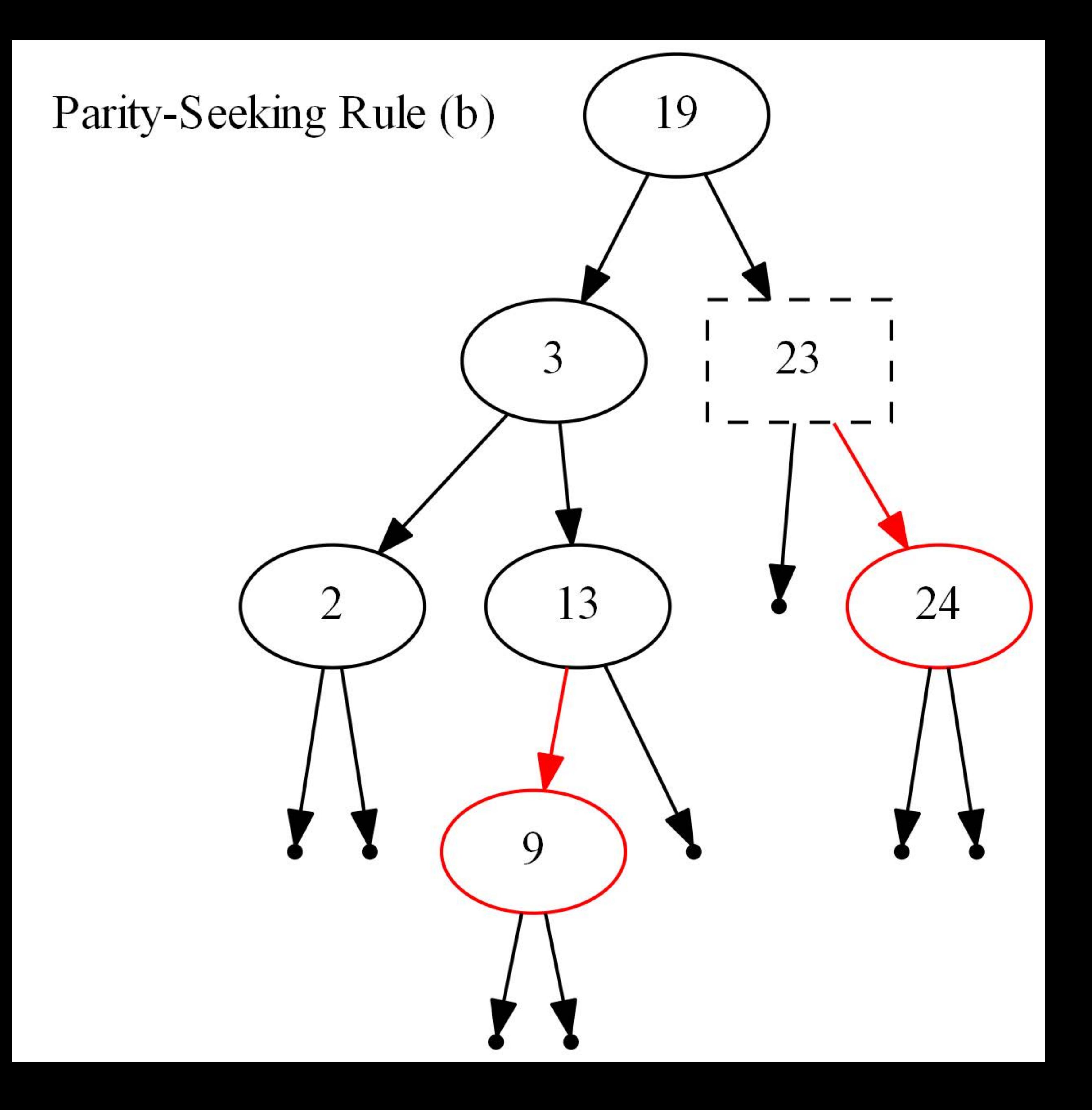

## Remove21-After-Bottom-up-pass

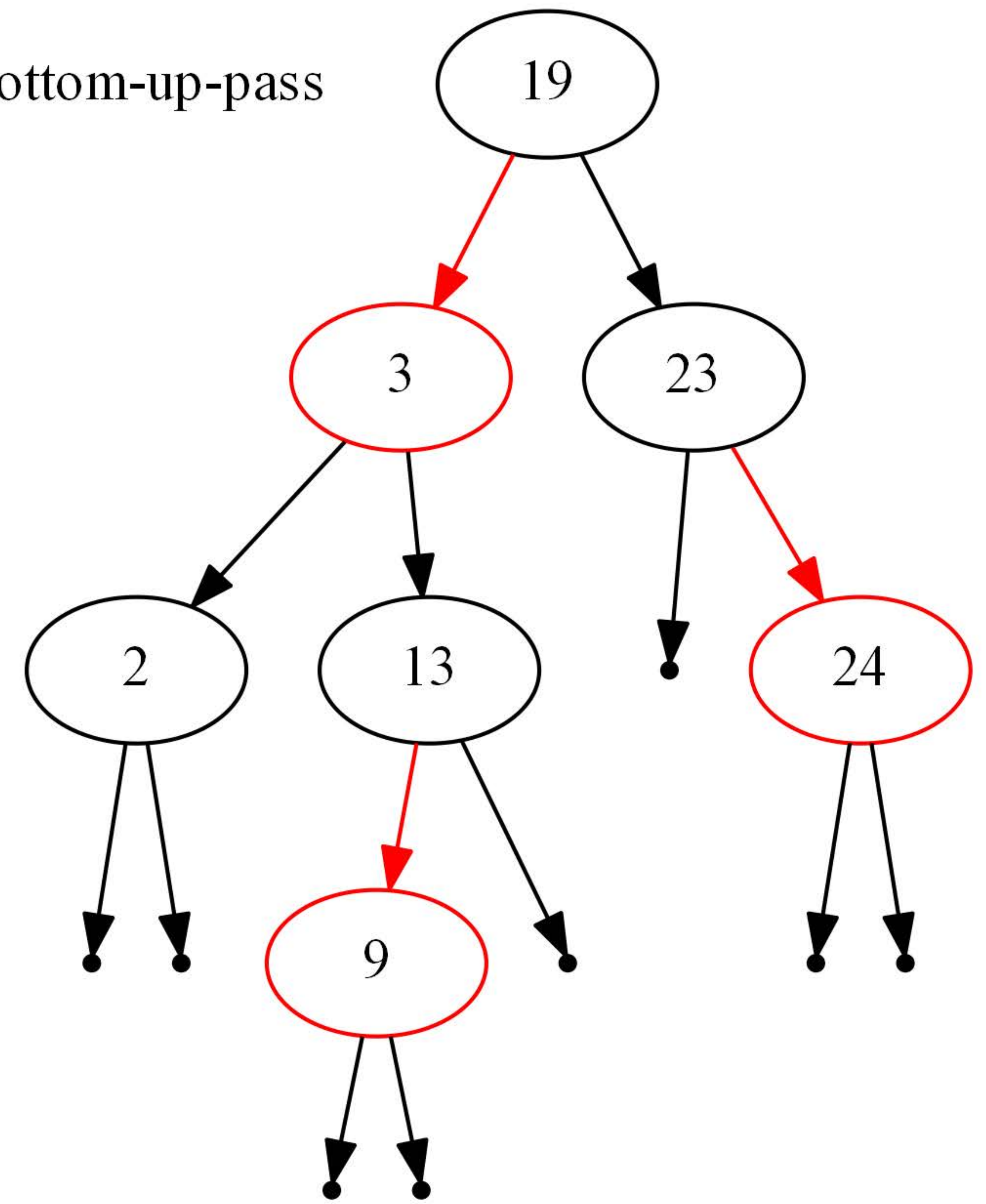

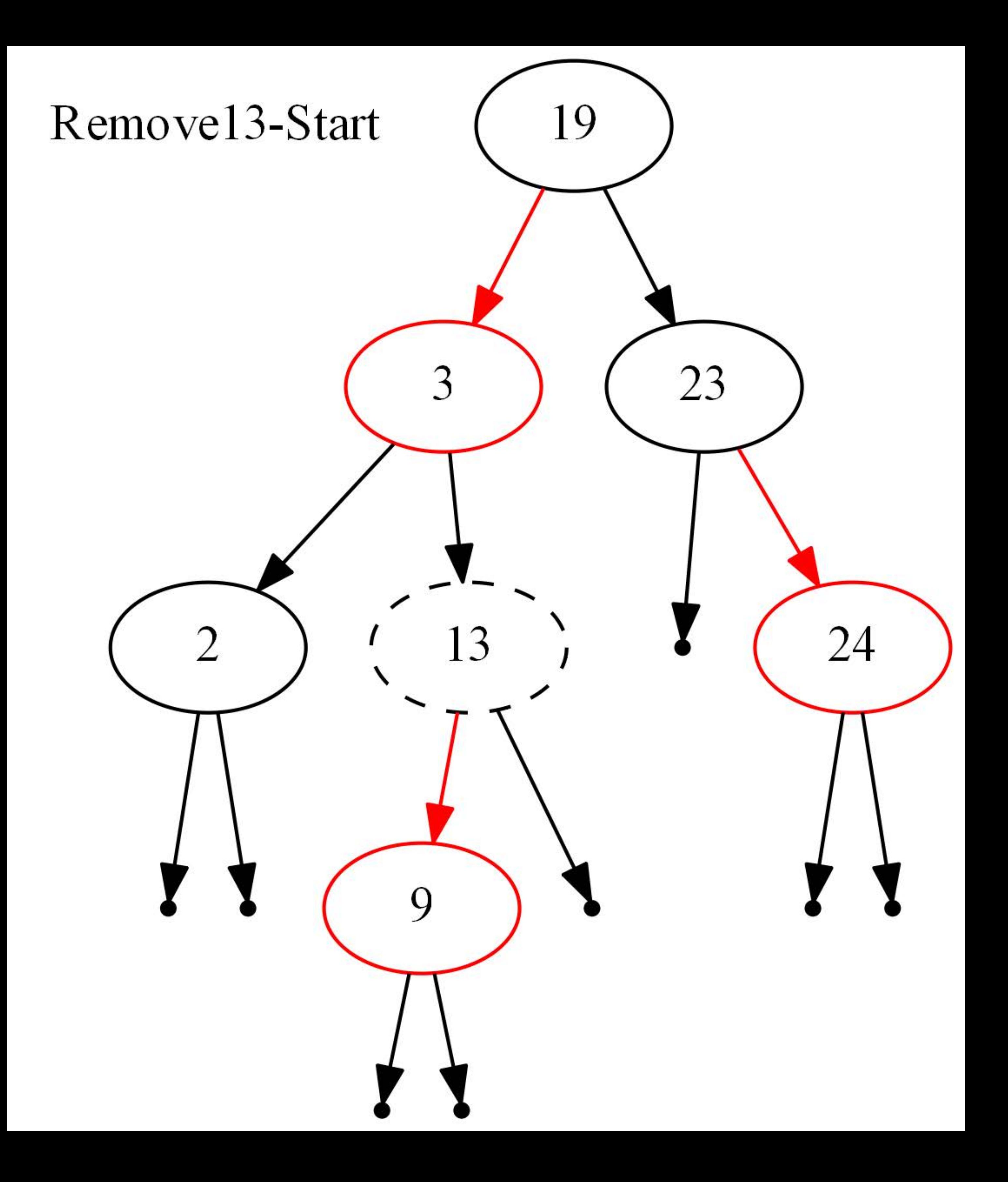

### Remove13-After-top-down-pass

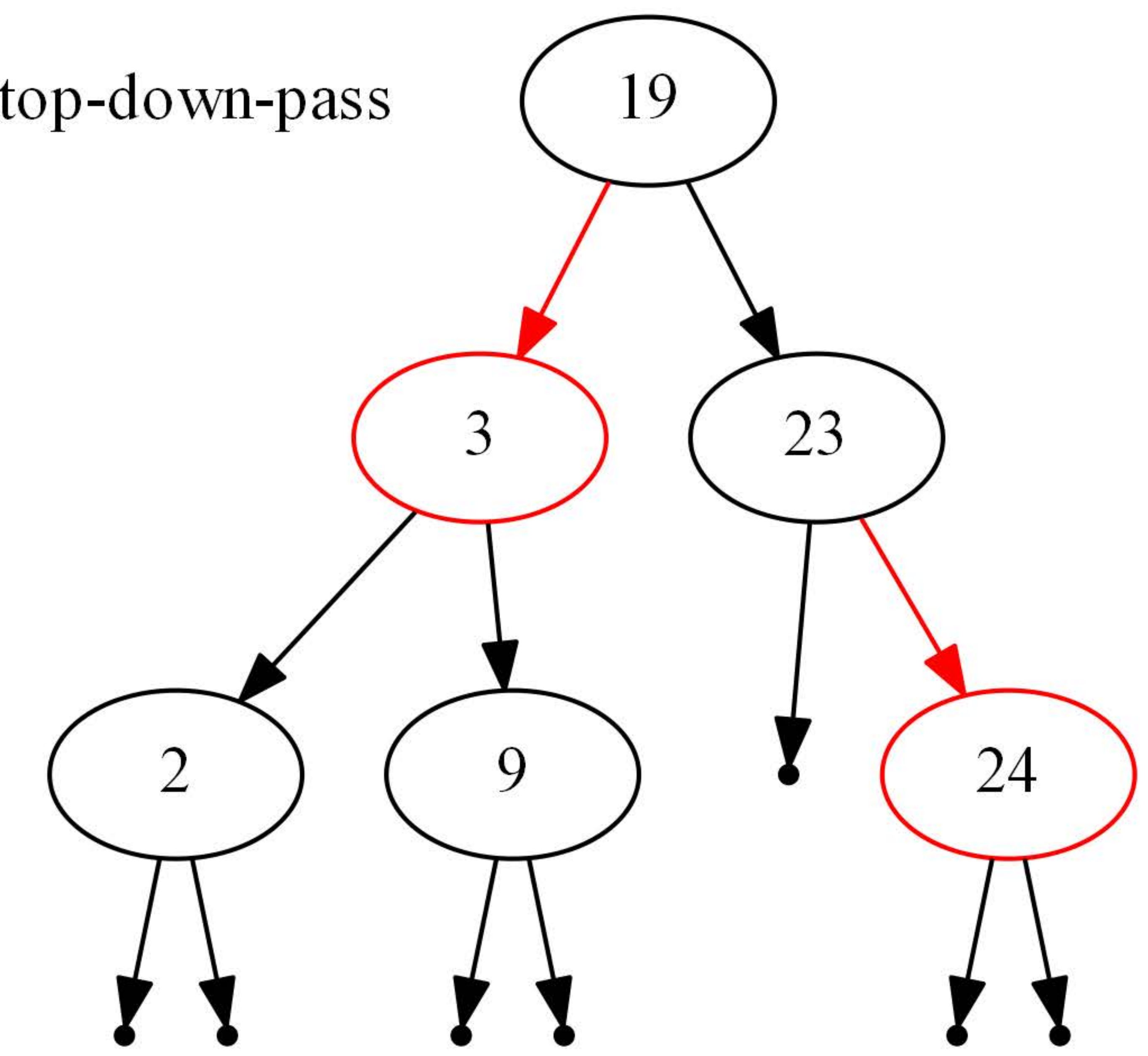

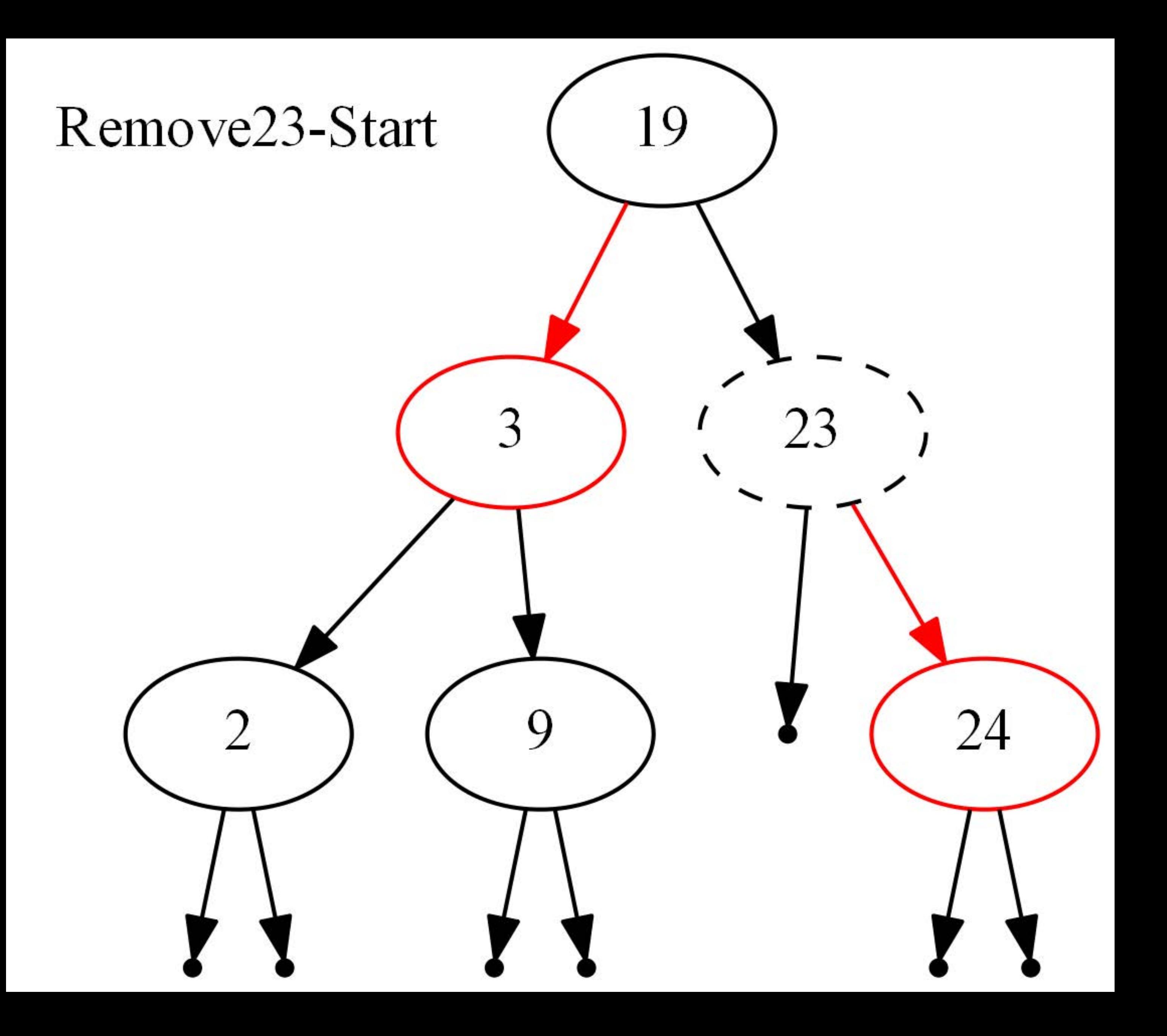

### Remove23-After-top-down-pass

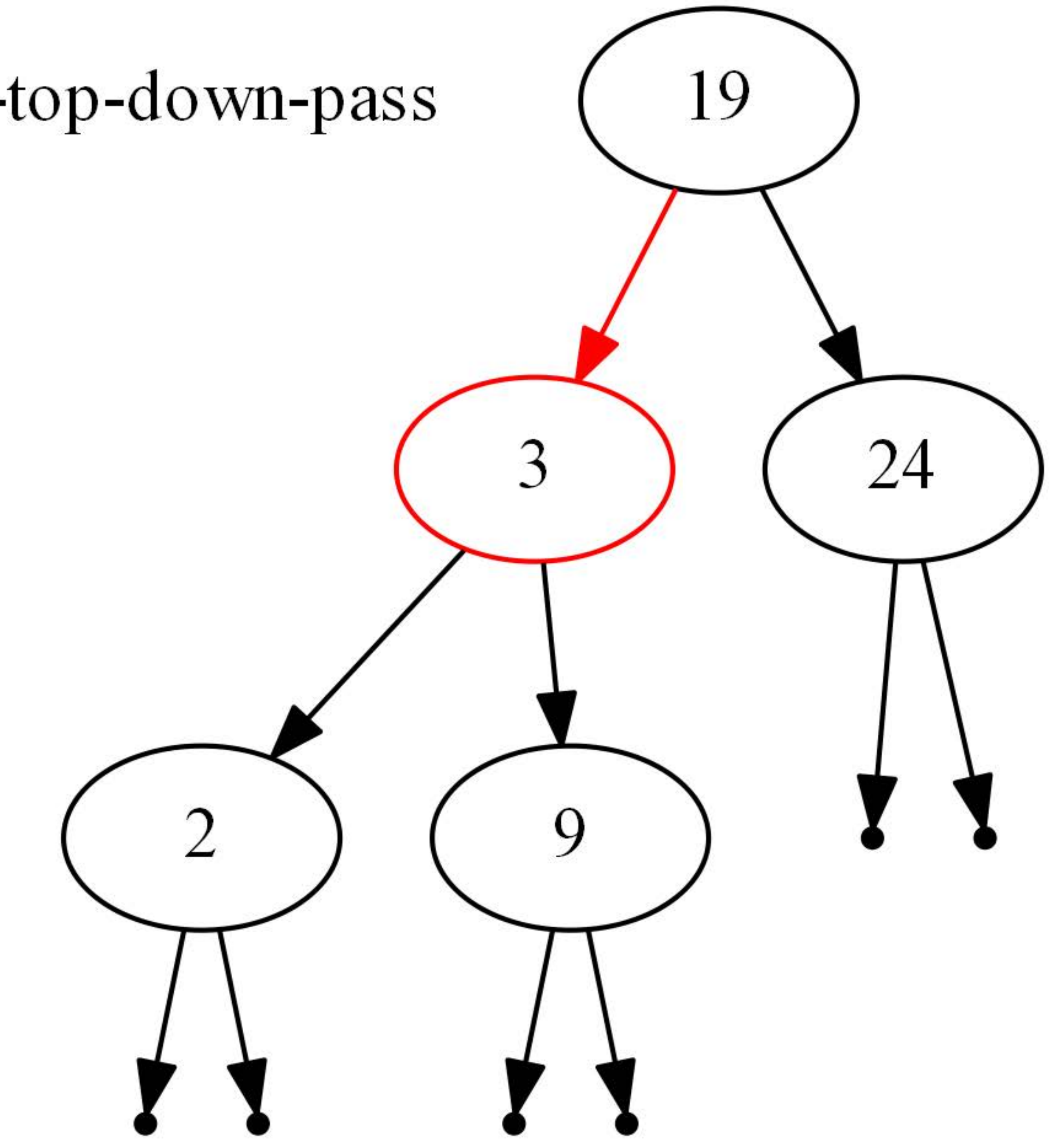

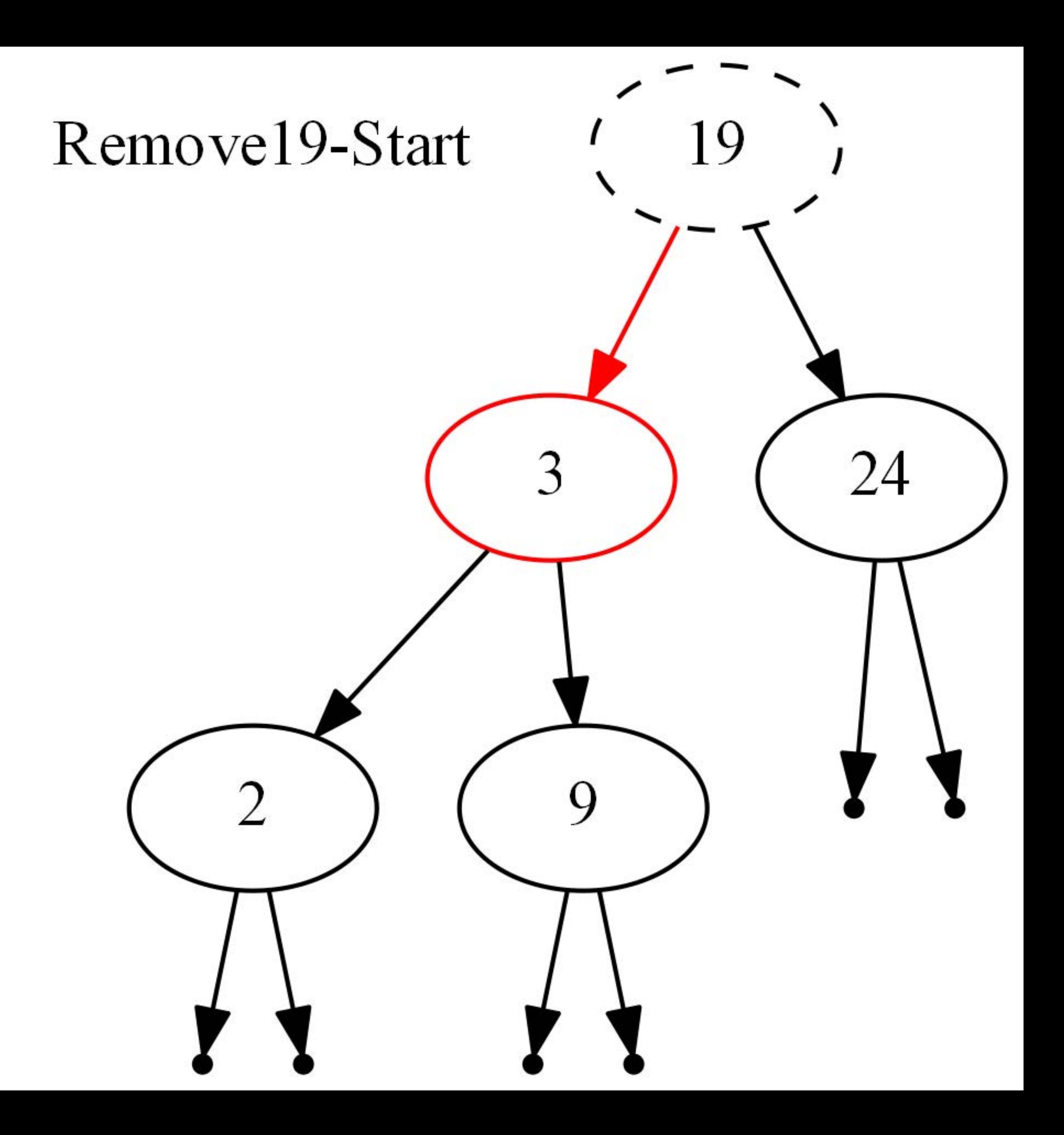

### Remove19-After-top-down-pass

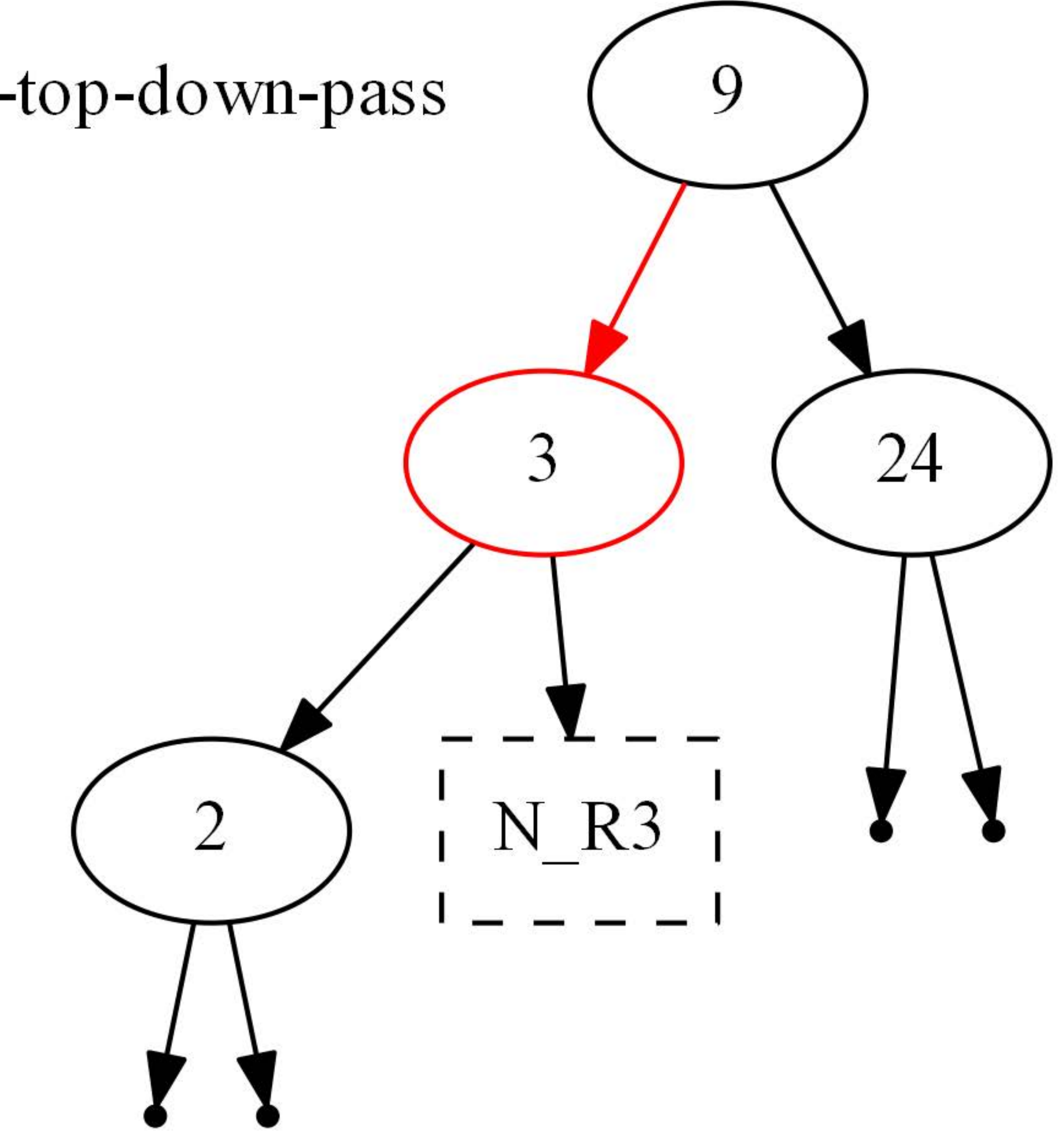

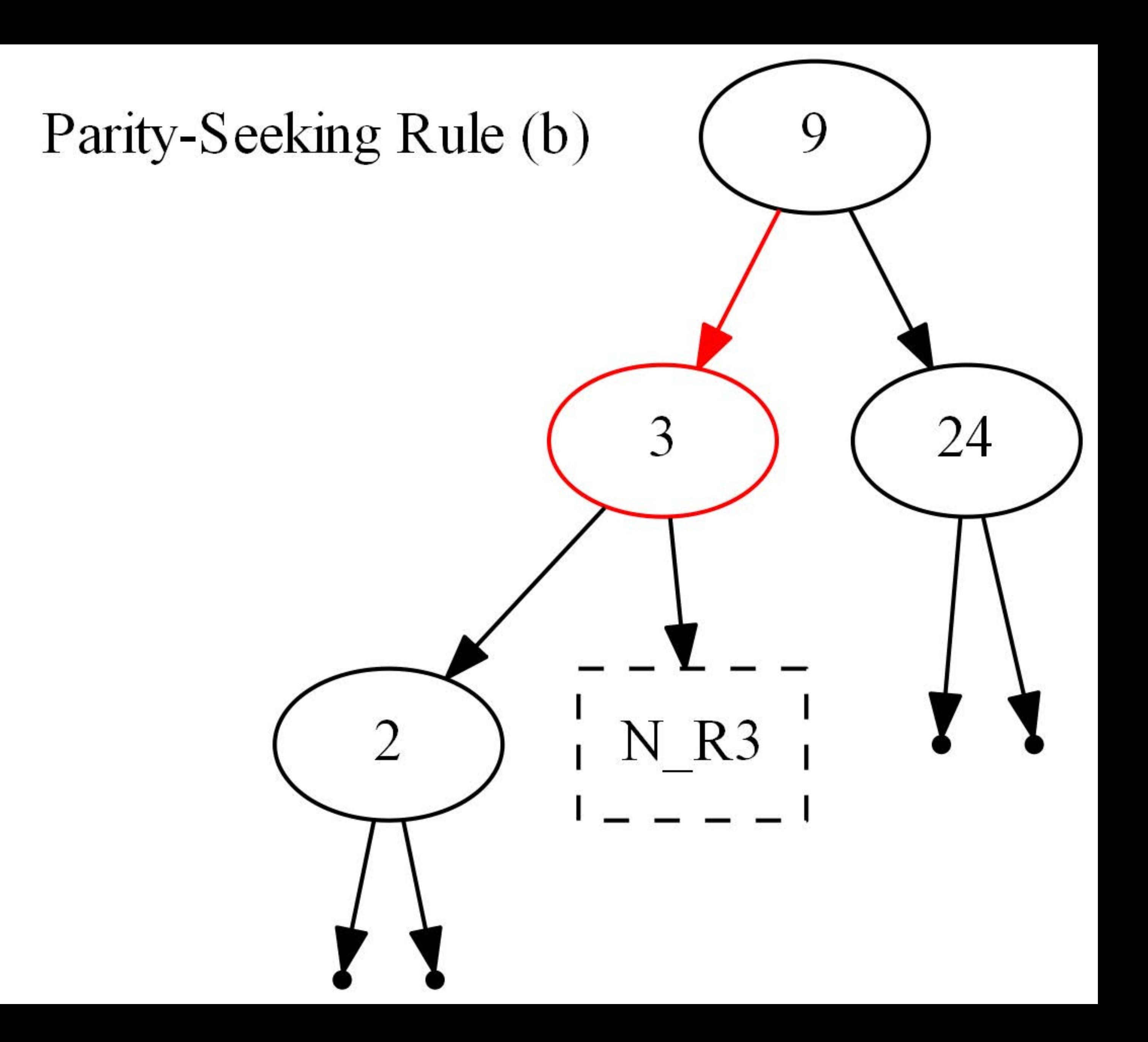

## Parity-Seeking Rule (a)

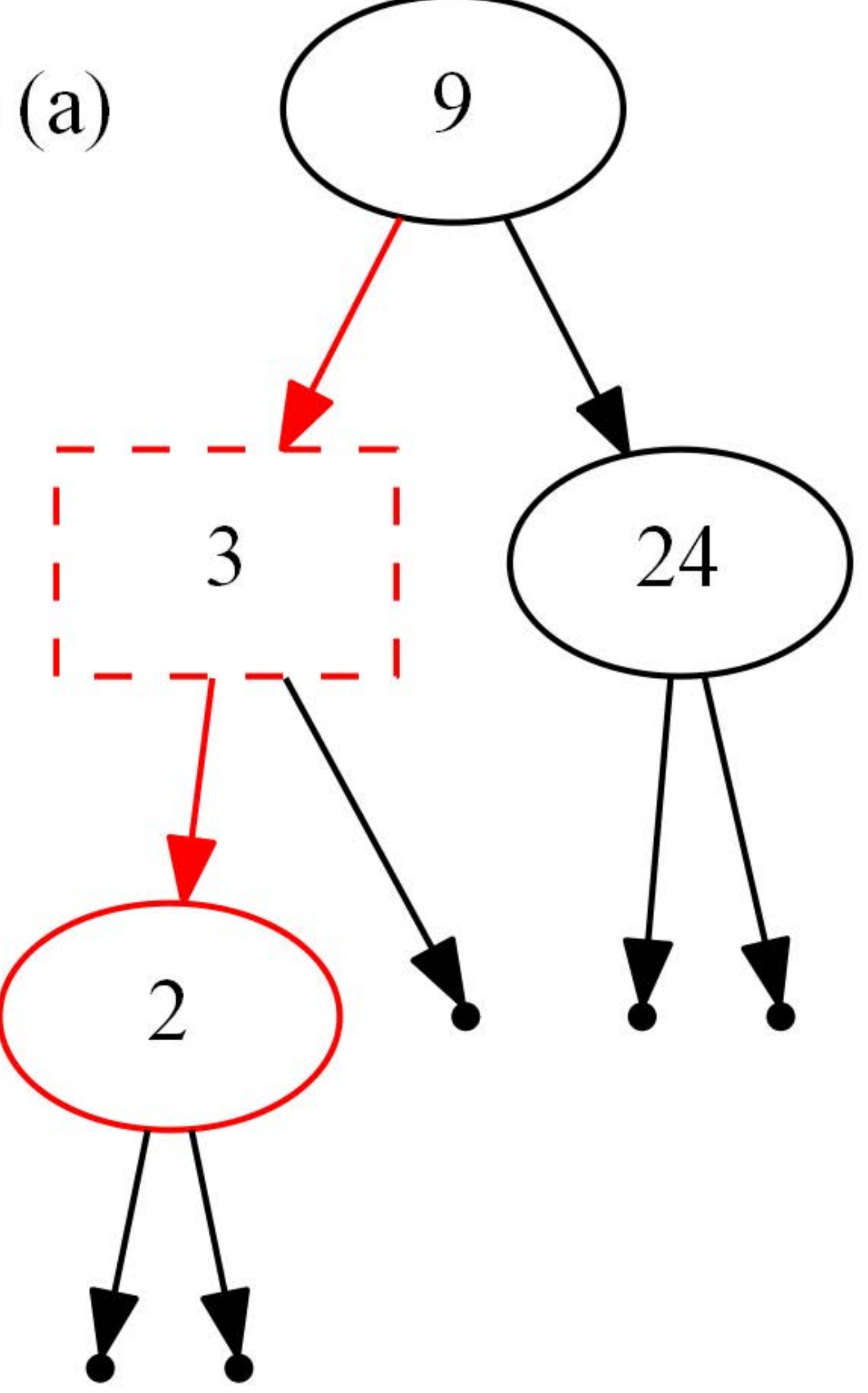

## Remove19-After-Bottom-up-pass

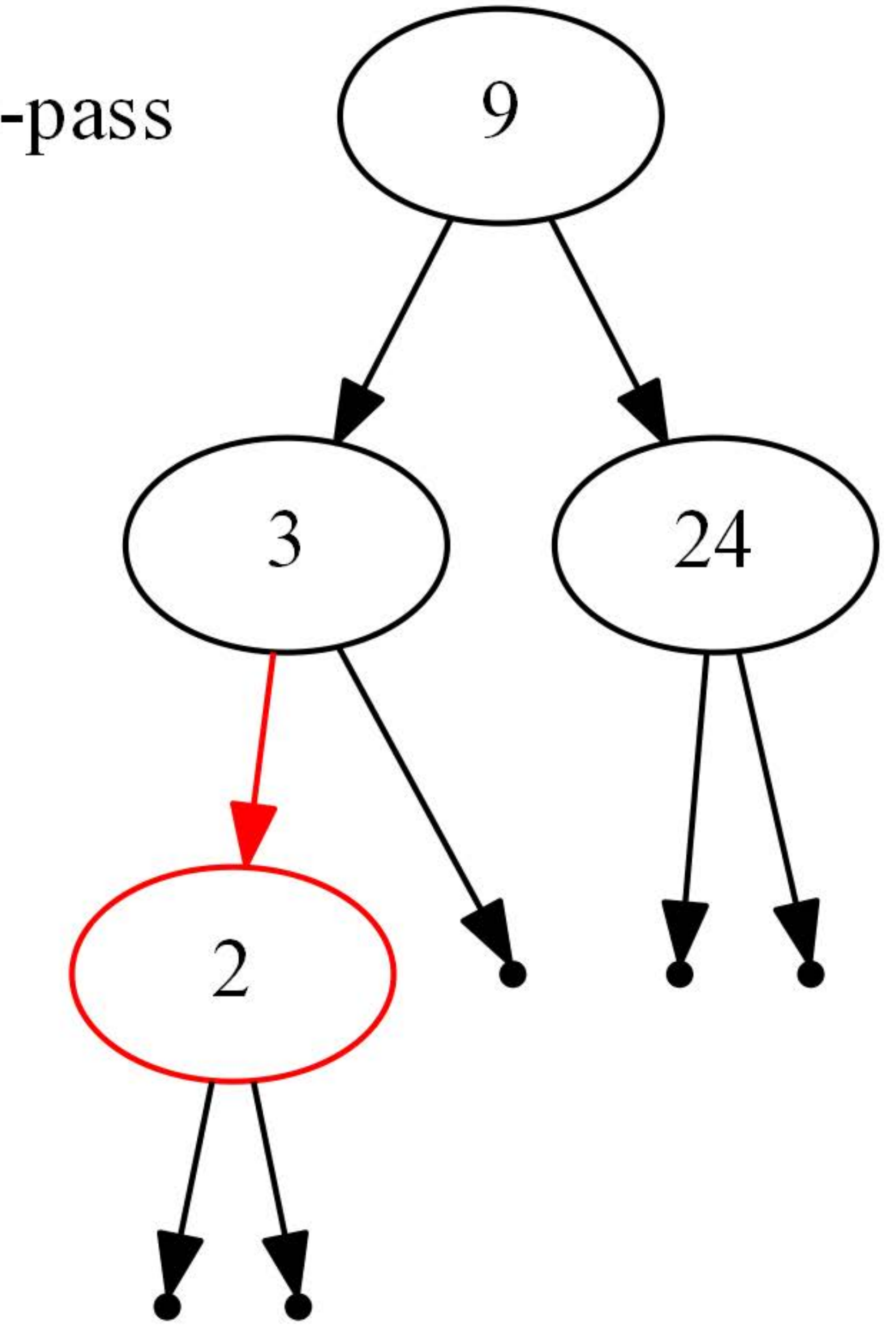

### Remove9-Start

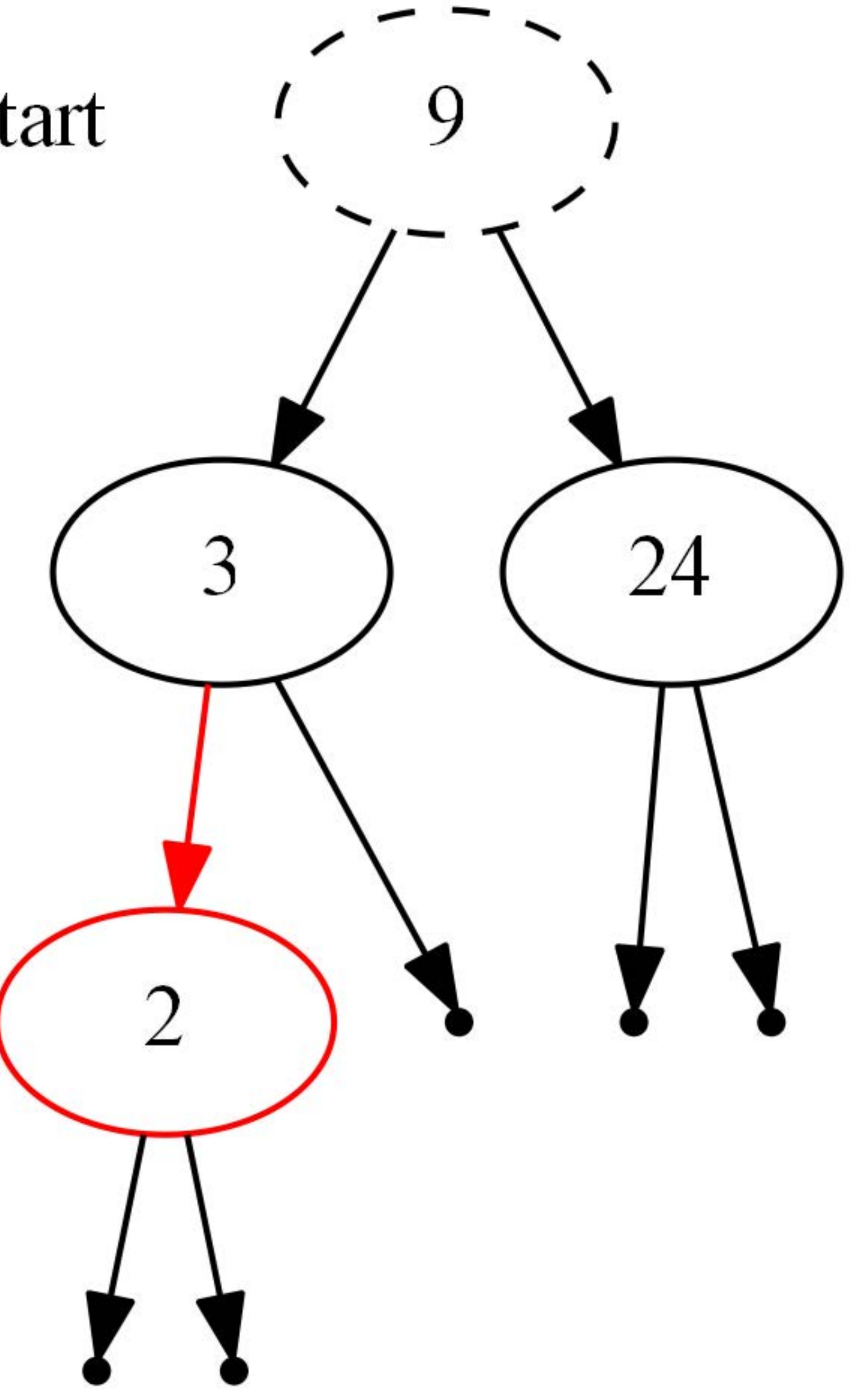

### Remove9-After-top-down-pass

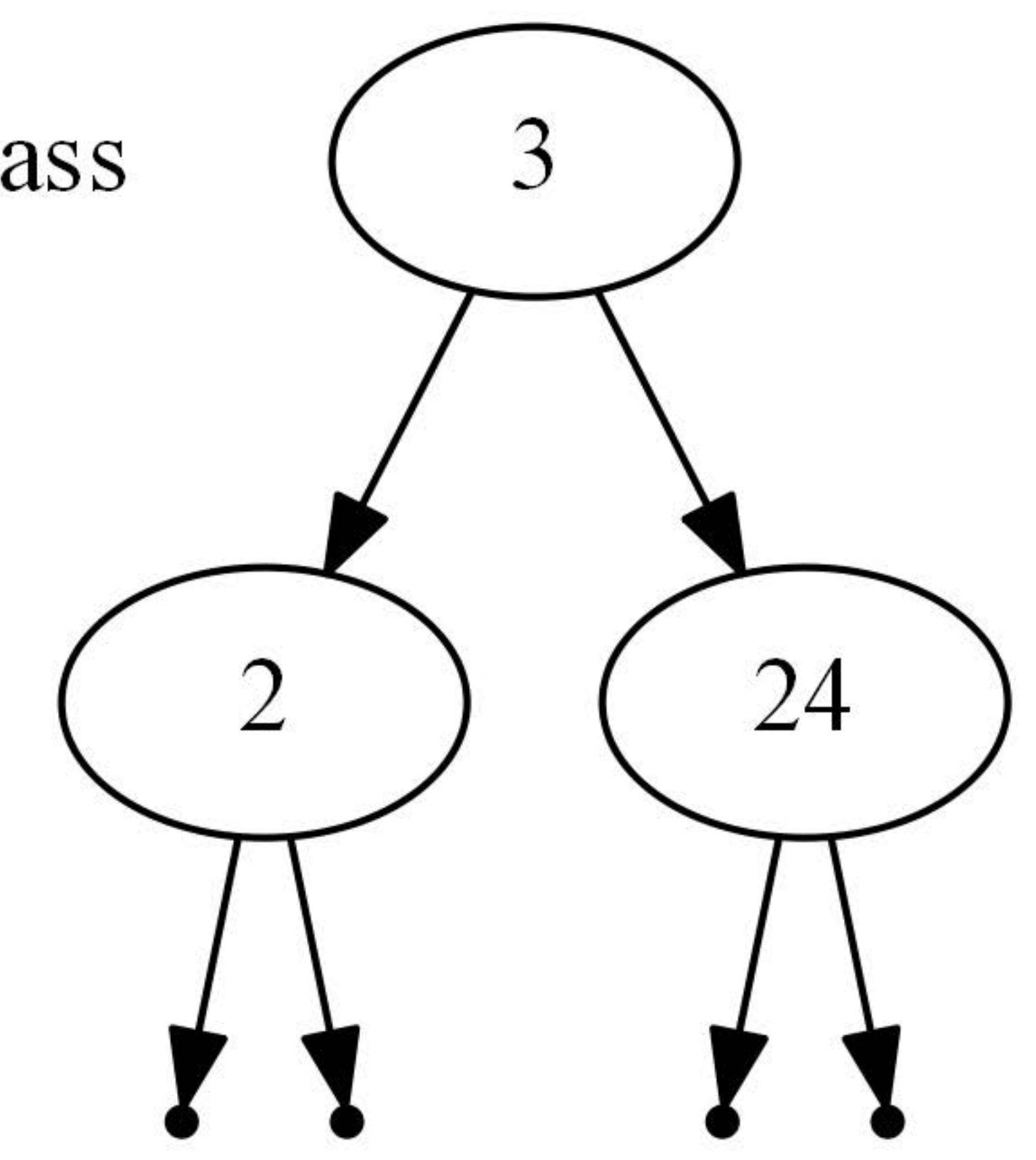

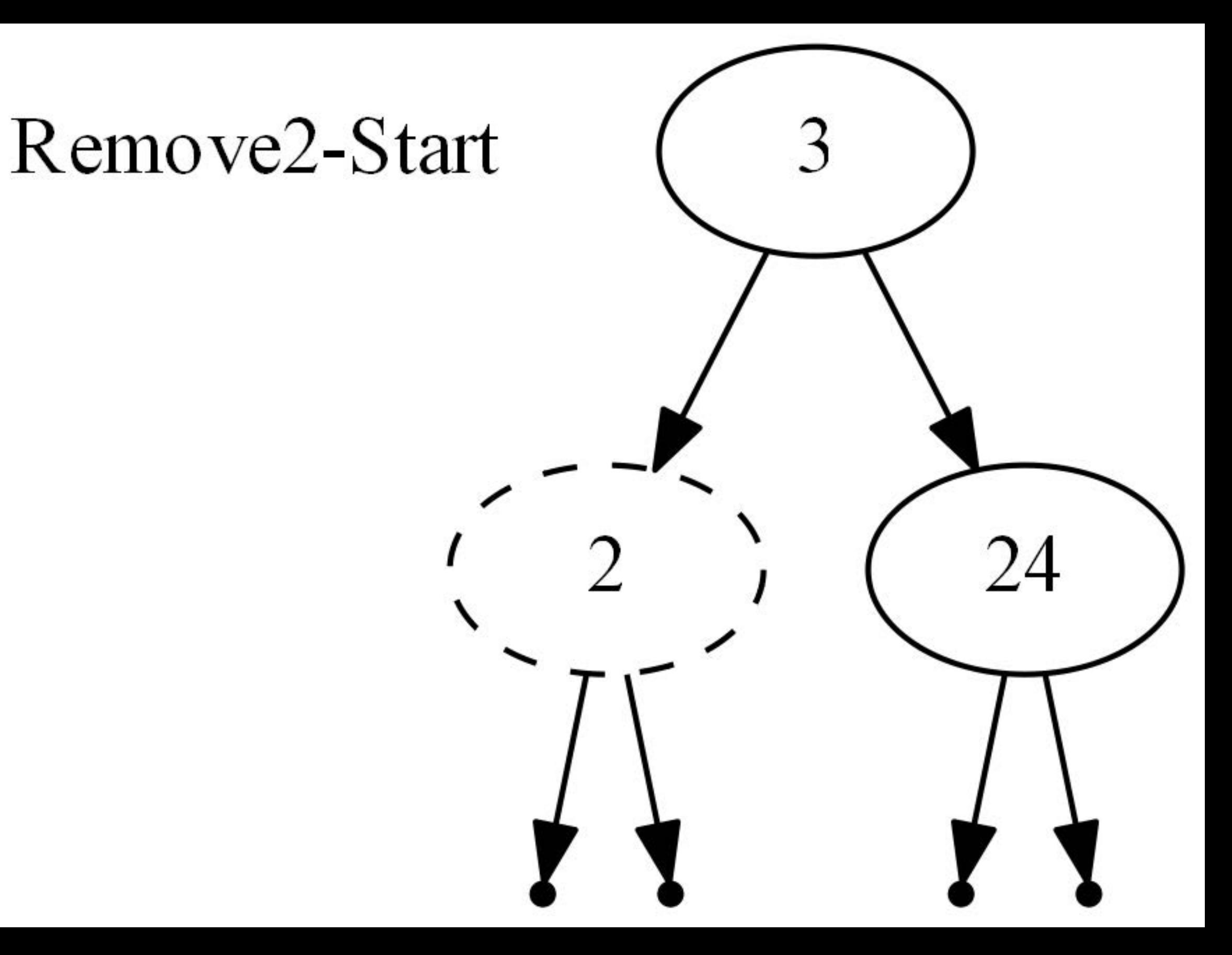

### Remove2-After-top-down-pass

 $N_L$ 

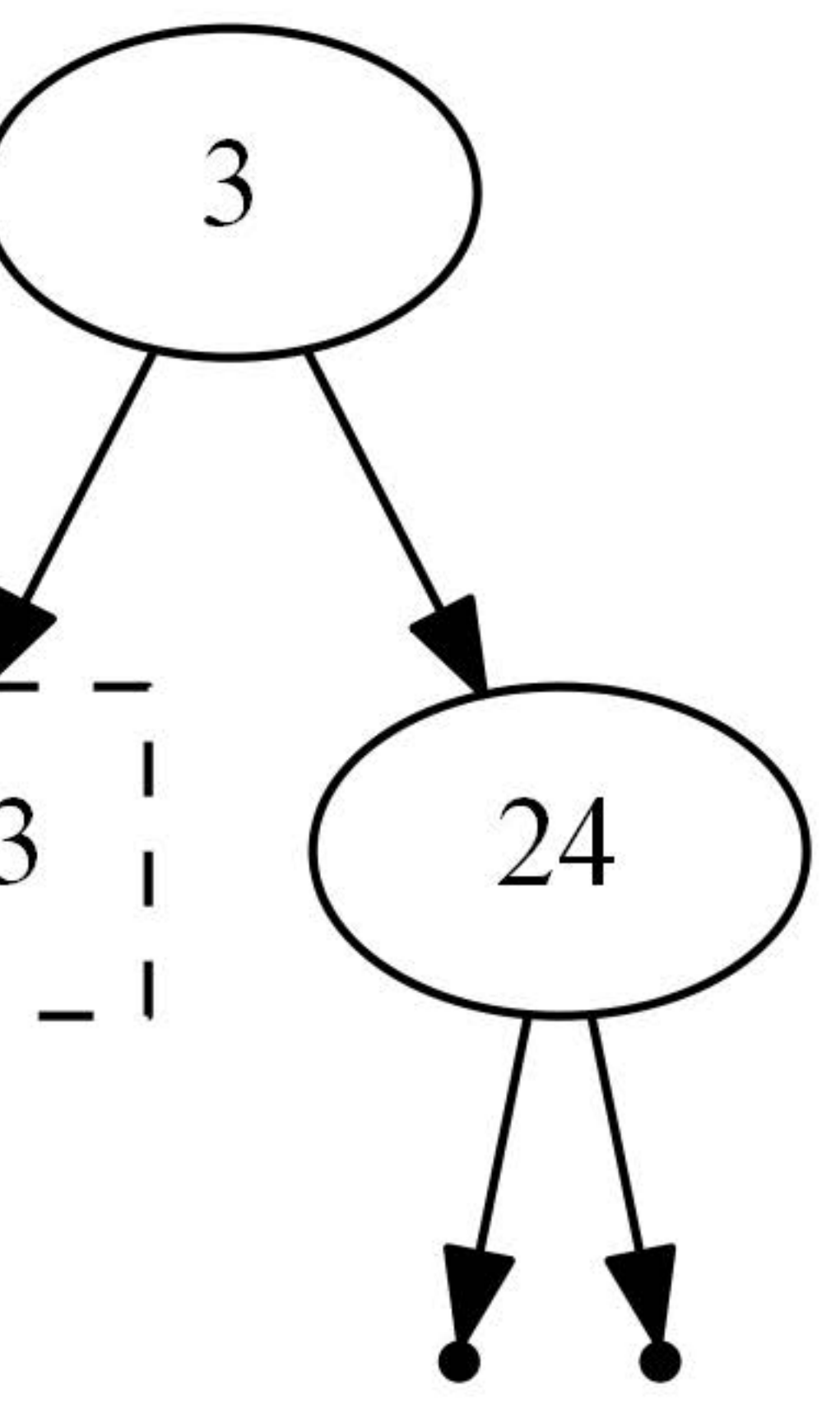

## Parity-Seeking Rule (b)

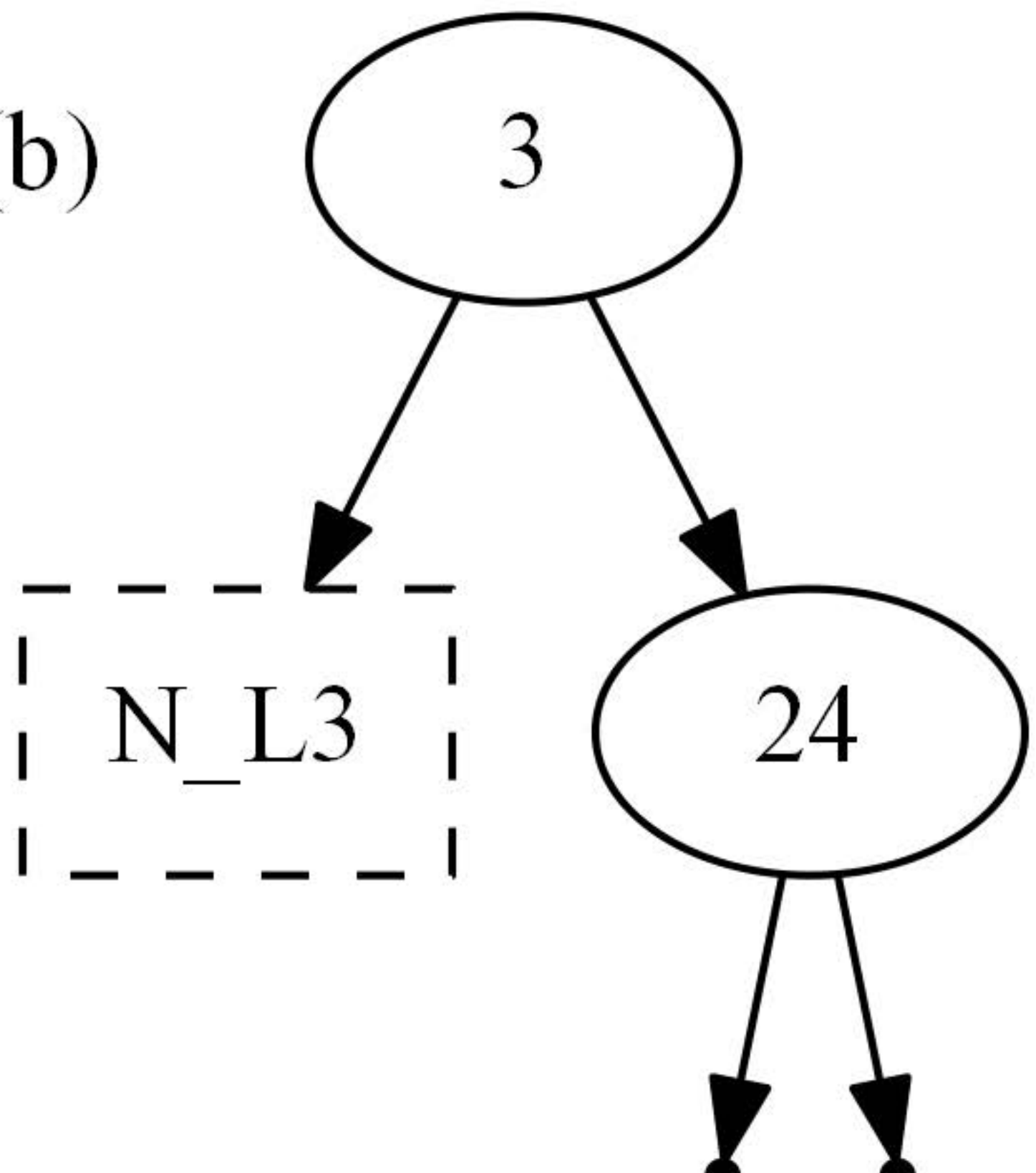

### Remove2-After-Bottom-up-pass

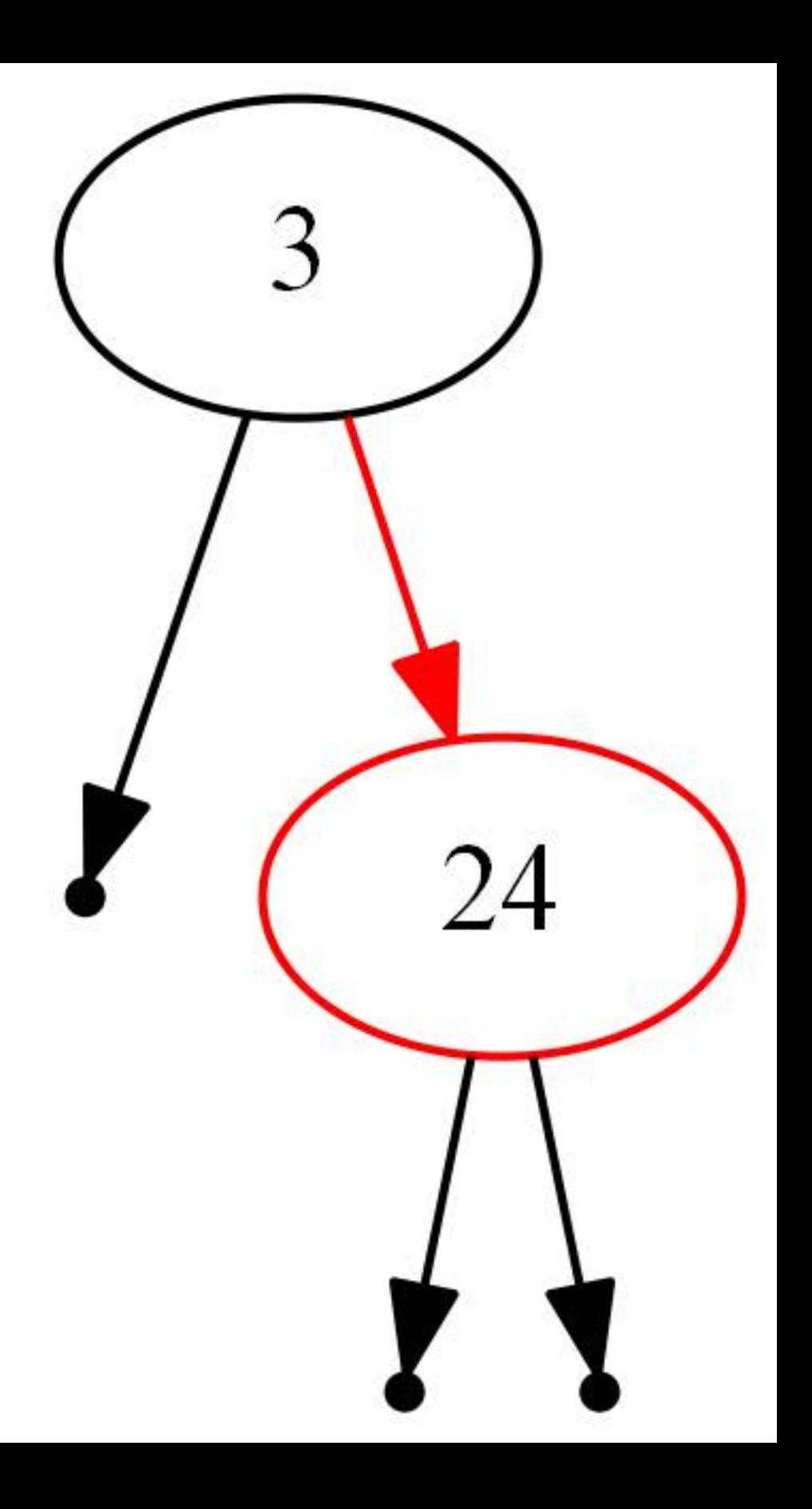

#### Remove24-Start

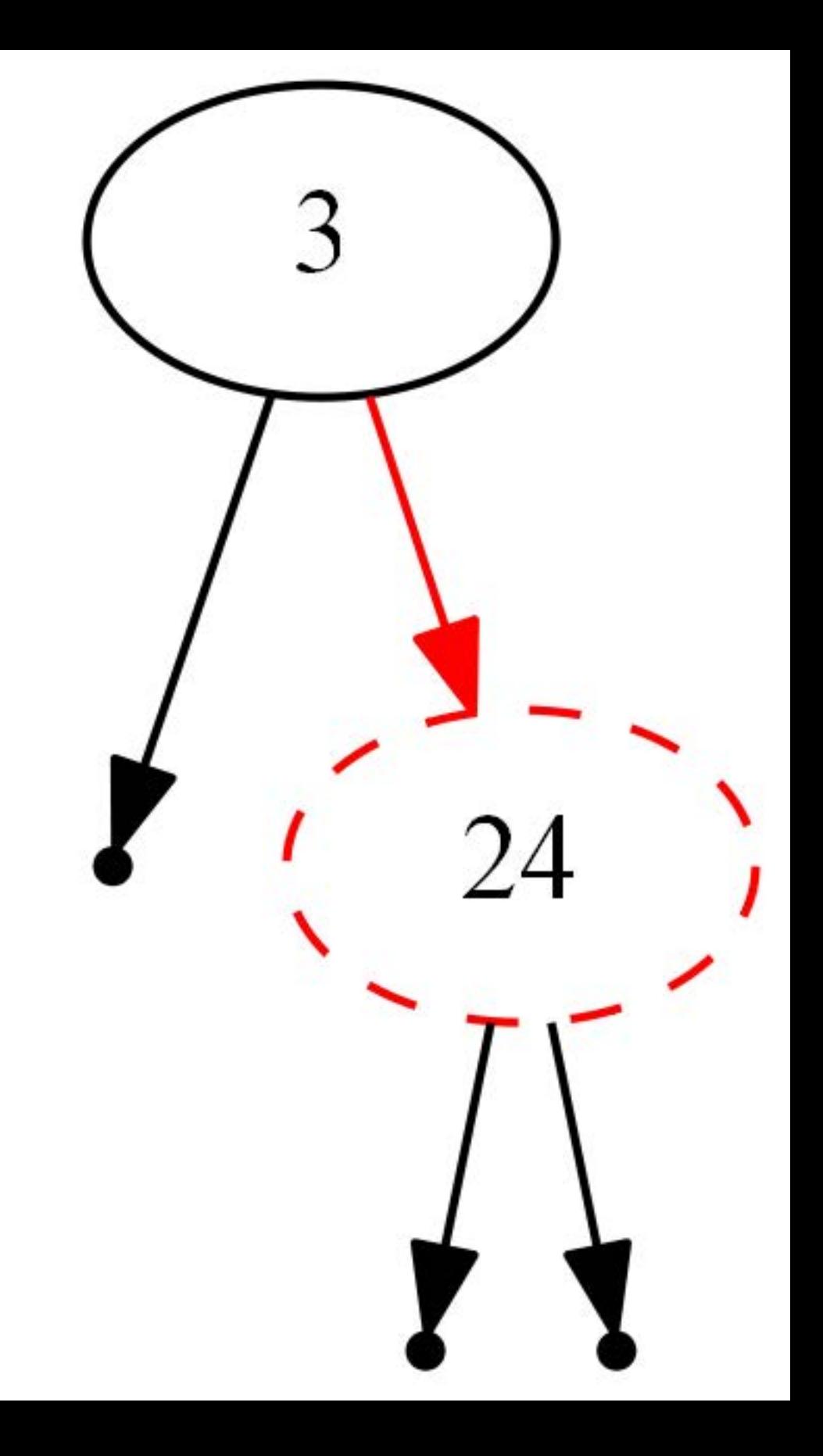

#### Remove24-After-top-down-pass

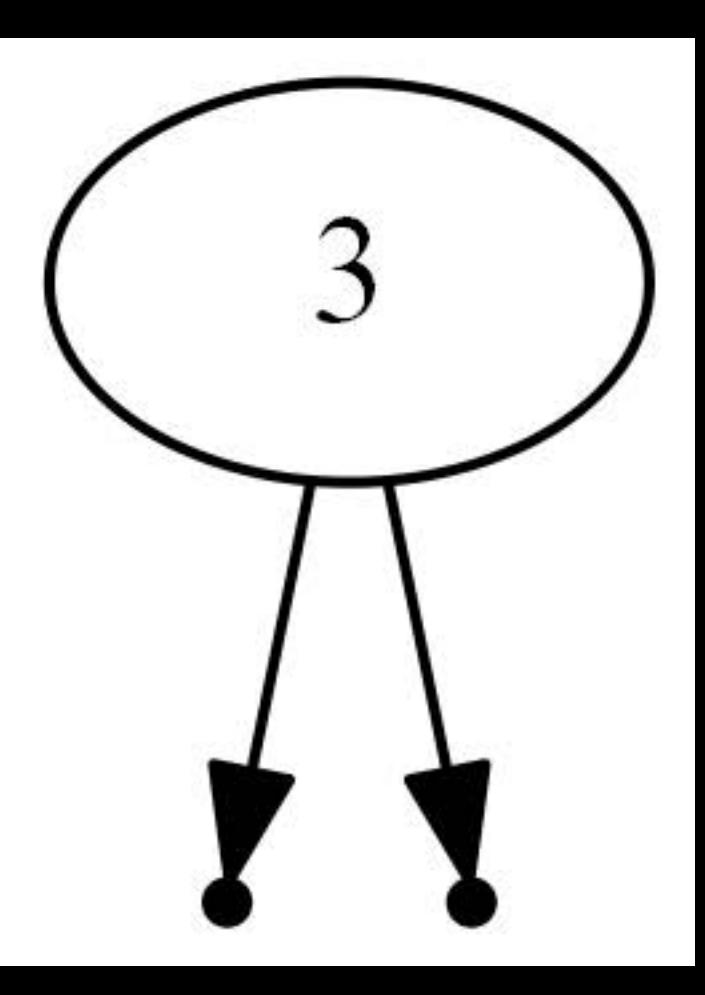

#### Remove3-Start

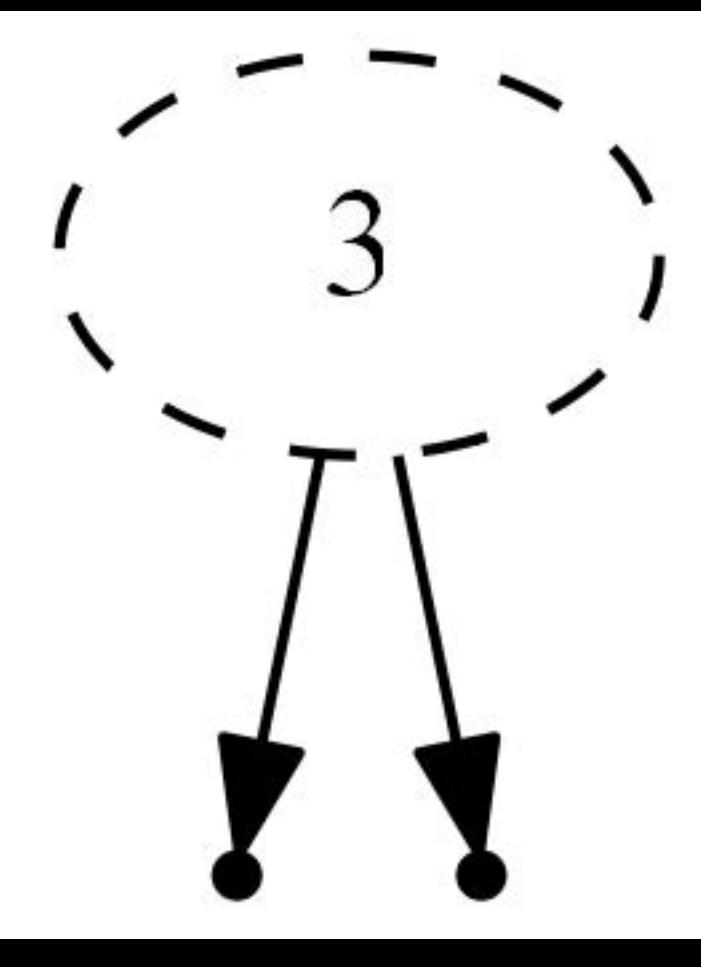

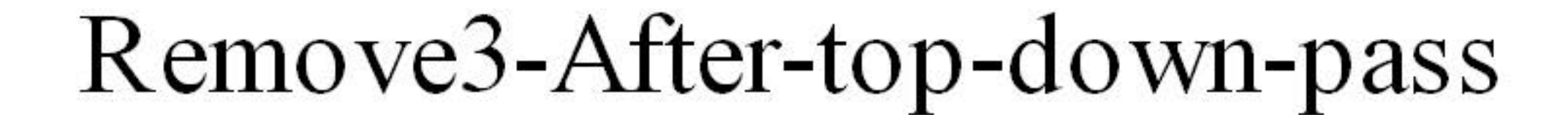

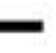

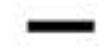

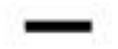

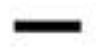

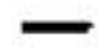

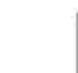

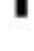

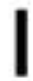

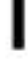

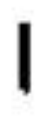

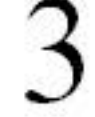

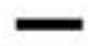

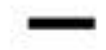

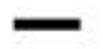

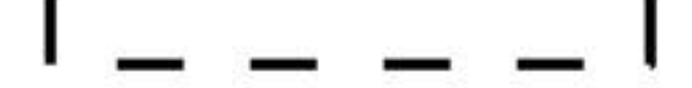

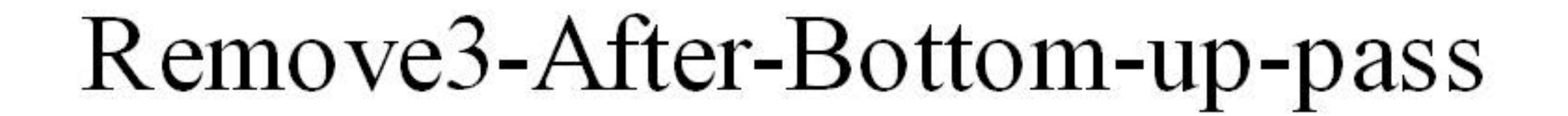

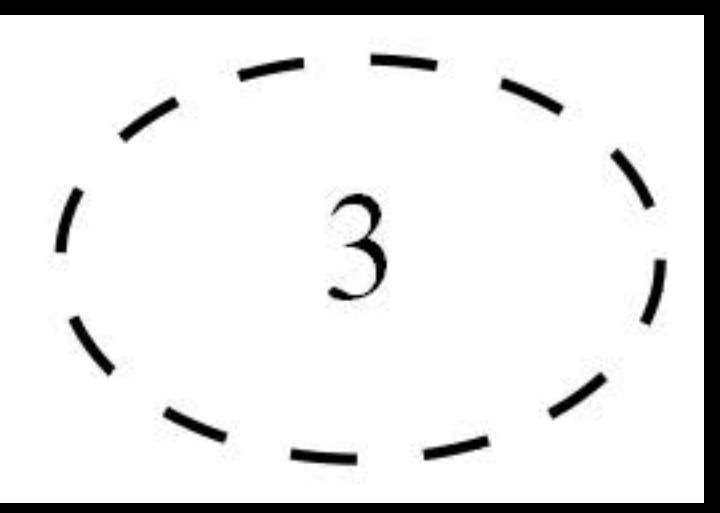